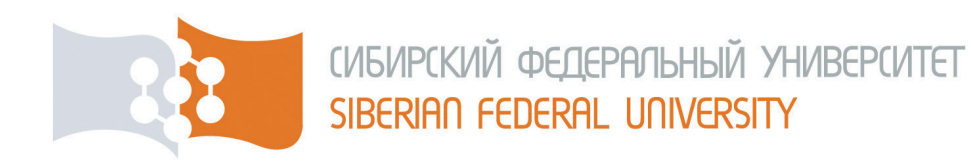

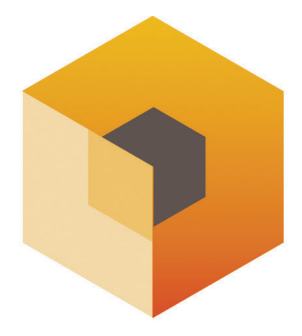

# ПРОСПЕКТ СВОБОДНЫЙ – 2019

СЕКЦИЯ «ЭЛЕКТРОТЕХНОЛОГИИ, ЭЛЕКТРОТЕХНИКА И РОБОТОТЕХНИКА»

**Материалы Международной студенческой конференции Красноярск, 24 апреля 2019 г.**

**Электронное издание**

**Красноярск СФУ 2019**

УДК 621.3(082)+004.896(082) ББК 31.2я43+32.816я43 П827

*Ответственный за выпуск* [Тимофеев Виктор Николаевич](http://publishing.sfu-kras.ru/timofeev-viktor-nikolaevich)

П827 **Проспект Свободный – 2019. Секция «Электротехнологии, электротехника и робототехника»** [Электронный ресурс] : материалы Междунар. студ. конф. Красноярск, 24 апреля 2019 г. / отв. за вып. В. Н. Тимофеев. – Электрон. дан. (3,4 Мб). – Красноярск : Сиб. федер. ун-т, 2019. – Электрон. опт. диск (CD-Rom). – Систем. требования : PC не ниже класса Pentium I ; 128 Mb Ram ; Windows 98/ XP/7 ; Adobe Reader v 8.0 и выше. – Загл. с экрана.

ISBN 978-5-7638-4137-4

Приведены материалы, посвященные актуальным проблемам электротехнологий, электротехники и робототехники.

Предназначены для студентов, аспирантов, преподавателей, молодых ученых и практиков, занимающихся данными вопросами.

*Ответственность за аутентичность и точность цитат, имен и иных сведений, а также за соблюдение законов об интеллектуальной собственности несут авторы публикуемых материалов.*

> **УДК 621.3(082)+004.896(082) ББК 31.2я43+32.816я43**

© Сибирский федеральный

ISBN 978-5-7638-4137-4 университет, 2019

*Электронное научное издание*

Корректура и компьютерная верстка *А. А. Быковой*

Подписано в свет 8.06.2019. Заказ № 8455 Тиражируется на машиночитаемых носителях

Библиотечно-издательский комплекс Сибирского федерального университета 660041, г. Красноярск, пр. Свободный, 82а Тел. (391) 206-26-67; [http://bik.sfu-kras.ru](http://bik.sfu-kras.ru/) E-mail: [publishing\\_house@sfu-kras.ru](mailto:publishing_house@sfu-kras.ru)

# **СОДЕРЖАНИЕ**

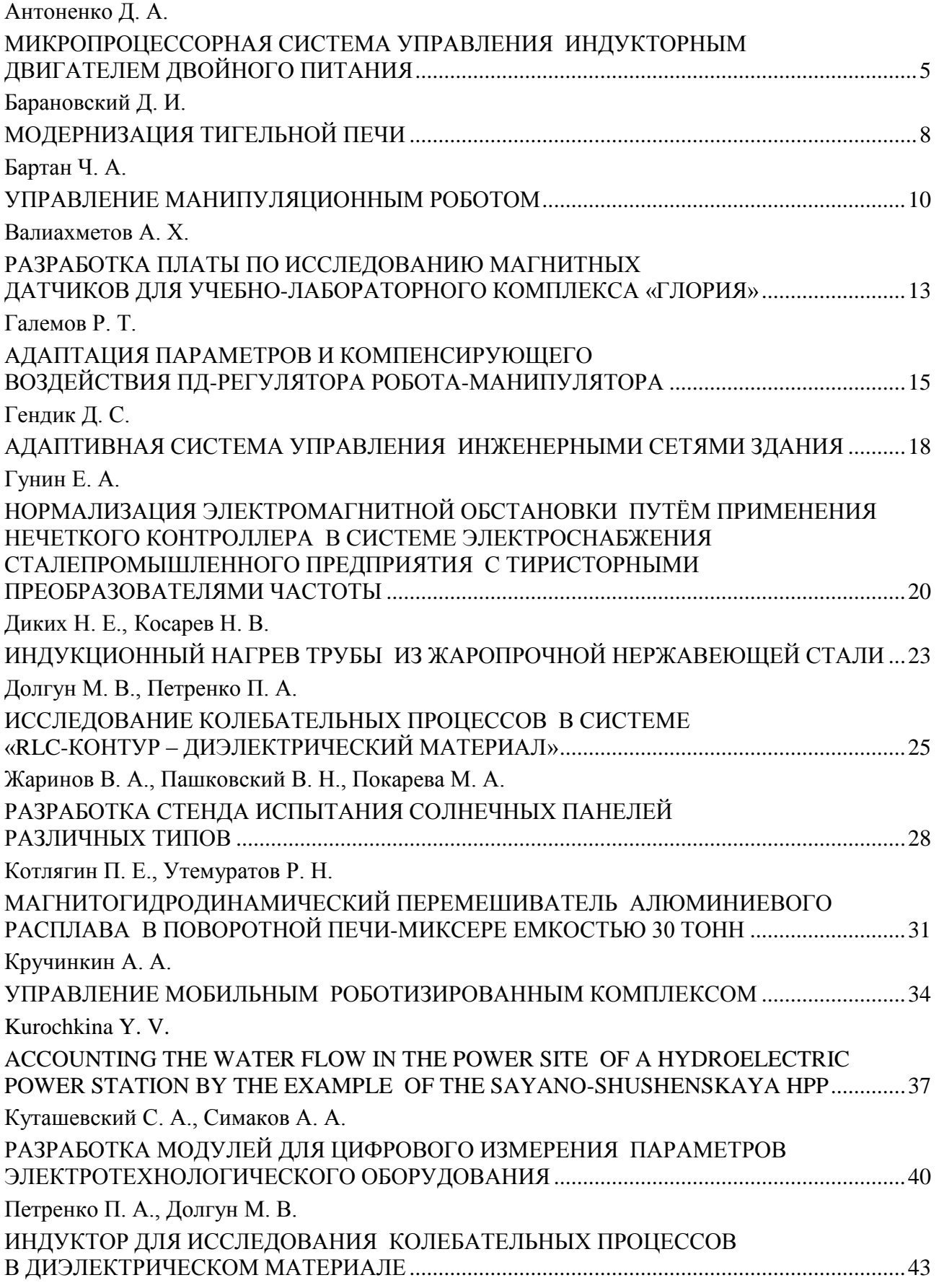

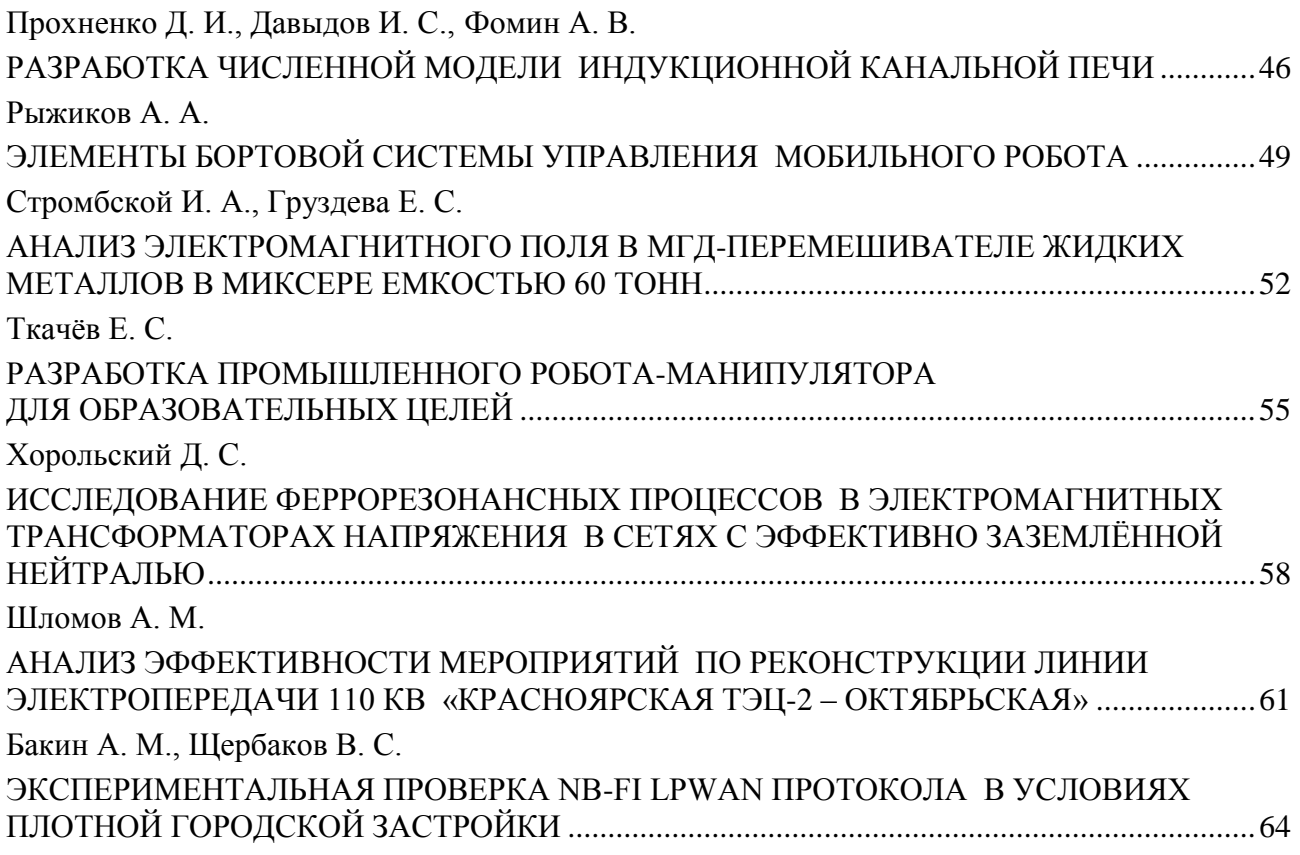

#### УДК 621.313

### <span id="page-4-0"></span>**Д. А. Антоненко<sup>1</sup>**

*Студент, Сибирский федеральный университет, Россия, Красноярск*

*Научный руководитель – старший преподаватель П. В. Авласко Сибирский федеральный университет, Россия, Красноярск*

### <span id="page-4-1"></span>**МИКРОПРОЦЕССОРНАЯ СИСТЕМА УПРАВЛЕНИЯ ИНДУКТОРНЫМ ДВИГАТЕЛЕМ ДВОЙНОГО ПИТАНИЯ**

Перспективным направлением развития электроприводов является применение в них индукторных двигателей двойного питания (ИДДП). Такой тип двигателей позволяет одновременно обеспечить как высокие скоростные характеристики электропривода, так и возможность работы в «ползущих» режимах с высокой точностью, в шаговом режиме. Кроме того, у индукторных двигателей двойного питания отсутствуют трущиеся элементы конструкции, что увеличивает срок службы электропривода в целом [1]. Такая особенность приобретает значимость при использовании электроприводов в автономных объектах с повышенным сроком активного существования.

Управление по двум статорным обмоткам с использованием обычных блоков электроники в виде отдельных устройств существенно усложняет задачу построения простых и надёжных электроприводов, но применение принципов микропроцессорной обработки данных и формирования законов изменения управляющих величин позволяет минимизировать аппаратную часть системы управления [2].

Электропривод с ИДДП (рис. 1) включает: двигатель с первой и второй статорными обмотками, с подключенными первым и вторым инверторами с соответствующими системами управления, формирующими на своих выходах потенциалы питающих напряжений; блок задания управлений, формирующий законы изменения сигналов задания амплитуд, частот и фазовых сдвигов питающих напряжений в зависимости от желаемых угла поворота и угловой скорости ротора; блок распределения управлений, формирующий из общих сигналов задания раздельные сигналы для каждого из двух инверторов; датчик углового положения и механическая нагрузка [3].

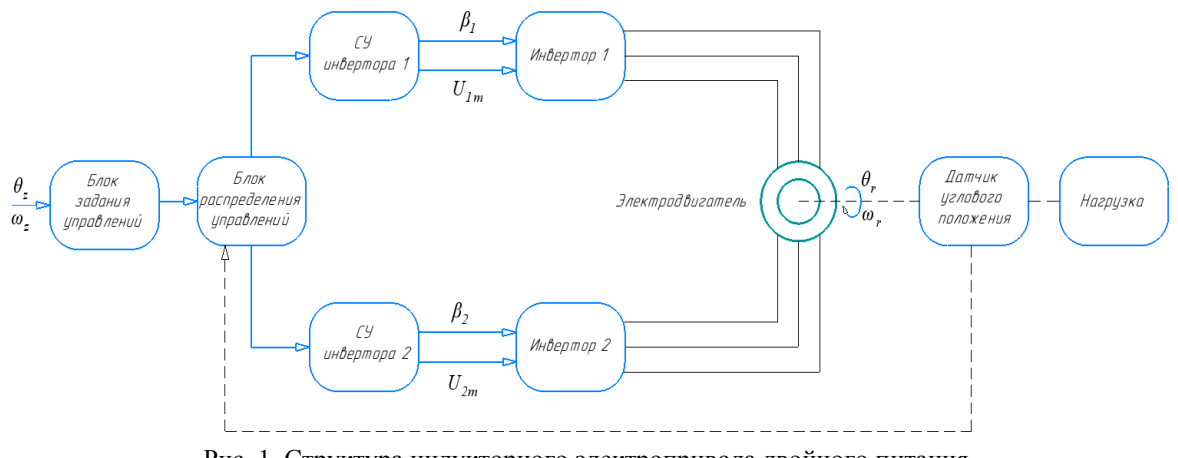

Рис. 1. Структура индукторного электропривода двойного питания

<sup>©</sup> Антоненко Д. А., 2019

Отличительной особенностью ИДДП является то, что двигатель имеет минимальные конструктивные ограничения на управление [2]. В случае микропроцессорного управления сложность законов управления не играет ключевой роли, что открывает возможности для использования новых способов управления двигателем. Совершенствование управления в этом случае достигается за счет учета достоинств микропроцессорных систем, таких как производительности, многофункциональности, быстродействия [4]. Со стороны объекта управления преимуществом является возможность использования различных способов управления, отсутствие необходимости использования редуктора.

Известен ряд способов управления электрическим двигателем: частотно-зависимое, частотно-токовое, частотно-векторное, фазовое [5]. Минимальные естественные ограничения на управление ИДДП позволяют реализовывать в рамках одного программно-аппаратного комплекса множество законов управлению электроприводом [6]. В разработанной системе управления электроприводом, выполненной на основе ИДДП, предлагается использовать микропроцессорную обработку информации по архитектуре встраиваемых систем, что подразумевает высокую производительность при малых габаритах устройства и низком собственном энергопотреблении. Программное обеспечение представляется в виде алгоритмов для использования способов управления в соответствии с задачей по изменению пространственного положения ротора, поставленной перед автоматизированной системой управления электроприводом [7]. Структура предлагаемой системы управления в виде диаграммы компонентов приведена на рис. 2.

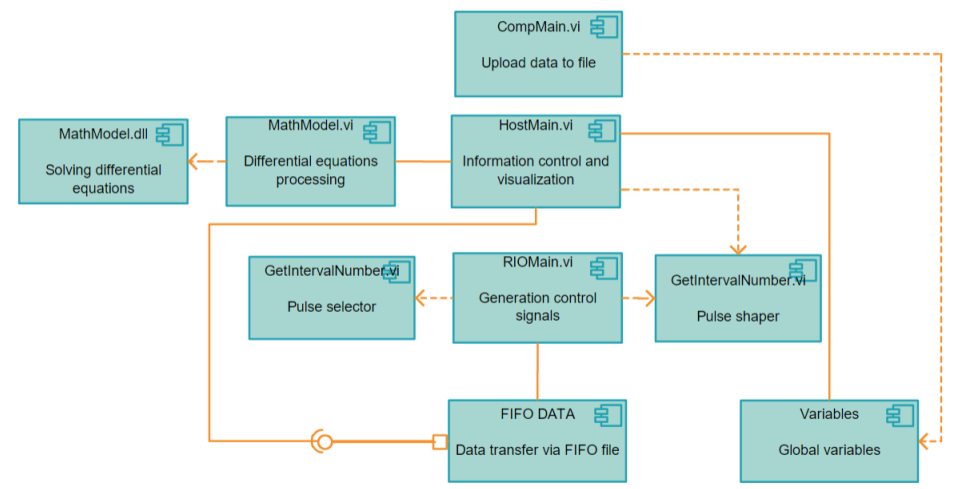

Рис. 2. Структура системы управления электроприводом

Система управления электроприводом на основе ИДДП состоит:

1) из Comp\_Main – компонент, располагающийся на рабочем месте оператора, предназначен для выгрузки экспериментальных данных из контроллера и последующей обработке данных с их записью;

2) Host\_Main – компонент, располагающийся на контроллере, отвечающий за формирование в режиме реального времени сигналов широтно-импульсной модуляции и получение информации с датчиков;

3) Math Model – компонент с динамически подключаемой библиотекой, используемый для обработки математической модели системы управления ИДДП;

4) FPGA\_RIO1\_Main – компонент, располагающийся в модуле ввода/вывода. В программируемой логической интегральной схеме происходит формирование управляющих сигналов транзисторными ключами инверторов, оцифровка аналоговых сигналов с датчиков тока и прием данных с цифрового датчика положения;

5) FPGA\_RIO1\_SubVI\_GetIntervalNumber – компонент-селектор импульсов;

6) FPGA\_RIO1\_SubVI\_GetShim – компонент-формирователь импульсов;

7) FIFO DATA – инструмент, используемый для передачи данных в ходе исполнения программы.

Разработанное программное обеспечение в среде LabVIEW состоит из нескольких связанных модулей, которые находятся на управляющем компьютере, контроллере NI PXI–8106 RT и модуле ввода/вывода NI PXI–7833R. Внешний вид разработанного лабораторного отладочного комплекса приведен на рис. 3.

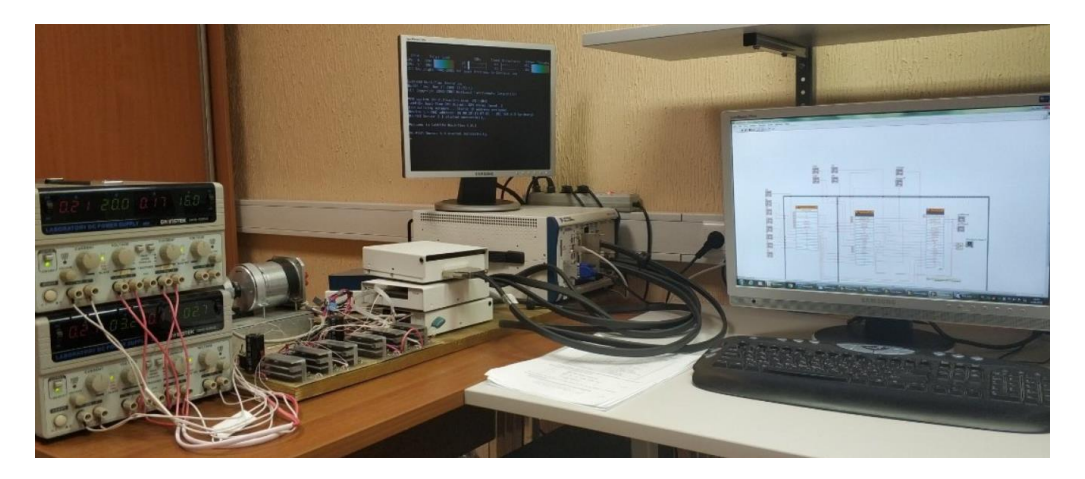

Рис. 3. Лабораторный комплекс для исследования и отладки законов управления ИДДП

Благодаря своей многофункциональности система управления индукторным двигателем двойного питания может применяться как в прецизионных системах, таких как 3D-принтеры и станки с ЧПУ (при фазовом способе управления двигателем, позволяющем реализовывать шагающий режим), так и в системах конвейерного производства и центробежных установках (при использовании частотных способов управления).

#### **Список литературы**

1. Блоцкий Н. Н. Машины двойного питания. Электрические машины и трансформаторы. М.: ВИНИТИ АН СССР, 1979. Т. 2. 124 с.

2. Hubert R. Variable speed induction machine 2, sensors, models, control and diagnostic. Hermes. Lavoisier, 2006.

3. Hughes A. Electric motors and drives: fundamentals, types and applications. 3<sup>th</sup> ed. London: Elsevier Inc., 2008. 410 p.

4. Terekhov V. M., Osipov O. I. Control systems of electric drives. 2<sup>nd</sup> ed. M.: Publishing Center «Academy», 2006. 304 p.

5. Datta R., Ranganathan V. T. A simple position sensorles algorithm for rotor side field oriented control of wound rotor induction machine. IEEE Trans. Ind. Electron. 2001. Vol. 48. P. 786–793.

6. Vicatos M. S., Tegopoulos J. A. A doubly-fed induction machine differential drive model for automobiles. IEEE Transactions on Energy Conversion. 2003. Vol. 18, № 2. P. 225–230.

7. Phillip A., Ovaska J. Laplante. Real-time systems design and analysis.  $3<sup>th</sup>$  ed. // Wiley-IEEE Press. 2014. 528 p.

#### УДК 621.3

# <span id="page-7-0"></span>**Д. И. Барановский<sup>1</sup>**

*Студент, Сибирский федеральный университет, Россия, Красноярск Научный руководитель – кандидат технических наук, доцент Н. В. Сергеев Сибирский федеральный университет, Россия, Красноярск*

# <span id="page-7-1"></span>**МОДЕРНИЗАЦИЯ ТИГЕЛЬНОЙ ПЕЧИ**

Сегодня для создания и выпуска качественной металлопродукции в условиях быстрого роста рынка производители сталкиваются с проблемой модернизации оборудования. Для производства такого оборудования требуется применение новых технологий и использование инструментов компьютерного инженерного анализа для решения конструкторских задач и расчета технологических процессов.

Все вышесказанное предопределяет актуальность данной работы, в ней представлены результаты модернизации индукционной тигельной печи, которые могут быть использованы в современных металлургических производствах.

Общей характеристикой этих печей является принцип работы, основанный на свойстве переменного тока создавать вокруг проводника переменное магнитное поле. При этом проводником является расплавленный металл (шихта), уложенная в тигле печи. Магнитное поле создаётся при помощи индуктора, выполненного однослойным из медной трубки, намотанной на наружную обшивку тигля. Таким образом, индуктор представляет из себя рабочую многовитковую катушку. Индуктированные вихревые токи преобразуются в теплоту, которая выделяется внутри разогреваемого тела, то есть шиты и расплавляет её [1–3].

К недостаткам известной тигельной печи можно отнести то, что установка имеет низкую интенсивность вращения, большой перепад температур и, как следствие, сильно не однородный состав [4].

В основу модернизации положена задача повышения интенсивности перемешивания металла в печи.

Для решения поставленной задачи было предложено два варианта решения: 1) установка поверх имеющегося индуктора дополнительных катушекдля перемешивания; 2) снятие одной секции магнитопровода и вместо нее установка МГД-перемешивателя, собранного из четырех дисков.

Первый вариант с установкой дополнительных катушек из-за присутствия магнитопровода не подошел, так как эффективность получалась очень низкая.

Второй вариант после моделирования и расчетов показал хорошие результаты. Сам процесс нагрева из-за снятия секции магнитопровода не пострадал, и заметно увеличилась эффективность перемешивания, тем самым способствуя более равномерному распределению температуры по всему расплаву и выравниванию состава металла.

Подводя итоги и основываясь на математических расчетах и результатах компьютерного регулирования, можно сделать следующие выводы:

<sup>©</sup> Барановский Д. И., 2019

- выплавка металла в модернизированной тигельной печи из-за более быстрого прогрева металла увеличивается, тем самым повышая эффективность использованного оборудования и уменьшая затраты на расходуемую электроэнергию на единицу металла, что позволит значительно уменьшить себестоимость продукции предприятия;
- применение модернизированной печи увеличивает качество выпускаемой продукции [1–4].

#### **Список литературы**

1. Фарбман С. А., Колобнев И. Ф. Индукционные печи для плавки металлов и сплавов. М.: Металлургия, 1968. 496 с.

2. Казанцев Е. И. Промышленные печи. Справочное руководство для расчетов и проектирования. 2-е изд., доп. и перераб. М.: Металлургия, 1975. 368 с.

3. Свенчанский А. Д. Электрические промышленные печи: учебник для вузов: в 2 ч. 2-е изд, перераб. М.: Энергия, 1975. 315 с.

4. Фомин Н. И., Затуловский Л. М. Электрические печи и установки индукционного нагрева. М.: Металлургия, 1979. 247 с.

#### УДК 62-503.56

### <span id="page-9-0"></span>**Ч. А. Бартан<sup>1</sup>**

*Студент, Сибирский федеральный университет, Россия, Красноярск Научные руководители – кандидат технических наук, доцент Н. Н. Ткачёв, кандидат технических наук, доцент Ю. Г. Голых Сибирский федеральный университет, Россия, Красноярск*

### <span id="page-9-1"></span>**УПРАВЛЕНИЕ МАНИПУЛЯЦИОННЫМ РОБОТОМ**

С ростом потребностей производства в выпуске качественных изделий все более необходимым становится широкое применение в промышленности средств автоматизации, в основе которых лежит разного рода вычислительная техника. Часть автоматизированных работ на производстве осуществляется машинами (станками), сконструированными специально для определенных функций в производственном процессе. Такие машины, как правило, используются только для конкретных, заранее определенных задач.

В связи с этим все больший интерес проявляется к применению других машин-роботов, способных выполнять различного рода производственные задачи в обстановке гибкого производственного процесса при более низких материальных затратах.

Робот-манипулятор – это представитель машин-манипуляторов, предназначенный для выполнения двигательных функций, аналогичных функциям руки человека. Он представляет собой пространственные механизмы в виде кинематических цепей из звеньев, образующих кинематические пары с угловым или поступательным кинематическим движением и систем приводов, обычно раздельных для каждой степени подвижности. Соединения могут быть трёх видов: поворотные (вращательные), призматические (телескопические или перенос), комбинации двух типов. Манипуляторы заканчиваются рабочим органом, как правило, схватом [1].

Существует два варианта постановки задачи кинематики в робототехнике. Сформулируем их далее (рис. 1).

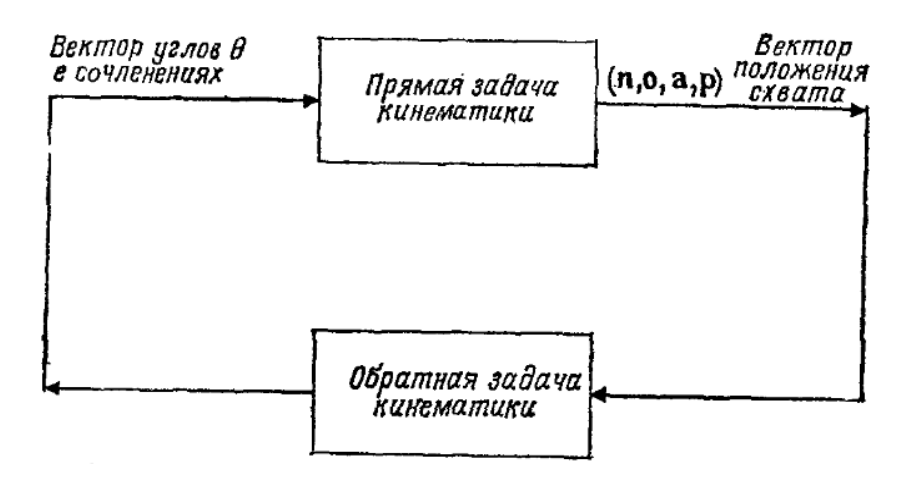

Рис. 1. Связь прямой и обратной задач кинематики манипуляторов

<sup>©</sup> Бартан Ч. А., 2019

*Обратная задача* кинематики заключается в определении вектора компонент перемещений сочленений **θ***<sup>i</sup>* манипуляционного робота с *n*-степенями подвижности для данного кинематического положения схвата по отношению к базовой системе координат.

*Кинематическое положение* схвата обычно выражается матрицей **Т** размера 4×4. Однородные преобразования по отношению к локальным системам координат сочленений называются **А**-матрицами, то есть преобразования Денавита – Хартенберга.

$$
A_{i-1}^i = \begin{pmatrix} \cos(\theta_i) & -\cos(\alpha_i) \cdot \sin(\theta_i) & \sin(\alpha_i) \cdot \sin(\theta_i) & a_i \cdot \cos(\theta_i) \\ \sin(\theta_i) & \cos(\alpha_i) \cdot \cos(\theta_i) & -\sin(\alpha_i) \cdot \cos(\theta_i) & a_i \cdot \sin(\theta_i) \\ 0 & \sin(\alpha_i) & \cos(\alpha_i) & d_i \\ 0 & 0 & 0 & 1 \end{pmatrix}
$$

.

Тогда положение и ориентация *n*-го звена в системе координат основания будут

$$
T_{III} = A_1 A_2 A_3, ..., A_{n-1} A_n.
$$

Произведение **А**-матриц называют **Т**-матрицами. Т*<sup>n</sup>* – преобразование, относящееся к схвату, такое что начало системы координат схвата имеет вектор положения **p** = [p*<sup>x</sup>* p*<sup>y</sup>* p*z*] T . С началом координат связана декартова прямоугольная система координат, ориентация которой определяет ориентацию схвата (рис. 2) [2; 3].

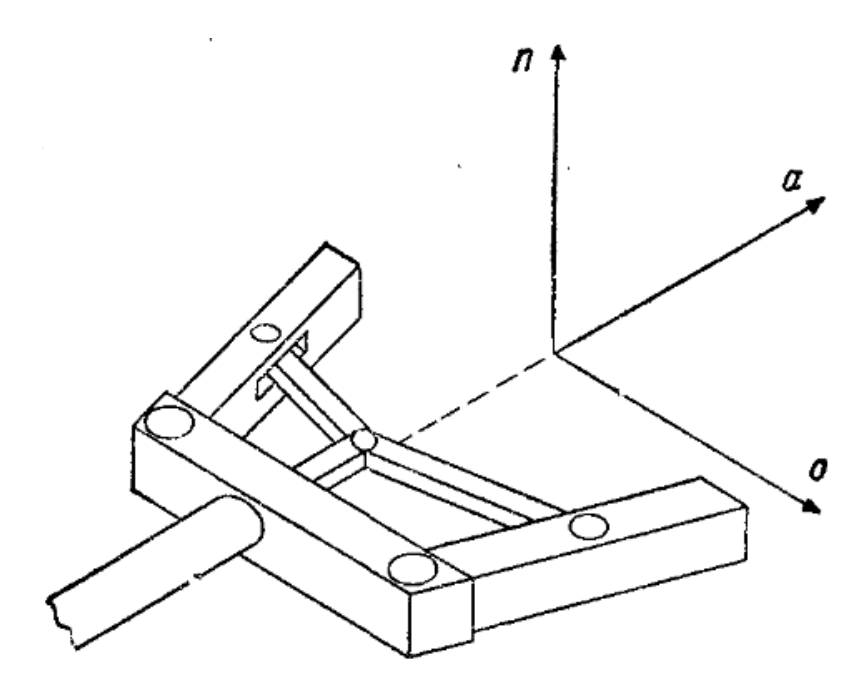

Рис. 2. Ориентация схвата и его системы координат

#### **ПРОСПЕКТ СВОБОДНЫЙ – 2019. СЕКЦИЯ «ЭЛЕКТРОТЕХНОЛОГИИ, ЭЛЕКТРОТЕХНИКА И РОБОТОТЕХНИКА»**

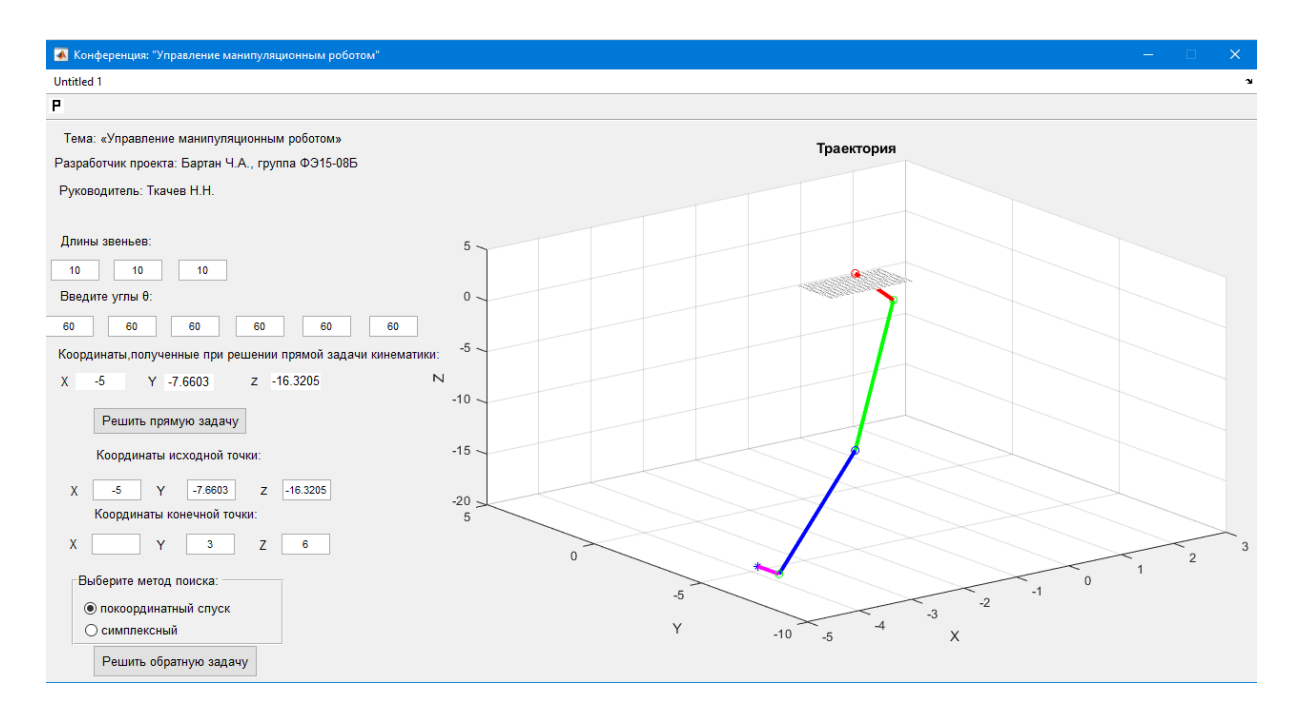

*а*

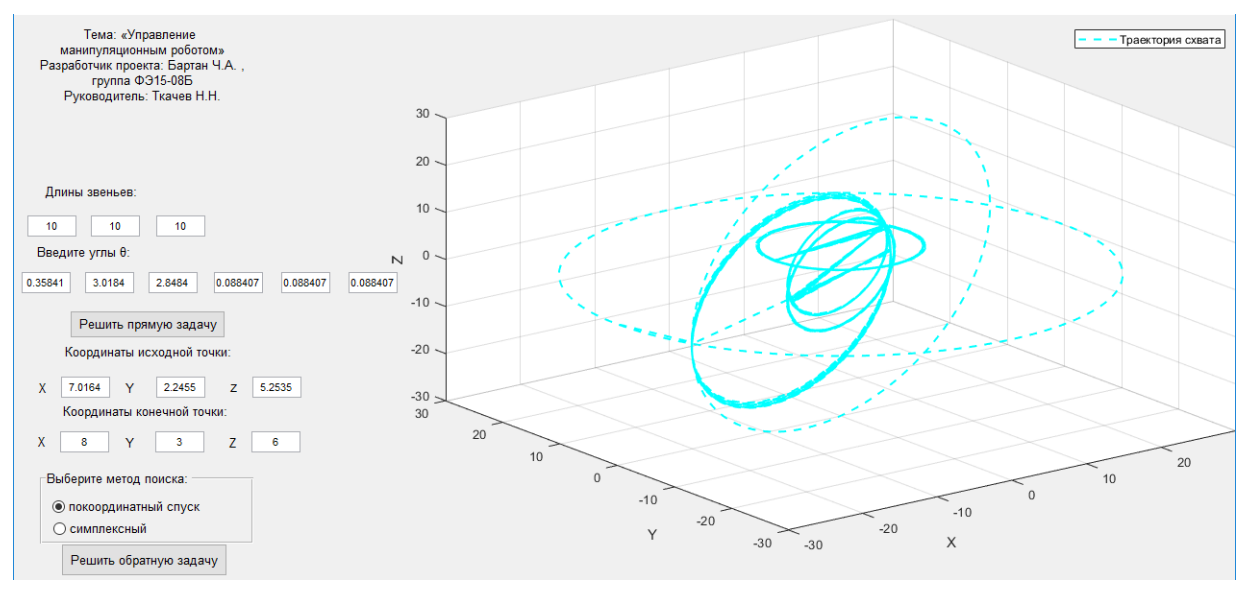

*б*

Рис. 3. Решение обратной задачи и вывод на интерфейс

Таким образом, были сформулированы и решены прямая и обратная задачи кинематики, а следовательно, проблема управления трёхзвенного шестиосевого манипуляционного робота (рис. 3, *а*, *б*) [2; 3].

#### **Список литературы**

- 1. Юревич Е. И. Основы робототехники. М.; СПб.: БХВ-Петербург, 2010. 368 с.
- 2. Шахинпур М. Курс робототехники. М.: Мир, 1990. 527 с.
- 3. Фу К., Гонсалес Р., Ли К. Робототехника. М.: Мир, 1989. 368 с.

#### УДК 621.3

### <span id="page-12-0"></span>**А. Х. Валиахметов<sup>1</sup>**

*Студент, Сибирский федеральный университет, Россия, Красноярск*

*Научный руководитель – кандидат технических наук, доцент Ю. Г. Голых Сибирский федеральный университет, Россия, Красноярск*

# <span id="page-12-1"></span>**РАЗРАБОТКА ПЛАТЫ ПО ИССЛЕДОВАНИЮ МАГНИТНЫХ ДАТЧИКОВ ДЛЯ УЧЕБНО-ЛАБОРАТОРНОГО КОМПЛЕКСА «ГЛОРИЯ»**

С целью сделать изучение магнитного поля более простым и доступным была разработана плата «Изучение магнитных датчиков». Она предоставляет возможность изучать фотоэффект любому человеку, даже неподготовленному и имеющему лишь поверхностные знания об электротехнике.

На рисунке изображена плата «Исследование магнитного поля». Она была разработана для предоставления более простого подхода к изучению магнитных полей и их поведения. В плате использованы современные датчики, отличающиеся от более старых версий своей компактностью и удобством при обработке информации.

В правой нижней части платы расположен цифровой датчик Холла, позволяющий фиксировать наличие или отсутствие вблизи действующих на него магнитных полей. Под этим датчиком находится геркон – электромеханическое устройство, работающее в электрических схемах в роли коммутатора. В данной же плате работа геркона аналогична цифровому датчику Холла – с его помощью детектируется магнитное поле вблизи самого устройства.

В верхней части платы размещен аналоговый датчик Холла. Он, как и описанные выше датчики, также чувствителен к магнитному полю, но отличительная особенность заключается в том, что интенсивность выдаваемого им сигнала пропорциональна расстоянию до источника поля. Эта особенность была использована в разработанной плате. Для отображения уменьшения интенсивности магнитного поля в пространстве по мере удаления от источника и фиксации результатов для построения зависимостей установлена линейка вблизи датчика. Также линейка позволяет сравнить разные по силе магнитные поля, для этого достаточно по очереди установить их на одинаковом удалении от датчика Холла.

Посередине платы для визуализации работы датчиков установлен блок светодиодов. Каждому датчику соответствует свой светодиод. При срабатывании датчика, то есть при воздействии на него магнитным полем, соответствующий светодиод будет гаснуть, а светодиод, подключенный к аналоговому датчику Холла, будет изменять свою яркость в зависимости от величины магнитного поля.

Повсеместное распространение различного рода датчиков и устройств, принцип работы которых базируется на данных явлениях, говорит о необходимости исследования магнитных полей и фотоэффекта и востребованности качественных специалистов, способных работать в этой сфере.

<sup>©</sup> Валиахметов А. Х., 2019

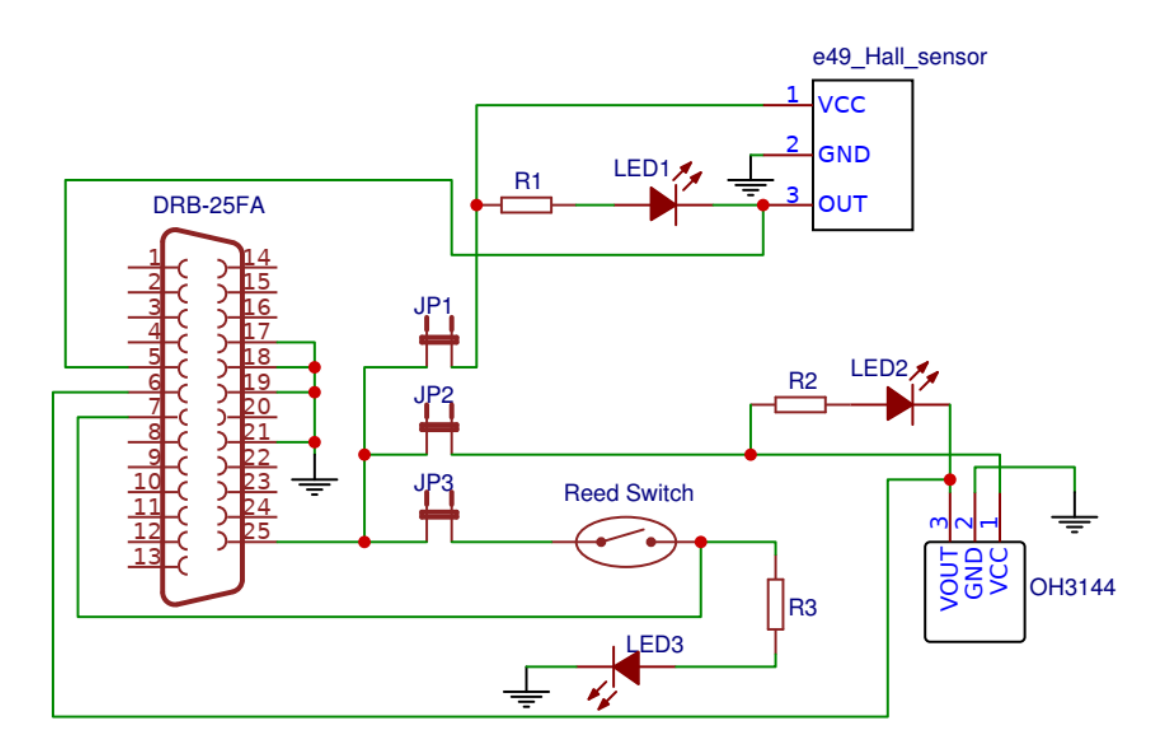

Рисунок. Электрическая схема платы «Исследование магнитного поля»

Проведение автоматизированного лабораторного практикума с использованием съемных плат дает возможность изучать сложные явления и процессы уже в школе, приобретать практические навыки работы с электротехническим оборудованием и получать о нем представление [1; 2].

#### **Список литературы**

1. Лабораторная станция: пат. на промышленный образец 96858 РФ: МКПО10 05 / Галеев Р. Г., Тимофеев В. Н., Лыбзиков Г. Ф., Заграбчук С. Ф.; заявитель и патентообладатель ФГУП «Научно-производственное предприятие "Радиосвязь"», ФГОУ ВО «Сибирский федеральный университет». № 2015500017; заявл. 12.01.15; опубл. 16.01.16.

2. Комплект электронных плат: пат. на промышленный образец 85811 РФ: МКПО9 14-03 / Галеев Р. Г., Тимофеев В. Н., Лыбзиков Г. Ф., Заграбчук С. Ф.; заявитель и патентообладатель ФГУП «Научно-производственное предприятие "Радиосвязь"», ФГОУ ВО «Сибирский федеральный университет». № 2011503733; заявл. 27.03.12; опубл. 16.07.13, Бюл. № 6. – 9 с.

УДК 62-503.57

### <span id="page-14-0"></span>**Р. Т. Галемов<sup>1</sup>**

*Сотрудник, Сибирский федеральный университет, Россия, Красноярск*

*Научный руководитель – кандидат технических наук, доцент Г. Б. Масальский Сибирский федеральный университет, Россия, Красноярск*

# <span id="page-14-1"></span>**АДАПТАЦИЯ ПАРАМЕТРОВ И КОМПЕНСИРУЮЩЕГО ВОЗДЕЙСТВИЯ ПД-РЕГУЛЯТОРА РОБОТА-МАНИПУЛЯТОРА**

Манипулятор с *n* звеньями описывается нелинейной системой дифференциальных уравнений

 $M(q(t)) \cdot \ddot{q}(t) + V(q(t), \dot{q}(t)) + G(q(t)) + F(\dot{q}(t)) = \tau(t),$ 

где  $\tau(t)$  – вектор  $n \times 1$  моментов, развиваемых двигателями, Нм;  $q(t)$  – вектор  $n \times 1$  угловых координат в сочленениях, рад;  $M(q(t))$  – матрица  $n \times n$  инерций звеньев манипулятора;  $V(q(t), \dot{q}(t))$  – матрица  $n \times n$  кориолисовых и центробежных сил;  $G(q(t))$  – вектор  $n \times 1$  гравитационных сил;  $F(\dot{q}(t))$  – вектор  $n \times 1$  сил трения в сочленениях. Поскольку эти матрицы М, *V* и векторы *G*, *F* меняют свои значения при движении робота, а процедуры их оценки довольно сложны, то для формирования управляющего воздействия можно использовать классический ПИД-регулятор с адаптацией.

Адаптация ПИД-регулятора может происходить как по его параметрам, так и по компенсирующему управлению [1]. Производить адаптацию каждым их этих способов возможно с использованием симплексного инвариантного метода (СИМ) [2]. Подход, основанный на изменении компенсирующего воздействия, показывает более высокую скорость адаптации в начальный момент времени. Подход, основанный на настройке параметров, быстрее подстраивает систему под изменения в динамике манипулятора, вызванные изменениями инерции звеньев в связи с движением или захватом объекта в рабочий орган. Предложен совмещенный подход на основе симплексного поиска, при котором на каждом шаге адаптации происходит изменение параметров и компенсирующего воздействия. Предлагаемая схема управления звеном манипулятора представлена на рис. 1.

На рис. 1  $\kappa(t) = [K_p(t) \quad K_d(t)]$  – коэффициенты ПД-регулятора;  $\Delta \tau$  – компенсирующее управление; «Адаптер 1» основан на СИМ и настраивает коэффициенты ПД-регулятора в процессе работы; «Адаптер 2» основан на последовательном симплексном методе (ПСМ) и настраивает компенсирующее управление в процессе работы.

В адаптере 1 используется целевая функция от измеренной ошибки управления

$$
Q(t,\kappa) = \left(r(t) - q(t,\kappa(t))\right)^2 \to \min_{\kappa(t)\in\kappa},\tag{1}
$$

<sup>©</sup> Галемов Р. Т., 2019

где  $K = \{ \kappa(t) : \kappa(t) \in E^2, \kappa^- \leq \kappa(t) \leq \kappa^+ \}$ ;  $\kappa^-$ ,  $\kappa^+$  — минимальное и максимальное значения коэффициентов регулятора.

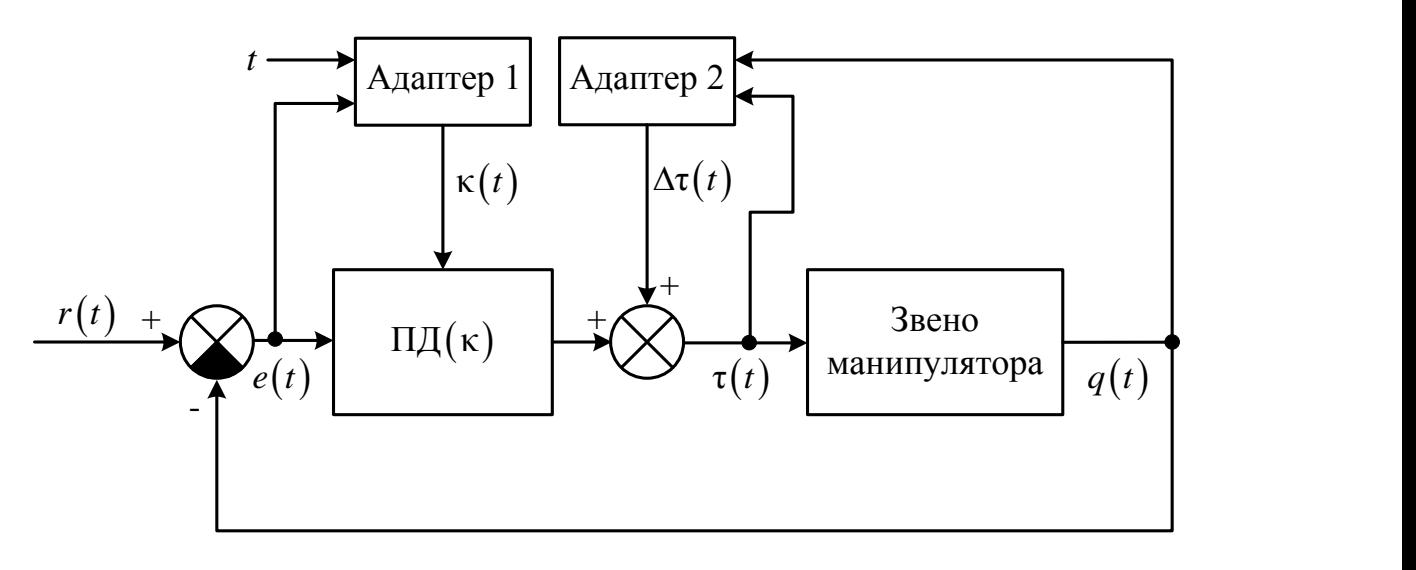

Рис. 1. Схема системы управления звеном манипулятора

В адаптере 2 оценивается влияние компенсирующего управляющего воздействия на ошибку управления. Оценка происходит с использованием возможной ошибки, вычисляемой на основе моделируемого задающего воздействия (МЗВ) [3]:

$$
\tilde{Q}_{i}(t,\Delta \tau_{i}) = (\overline{r}(t,\Delta \tau_{i}) - q(t,\theta(t)))^{2} \rightarrow \min_{\Delta \tau_{i} \in \Delta T},
$$
\n
$$
\overline{r}(t,\Delta \tau_{i}) = T_{d}\tilde{r}(\hat{\theta}(\Delta \tau_{i})),
$$
\n(2)

где  $\Delta T = \{\Delta \tau_i : \Delta \tau^- \leq \Delta \tau_i \leq \Delta \tau^+ \}$ ;  $\Delta \tau^-$ ,  $\Delta \tau^+$  — минимальное и максимальное значения компен- $\text{supy}$ ющего управления;  $\theta(t) = [\kappa(t) \ \Delta \tau(t)] - \text{Haf}$ ор адаптируемых параметров регулятора;  $\hat{\theta}(\Delta \tau_i) = [\kappa \quad \Delta \tau_i]$  – набор параметров для оценки *i*-й вершины ПСМ;  $\tilde{r}(\hat{\theta}(\Delta \tau_i))$  – МВЗ от набора параметров  $\hat{\theta}(\Delta\tau_{i})$  ;  $T_{d}$  – эталонная модель.

В адаптере 1 на каждом шаге адаптации обновляется значение целевой функции (1) в рассматриваемой вершине симплекса, затем делается шаг СИМ, а новые значения коэффициентов регулятора записываются набор параметров  $\kappa(t)$ . В адаптере 2 на каждом шаге адаптации рассчитывается целевая функция (2) для всех вершин симплекса, на основе полученных значений делается шаг ПСМ. Новое значение компенсирующего управления записывается в  $\Delta \tau(t)$ .

Производилось сравнение ПИД-регулятора, ПИД-регулятора с адаптацией коэффициентов, ПИД-регулятора с адаптацией компенсирующего управления и ПД-регулятора с адаптацией параметров и дополнительного управления. Данные получены на модели двухзвенного робота. На рис. 2 представлены графики для первого звена, поскольку оно является наиболее нагруженным, цифрами обозначены графики: *1* – ПИД-регулятор; *2* – ПИД-регулятор + настройка коэффициентов; *3* – ПИД + настройка компенсирующего управления; *4* – ПД + настройка коэффициентов и компенсирующего управления; *r –* заданная траектория.

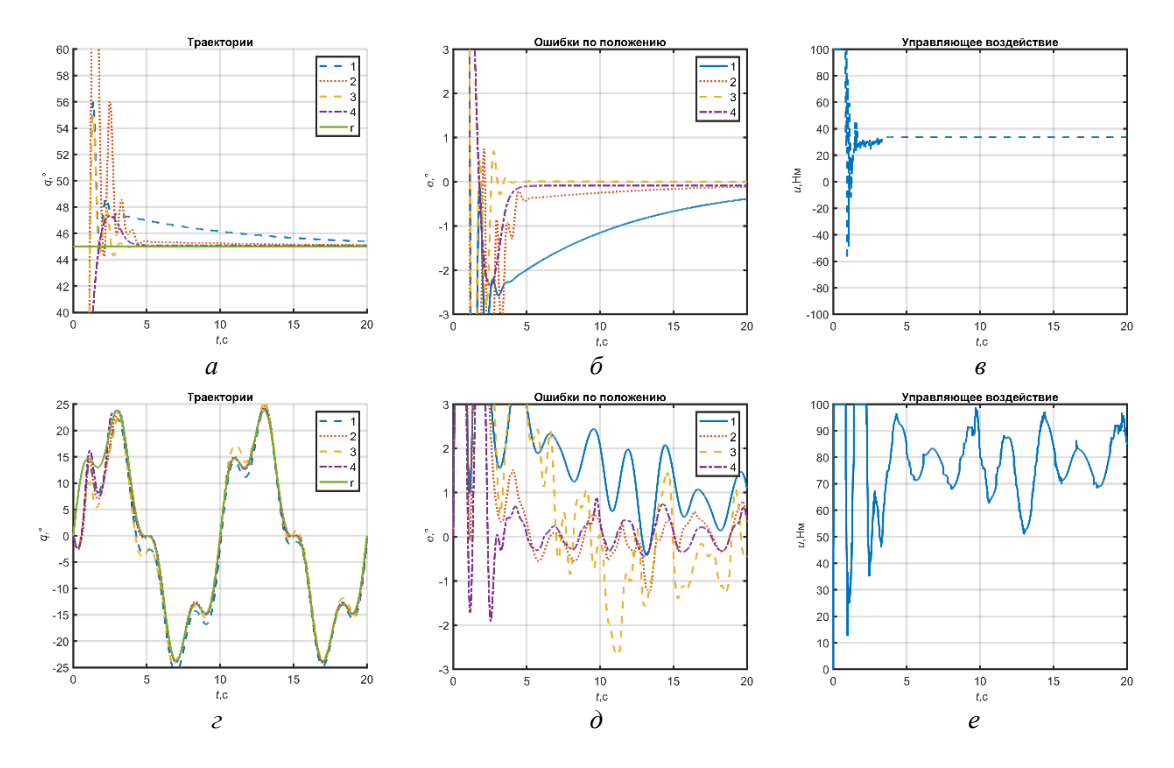

Рис. 2. Результаты моделирования: *а* – траектории при шаговом задании; *б* – ошибки при шаговом задании; *в* – выход регулятора при шаговом задании; *г* – траектории при гармоническом задании; *д* – ошибки при гармоническом задании; *е* – выход регулятора при гармоническом задании

На рис. 2 видно, что предложенный метод имеет меньшее время адаптации и меньшую постоянную ошибку в управлении типа «точка – точка» и при отслеживании траектории в сравнении с адаптивными ПИД-регуляторами.

#### **Список литературы**

1. Галемов Р. Т., Масальский Г. Б. Сравнительный анализ методов адаптации параметров регулятора системы управления робота-манипулятора // Журнал Сиб. федер. ун-та. Серия: Техника и технологии. 2017. Т. 10, № 4. С. 508–522.

2. Круг Г. К., Масальский Г. Б. Симплексный инвариантный метод экспериментальной оптимизации // Вопросы кибернетики. Планирование эксперимента и оптимизация в системах управления; под ред. Г. К. Круга, А. П. Вощинина. М., 1981.

3. Soma S., Kaneko O., Fujii T. A new method of controller parameter tuning based on inputoutput data-Fictitious Reference Iterative Tuning (FRIT) // IFAC Proceedings Volumes. 2004. Т. 37, № 12. С. 789–794.

#### УДК 62-503.57

# <span id="page-17-0"></span> $\Box$  С. Гендик

*Студент, Сибирский федеральный университет, Россия, Красноярск*

*Научный руководитель – кандидат технических наук, доцент Г. Б. Масальский Сибирский федеральный университет, Россия, Красноярск*

# <span id="page-17-1"></span>**АДАПТИВНАЯ СИСТЕМА УПРАВЛЕНИЯ ИНЖЕНЕРНЫМИ СЕТЯМИ ЗДАНИЯ**

В настоящее время здания перестали быть простыми «коробками», это уже полноценные инженерные комплексы, которые могут автономно функционировать, обеспечивая комфортные условия для жизнедеятельности – от простого динамического освещения до поддержания необходимого микроклимата в помещении. Обобщённая система управления (СУ) представлена на рисунке.

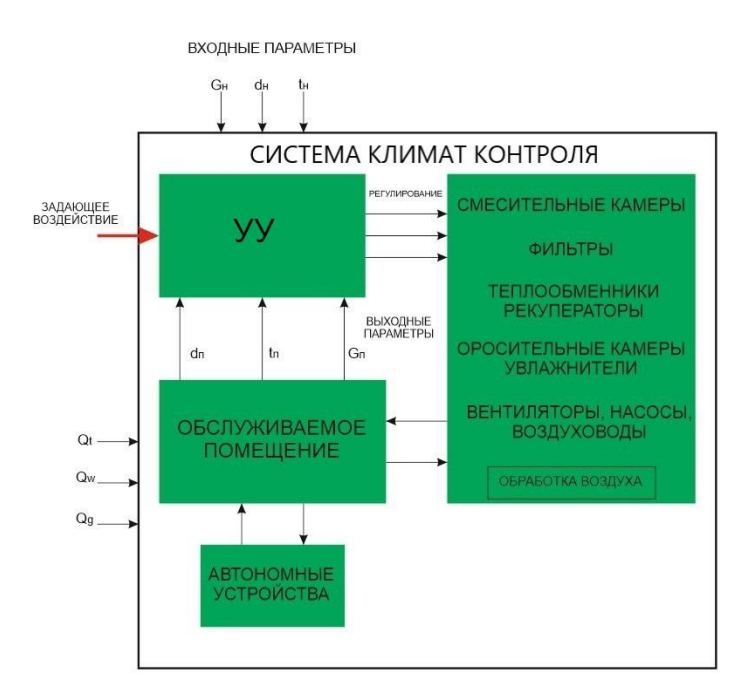

Рисунок. Обобщенная структурная схема СУ помещения

Существующая система автоматизированного управления (САУ) управляет отдельно каждой системой по расписанию (поддержание определенной температуры с включением и выключением в заданное время или подержание в постоянном режиме определенной температуры 24 часа в режиме «Зима»). К ее недостаткам можно отнести отсутствие автоматической подстройки коэффициентов регулятора под сезонные изменения теплообмена и обратной связи по состоянию теплового баланса помещения.

Для управления вентустановкой используется программируемый логический контроллер (ПЛК) с программой управления разными режимами («Сезон», «Сервис», «Пожар» и т. д.).

<sup>©</sup> Гендик Д. С., 2019

В режиме «Сезон» системе задается текущий сезон («Зима», «Лето») и исходя из него выбирается режим регулирования температуры. Для регулирования температуры используется ПИД-регулятор. В качестве ПЛК для управления вентустановкой было выбирается режим регулирования температуры.

В качестве ПЛК для управления вент установкой применен SIEMENS S7-300. Чтобы подстраивать регулятор вентустановки необходимо вести идентификацию, и для этого было решено использовать рекуррентный метод наименьших квадратов (РМНК). Данный метод реализован в Matlab. Следовательно, необходимо будет использовать ПК с установленным Matlab обеспеченным связью с ПЛК посредством протокола TCP/IP.

Результаты эксперимента обрабатываются РМНК:

$$
μ
$$
ента обработыванотся РМНК:  
\n
$$
θ(k) = θ(k-1) + γ(k)[y(k) – ψT(k)θ(k-1)], k = 1, 2, ...
$$

где вектор коррекции равен

$$
\gamma(k) = \frac{C(k-1)\psi(k)}{1 + \psi^{T}(k)C(k-1)\psi(k)},
$$

а ковариационная матрица оценок параметров имеет вид

$$
C(k) = C(k-1) - \gamma(k)\psi^{T}(k)C(k-1) .
$$

Алгоритм управления строится следующим образом. ПЛК каждый час отправляет значения на ПК в Matlab, и после обработки полученных значений с ПК отправляются новые значения коэффициентов ПИД-регулятора на ПЛК. Таким образом получается более точная регулировка температуры.

Также планируется ввести отслеживание параметров надежности отдельных узлов системы, таких как электродвигатели, электрокалориферы, водяные калориферы, приводы заслонок.

Вероятность безотказной работы – вероятность того, что в пределах заданной наработки на отказ (в заданном интервале времени *t*) отказ объекта не возникает:

$$
P(t)=1-Q(t),
$$

где  $P(t)$  – вероятность безотказной работы объекта;  $Q(t)$  – функция распределения времени безотказной работы, которая представляет собой вероятность появления отказа в течение времени *t* .

Аналогично вероятности безотказной работы определяется вероятность бессбойной работы.

Вероятность бессбойной работы – вероятность того, что в заданном интервале времени *t* будут отсутствовать сбои системы или элементов.

Эта характеристика связана с функцией распределения времени бессбойной работы следующим образом:

$$
P_C(t) = 1 - Q_C(t),
$$

где  $P_c(t)$  – вероятность отсутствия сбоя;  $Q_c(t)$  – функция распределения времени бессбойной работы, которая представляет собой вероятность появления сбоя в течении времени *t* [1; 2]*.*

#### **Список литературы**

1. Масальский Г. Б. Математические основы кибернетики: учеб. пособие. Красноярск: Сиб. федер. ун-т, 2012. 196 с.

2. Шкляр В. Н. Надежность систем управления: учеб. пособие. Томск: ТПИ, 2011. 126 с.

#### УДК 621.311

### <span id="page-19-0"></span>**Е. А. Гунин**

*Магистр, Сибирский федеральный университет, Политехнический институт, Россия, Красноярск*

*Научный руководитель – старший преподаватель Р. А. Петухов Сибирский федеральный университет, Россия, Красноярск*

# <span id="page-19-1"></span>**НОРМАЛИЗАЦИЯ ЭЛЕКТРОМАГНИТНОЙ ОБСТАНОВКИ ПУТЁМ ПРИМЕНЕНИЯ НЕЧЕТКОГО КОНТРОЛЛЕРА В СИСТЕМЕ ЭЛЕКТРОСНАБЖЕНИЯ СТАЛЕПРОМЫШЛЕННОГО ПРЕДПРИЯТИЯ С ТИРИСТОРНЫМИ ПРЕОБРАЗОВАТЕЛЯМИ ЧАСТОТЫ**

На современных промышленных предприятиях к шинам ГПП подключается значительное количество электроприемников (ЭП) с нелинейной вольтамперной характеристикой (ВАХ) и резкопеременной нагрузкой, которую, в свою очередь, ухудшает качество электрической энергии. Электроприемники с нелинейной ВАХ, потребляя из сети нелинейный ток, искажают синусоидальность питающего напряжения. Несинусоидальные режимы неблагоприятно влияют на работу электрооборудования, вызывая дополнительные потери, нагрев магнитопровода силового трансформатора, ускоренное старение изоляции и сокращение срока службы оборудования.

Для поддержания качества электрической энергии было принято решение о создании алгоритма на основе нечёткой логики в программном комплексе Matlab с использованием пакета Fuzzy Logic Toolbox, который будет отвечать за включение и отключение фильтрокомпенсирующих устройств, сигнализировать об превышении допустимого значения параметров качества электрической энергии, которые должны соответствовать [1]. В основе алгоритма используется теория нечётких множеств.

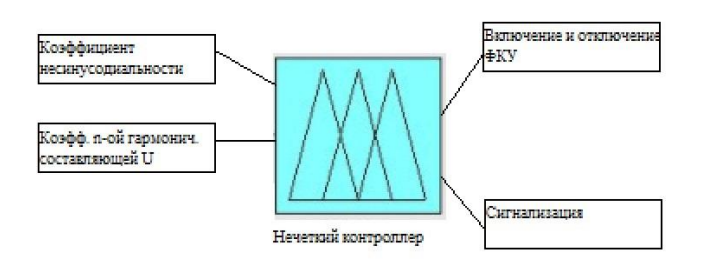

Рис. 1. Входные и выходные данные контроллера

В качестве входных данных использовались трапецеидальные и треугольные нечёткие функции принадлежности:

- коэффициент несинусоидальности питающего напряжения (THD), %
- коэффициент *n*-й гармонической составляющей напряжения (THD), %

<sup>©</sup> Гунин Е. А., 2019

С выхода контроллера снимались треугольные функции принадлежности:

- управление ФКУ пять функций (отключить все, отключить ФКУ 5-й гармоники, не включать, включить ФКУ 7-й гармоники, включить);
- сигнализация две функции (не включать, включать).

Экспериментирование модели нечеткого контроллера планируется выполнять уже в ранее созданной модели, которая более подробна рассмотрена в [2].

Модель системы электроснабжения представлена на рис. 2.

В данную модель установим систему управления на основе нечеткого контроллера для управления ФКУ (рис. 3).

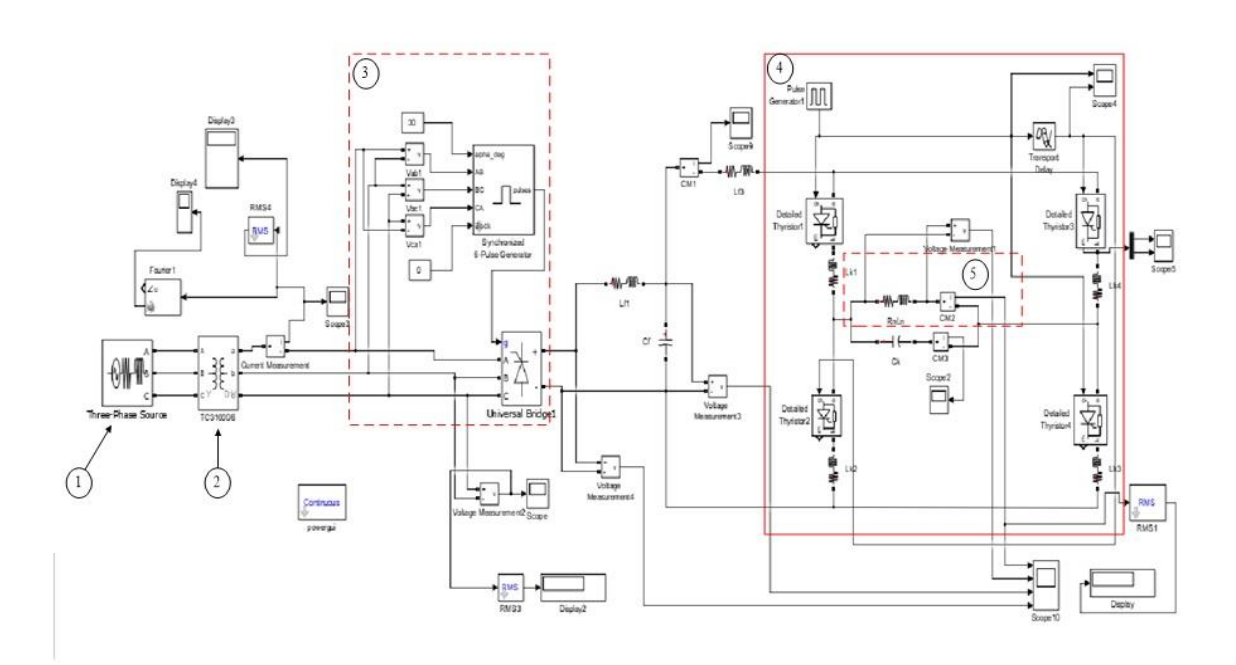

Рис. 2. Модель системы электроснабжения индукционной печи: *1* – источник питания; *2* – трансформатор; *3* – выпрямитель с системой управления; *4* – АИТ; *5* – индуктор

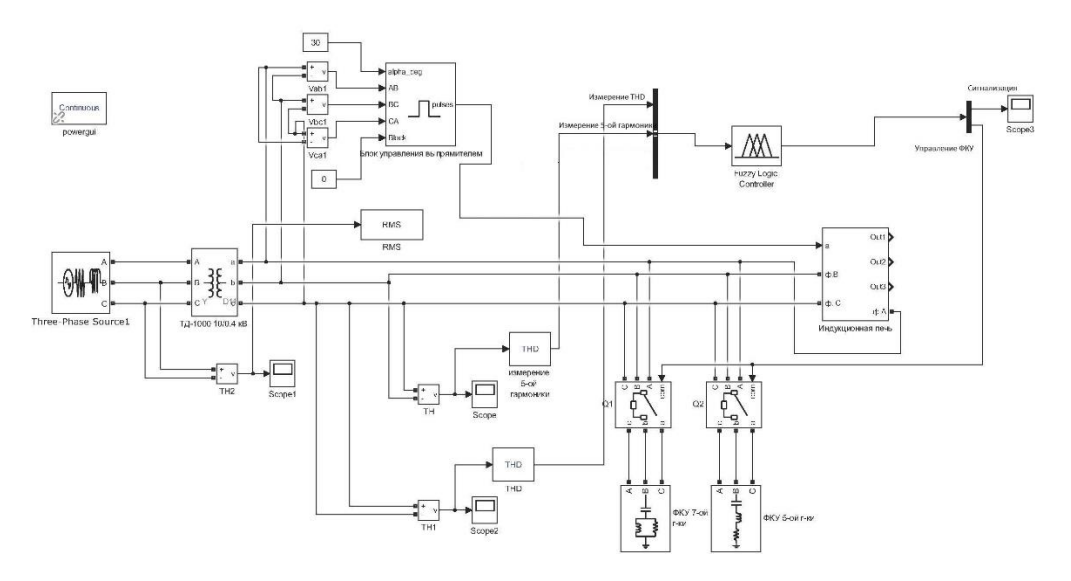

Рис. 3. Схема системы электроснабжения с установленным нечетким контроллером

Исследуя полученную осциллограмму (рис. 4), мы видим, что в момент времени 0,15 с нечеткий контроллер подает команду на выключатели, которую, в свою очередь, включают ФКУ, настроенные на 5-ю и 7-ю гармоники.

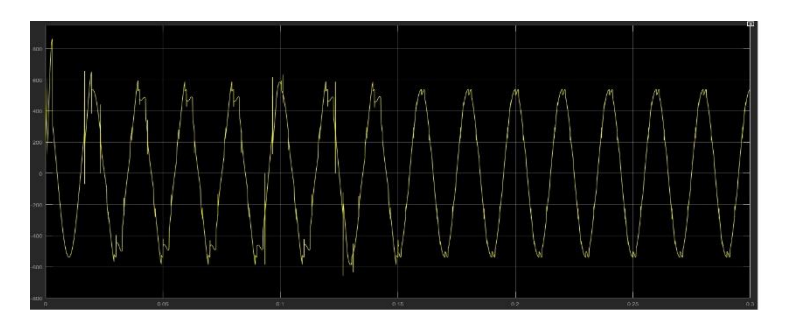

Рис. 4. Осциллограмма линейного напряжения на стороне 0,4 кВ трансформатора ТД-1000 10/0,4 кВ

Проведя гармонический анализ (рис. 5) питающего напряжения, видим, что суммарный коэффициент несинусоидальности питающего напряжения (THD) снизился с 10,31 до 3,87 %, что является допустимым согласно [1].

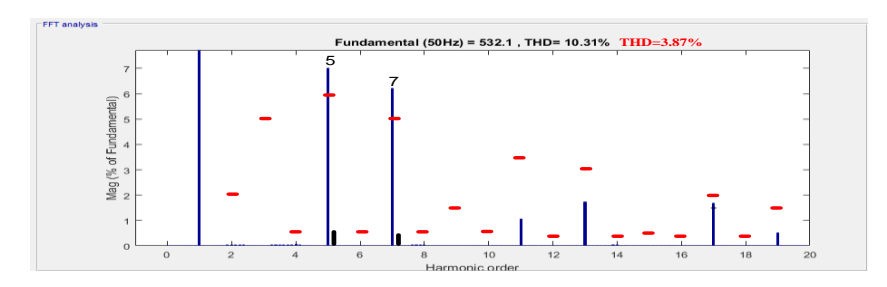

Рис. 5. Гармонический анализ питающего напряжения на стороне 0,4 кВ

Проведя имитационное моделирование в программном комплексе Matlab, можно сделать вывод, что применение нечеткого контроллера для управления ФКУ является эффективным с точки зрения нормализации электромагнитной обстановки на сталепромышленном предприятии.

#### **Список литературы**

1. ГОСТ 32144–2013. Электрическая энергия. Совместимость технических средств электромагнитная. Нормы качества электрической энергии в системах электроснабжения общего назначения. URL: [http://docs.cntd.ru/document/1200104301.](http://docs.cntd.ru/document/1200104301)

2. Гунин Е. А., Петухов Р. А. Снижение влияния высших гармоник в системе электроснабжения сталепромышленного предприятия: сб. материалов Всерос. науч.-техн. конф. «Борисовский чтения». 17–19 октября. Красноярск, 2017. С. 123–126.

#### УДК 537.8

### <span id="page-22-0"></span> $H. E.$  Диких, Н. В. Косарев

*Студенты, Сибирский федеральный университет, Россия, Красноярск*

*Научный руководитель – кандидат технических наук, доцент М. Ю. Хацаюк Сибирский федеральный университет, Россия, Красноярск*

# <span id="page-22-1"></span>**ИНДУКЦИОННЫЙ НАГРЕВ ТРУБЫ ИЗ ЖАРОПРОЧНОЙ НЕРЖАВЕЮЩЕЙ СТАЛИ**

Индукционный нагрев – метод бесконтактного нагрева *[электропроводящих материа](https://ru.wikipedia.org/wiki/%D0%9F%D1%80%D0%BE%D0%B2%D0%BE%D0%B4%D0%BD%D0%B8%D0%BA%D0%B8)[лов](https://ru.wikipedia.org/wiki/%D0%9F%D1%80%D0%BE%D0%B2%D0%BE%D0%B4%D0%BD%D0%B8%D0%BA%D0%B8) [токами высокой частоты](https://ru.wikipedia.org/wiki/%D0%A2%D0%BE%D0%BA%D0%B8_%D0%B2%D1%8B%D1%81%D0%BE%D0%BA%D0%BE%D0%B9_%D1%87%D0%B0%D1%81%D1%82%D0%BE%D1%82%D1%8B)* и большой *[величины](https://ru.wikipedia.org/wiki/%D0%A1%D0%B8%D0%BB%D0%B0_%D1%82%D0%BE%D0%BA%D0%B0)*.

Прямой индукционный нагрев металлов наиболее широко применяется на средних и высоких частотах. Для этого используют индукторы специального исполнения. Индуктор испускает электромагнитную волну, которая падает на нагреваемое тело и затухает в нем. Энергия поглощенной волны преобразуется в теле в теплоту [1].

Преимущества индукционного нагрева:

- существует возможность тепловой обработки изделий в атмосфере защитного газа;
- индукционный нагреватель обладает небольшими размерами;
- индукционный нагреватель не загрязняет атмосферу вредными выделениями;
- индуктор может быть изготовлен в соответствии с формой изделия [2].

Для эффективного осуществления нагрева трубы необходима оптимальная глубина проникновения тока, равная половине толщины заготовки, которая рассчитывается по формуле

$$
\Delta = 503 \sqrt{\frac{\rho}{\mu f}},
$$

где μ – магнитная проницаемость материала; ρ – удельное электрическое сопротивление материала, Ом∙м; *f* – частота питающего напряжения, Гц.

Используя программные обеспечения ANSYS и КОМПАС 3D, была построена модель реального индуктора для нагрева трубы (рис. 1).

Параметры установки при различных токах и частоты приведены в табл. 1, 2.

Таблица 1

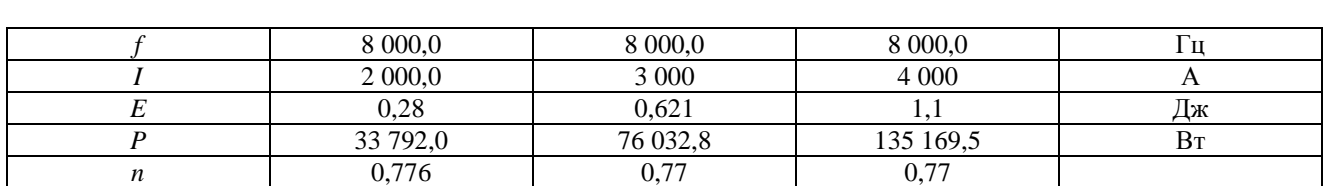

#### Изменение тока для реальной модели

<sup>©</sup> Диких Н. Е., Косарев Н. В., 2019

Таблица 2

| 2 0 0 0  | 8 0 0 0  | 10 000   | 20 000   |    |
|----------|----------|----------|----------|----|
| 2 0 0 0  | 2 0 0 0  | 2 0 0 0  | 2 0 0 0  |    |
| 0,371    | 0,28     | 0,249    | 0,175    | Дж |
| 18 144.6 | 33 792,0 | 38 546,6 | 56 309,9 | Bт |
| 0,789    | 0,776    | 0.773    | 0.771    |    |

Изменение частоты *f* для реальной модели

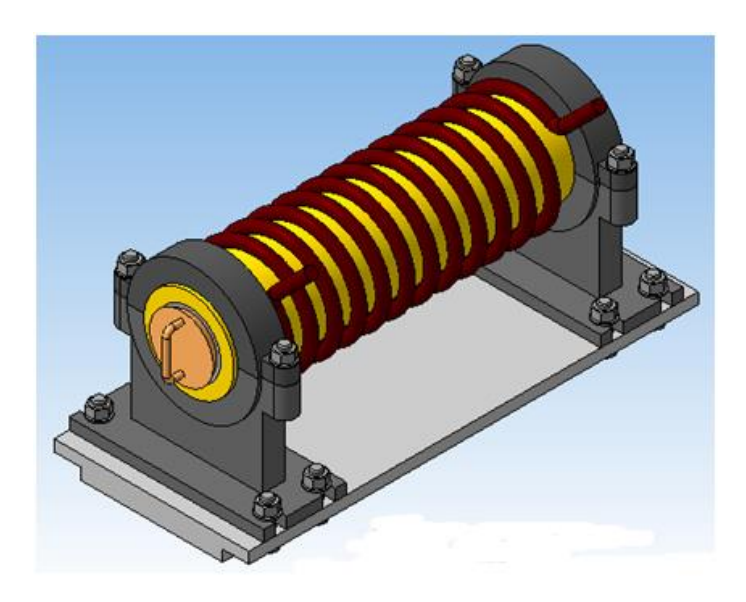

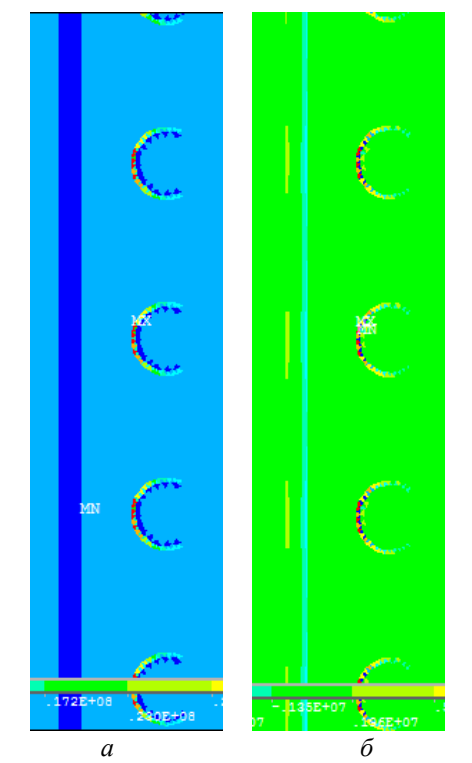

Рис. 1. 3D-модель индукционной системы Рис. 2. Скалярная величина плотности тока δ (Re) (*а*); скалярная величина плотности тока δ (Im) (*б*)

Получили два значения: первое значения соответствует активному току, за счет которого выделяется тепловая энергия; второе значение реактивное, этот ток создает ЭМ-поле.

Особо ценным свойством индукционного нагрева является возможность весьма высокой концентрации энергии в нагреваемом теле, легко поддающейся точной дозировке.

#### **Список литературы**

1. Фомин Н. И., Затуловский Л. М. Электрические печи и установки индукционного нагрева. М.: Металлургия, 1979. 247 с.

2. Слухоцкий А. Е., Немков В. С. Установки индукционного нагрева: учеб. пособие / под ред. А. Е. Слухоцкого. Л.: Энергоиздат, Ленинград. отд-ние, 1981. 328 с.

### УДК 621.317.2

### <span id="page-24-0"></span>**М. В. Долгун, П. А. Петренко<sup>1</sup>**

*Студенты, Сибирский федеральный университет, Россия, Красноярск Научный руководитель – кандидат физико-математических наук, доцент А. М. Паршин Сибирский федеральный университет, Россия, Красноярск*

# <span id="page-24-1"></span>**ИССЛЕДОВАНИЕ КОЛЕБАТЕЛЬНЫХ ПРОЦЕССОВ В СИСТЕМЕ «RLC-КОНТУР – ДИЭЛЕКТРИЧЕСКИЙ МАТЕРИАЛ»**

Одним из важных электротехнологических процессов является магнитно-импульсная обработка материалов (МИОМ) [1; 2]. Данная обработка подразумевает возникновение электромагнитных процессов в материале, приводящих к деформации в заготовке. На сегодняшний день хорошо исследовано поведение проводящих материалов в импульсных магнитных полях. Однако влияние их на диэлектрические материалы, в которых также могут происходить деформационные процессы, изучено мало. В качестве диэлектрических материалов могут быть использованы магнитодиэлектрические материалы [3] и жидкие кристаллы (ЖК) [4]. Под воздействием электромагнитного поля в жидких кристаллах могут происходить индукционные процессы, связанные с анизотропией электрических, магнитных, механических, оптических и тепловых свойств, которые можно использовать в электротехнологических процессах.

Целью данной работы является исследование оптическими методами электромагнитных процессов, возбуждаемых в жидкокристаллическом материале под действием импульсного магнитного поля, возбуждаемого во внешнем RLC-контуре.

В качестве диэлектрического материала для исследований был выбран жидкий кристалл 5ЦБ, представляющий собой длинные органические молекулы с двумя бензольными кольцами.

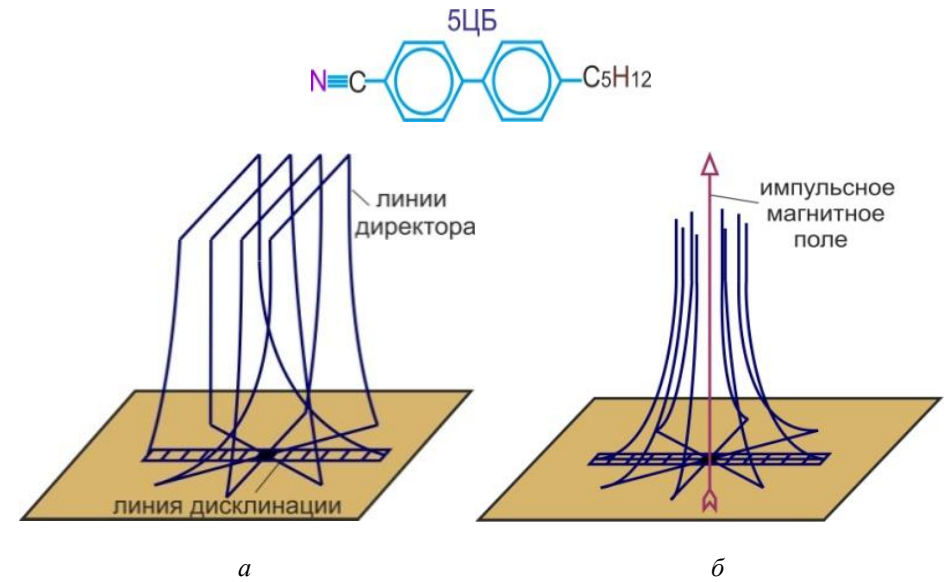

Рис. 1. Структура: *а* – жидкого кристалла; *б* – деформации жидкого кристалла

<sup>©</sup> Долгун М. В., Петренко П. А., 2019

Для исследований была выбрана структура ЖК, представленная на рис. 1, *а*. Под действием импульсного магнитного поля структура деформируется и принимает вид, изображенный на рис. 1, *б*.

Внешний RLC-контур осуществлялся с помощью магнитно-импульсной установки (рис. 2). Индуктор L, соответствующий требованиям для проведения эксперимента [3], включался в электрическую цепь магнитно-импульсной установки, в которой напряжение от трансформатора Т1 через выпрямитель Д, собранный по мостовой схеме, зарядное сопротивление R3 прикладывалось к конденсаторной батарее С. При замыкании выключателя В1 батарея, собранная из 580 конденсаторов емкостью 100 мкФ, заряжалась на необходимое напряжение до 1 000 V и затем разряжалась на индуктор. В качестве разрядного устройства использовался контактор K. Для удаления остаточного напряжения, в целях обеспечения безопасной работы, замыкался выключатель В2 и использовался участок цепи с разрядными резисторами R3.

При срабатывании контактора в цепи возникал колебательный процесс, обусловленный параметрами RLC-контура, индуктора и установки. Ток, протекающий через индуктор, определялся с помощью шунта, в качестве которого использовался шунт на 2 000 А и 75 мВ. Токовый сигнал с потенциальных выводов шунта подавался на первый канал осциллограф. Магнитное поле, создаваемое индуктором, определялось датчиком Холла, а также индуктивным методом с помощью специальной катушки и интегратора. Выходные сигналы регистрировались с помощью 2-го и 3-го каналов осциллографа. Исследуемый образец помещался в центр рабочего канала индуктора, и через него пропускался луч от He-Ne лазера, который поступал на фотоэлектронный умножитель и подавался на 4-й канал осциллографа.

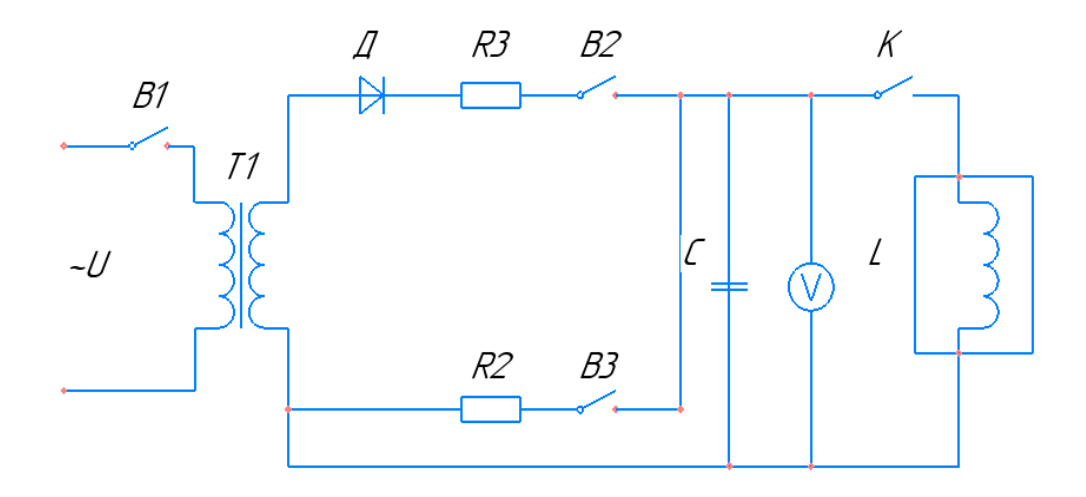

Рис. 2. Индуктивно-емкостной накопитель для магнитно-импульсной обработки материалов

На рис. 3, *а* представлен импульс магнитного поля, прикладываемый к образцу, отображающий колебательный процесс RLC-контура [5]. На рис. 3, *б* изображен отклик жидкокристаллического материала на импульс поля. Как видно из рисунка, он также имеет колебательный характер.

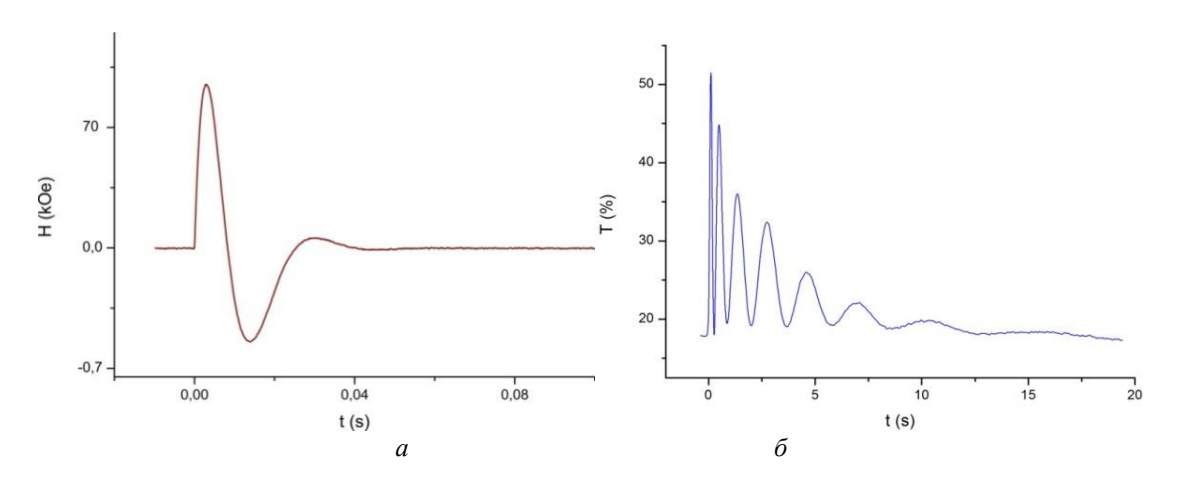

Рис. 3. Графики: а – импульса магнитного поля, прикладываемого к образцу; *б* – отклика жидкокристаллического материала на импульс поля

По полученным на экране осциллографа данным можем сделать вывод, что импульс магнитного поля, прикладываемого к жидкому кристаллу, совпадает с импульсом колебаний в самой установке.

Вычислим коэффициент затухания, который показывает быстроту затухания и зависит напрямую от параметров системы, по формуле

$$
d=\frac{R^2C}{4L},
$$

где *d –* коэффициент затухания; *R –* активное сопротивление, Ом; *C –* емкость, Ф; *L –* индуктивность, Тл.

После проведенных первых экспериментов нам предстоит в дальнейшем сделать анализ процессов, происходящих в жидком кристалле, а также произвести описание затуханий при помощи математических моделей расчетов, максимально характеризующих данные процессы.

#### **Список литературы**

1. High frequency properties of magnetodielectric composites consisting of oriented febased flakes embedded in a polymeric matrix / T. F. Ekiert, M. C. Golt, X. Zhang [et al.] // INTERMAG. 2006. P. 132.

2. Де Жен П. Физика жидких кристаллов М.: Изд-во «МИР», 1977. 400 с.

3. Лагутин А. С., Ожогин В. И. Сильные импульсные магнитные поля в физическом эксперименте. М.: Энергоиздат, 1988. 191 с.

4. Импульсный соленоид с обмотками из наноструктурированного провода Cu-Nb / А. А. Быков, С. И. Попков, А. М. Паршин [и др.] // Поверхность, рентгеновские, синхронные и нейтронные исследования. 2015. № 2. С. 3–8.

5. Коблова О. Н., Кудасов Ю. Б. Предварительно напряженные соленоиды сильных магнитных полей // Письма в ЖТФ. 2009. Т. 35, вып. 18. С. 34–40.

#### УДК 621.311.25

### <span id="page-27-0"></span>**В. А. Жаринов, В. Н. Пашковский, М. А. Покарева<sup>1</sup>**

*Студенты, Сибирский федеральный университет, Россия, Красноярск*

*Научный руководитель – кандидат технических наук, доцент А. В. Бобров Сибирский федеральный университет, Россия, Красноярск*

# <span id="page-27-1"></span>**РАЗРАБОТКА СТЕНДА ИСПЫТАНИЯ СОЛНЕЧНЫХ ПАНЕЛЕЙ РАЗЛИЧНЫХ ТИПОВ**

На данный момент во всём мире уделяют большое внимания солнечной энергетике, ведь энергетическая отрасль играет огромное значение для экономического развития любой страны, особенно если она имеет экологическое преимущество. В развитых странах занимаются разработкой систем на основе возобновляемых источников энергии, в том числе энергии Солнца [1].

В наше время этот вид энергии получил достаточное распространение, солнечные модули используются повсеместно, начиная от выработки электроэнергии и передачи ее в энергосистему и заканчивая электроснабжением личных изолированных бытовых энергосистем, а также питанием электроприборов и мелкой техники и электроники [2; 3].

С целью изучения возможности использования солнечной энергии в Красноярском крае был создан экспериментально-исследовательский стенд на основе четырех солнечных панелей, выполняющий демонстрационную и обучающую функцию и позволяющий в полной мере ознакомиться с процессом превращения энергии Солнца в электрическую энергию. 3D-модель и реализованный стенд представлены на рис. 1.

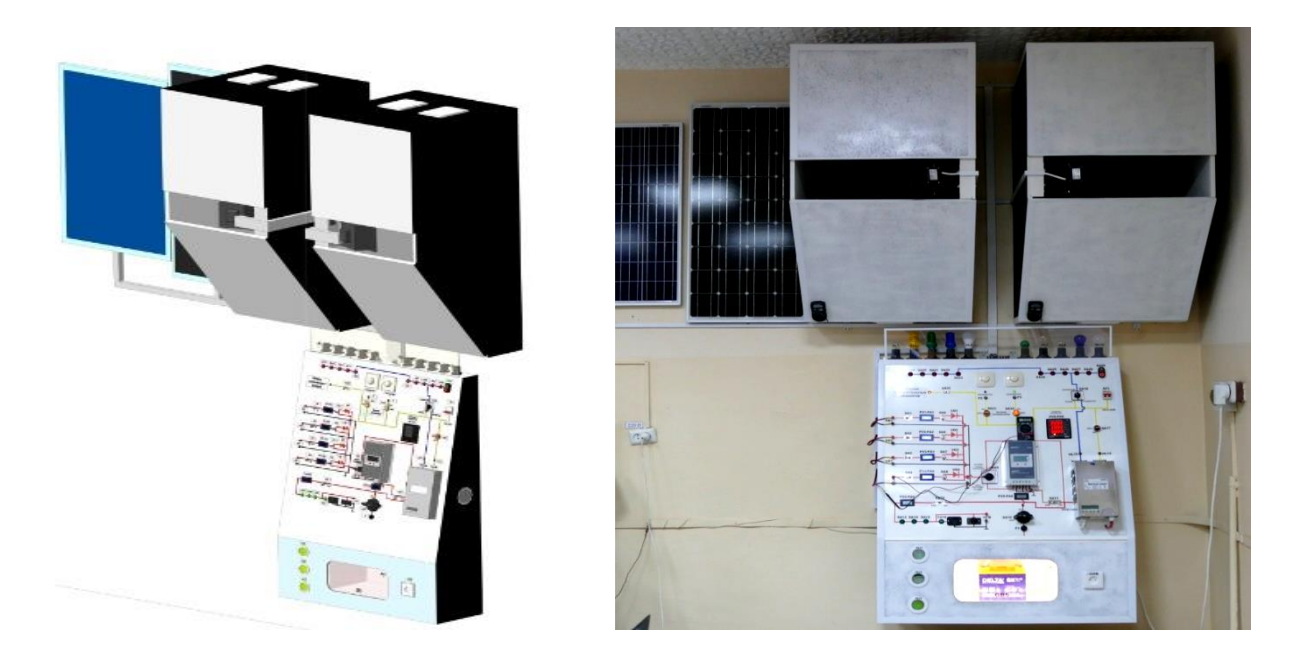

Рис. 1. Трехмерная модель (слева) и фотография стенда «Испытание солнечных панелей» (справа)

<sup>©</sup> Жаринов В. А., Пашковский В. Н., Покарева М. А., 2019

Фотоэлектрические модули (ФЭМ) соединяются в группу из четырех штук напряжением 12 В. Были выбраны ФЭМ производства компании «Санвэйс» [4] как одного из наиболее популярных производителей. Параллельно с ФЭМ подсоединяется аккумулятор. Для преобразования постоянного напряжения в переменное используется инвертор со встроенным устройством заряда аккумулятора и трансформатором, который повышает напряжение с 12 до 220 В. К инвертору подключена нагрузка 220 В. Нагрузка 12 В подключена к контроллеру. Освещенность измеряется с помощью вмонтированных и переносного люксометров.

Для моделирования работы системы электроснабжения (СЭС) на экспериментальном стенде необходимо устойчивое и регулируемое освещение, поэтому в ходе сборки стенда были предусмотрены специальные шкафы для солнечных модулей, предназначенные для снижения искажающего влияния внешнего освещения.

Выбор прожекторов осуществляется из расчета мощности солнечных модулей с учетом КПД, а также условий охлаждения. Для проведения испытаний были использованы галогеновые прожекторы NAVIGATOR 2×500 Вт NFL-T2H2-500-R7s/BLY. Для регулирования мощности освещения при изучении поглощения панелями излучения применяются диммеры. Структурная схема стенда и внешний вид панели управления представлены на рис. 2.

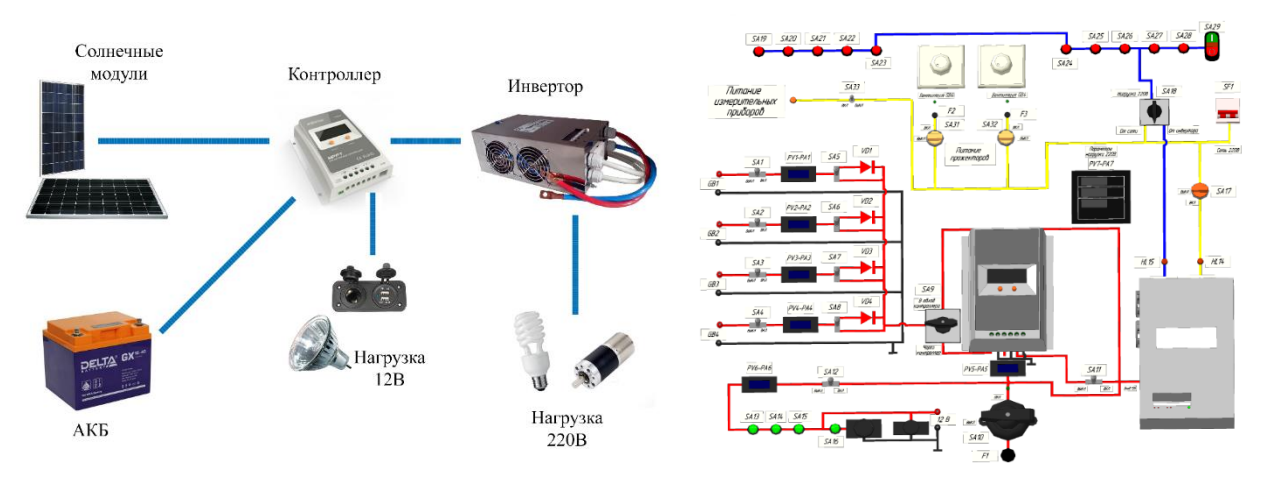

Рис. 2. Структурная схема (слева) и пульт управления (справа) лабораторного стенда

В данный момент на стенде ведутся исследования режимов работы монокристаллических и поликристаллических солнечных панелей. Снимаются характеристики холостого хода и различных режимов работы с подключением аккумуляторной батареи и без нее. Стенд позволяет моделировать работу децентрализованной СЭС на базе солнечных панелей. Моделировать нагрузку возможно как на стороне солнечных панелей (12 В), так и на стороне потребителей (220 В). В стенд также заложен функционал моделирования СЭС, подключенной к электроэнергетической сети или другому источнику переменного тока, например дизельному генератору.

Ниже представлены характеристики холостого хода и нагрузочные характеристики монокристаллических и поликристаллических панелей, полученные в результате проведенных исследований.

#### **ПРОСПЕКТ СВОБОДНЫЙ – 2019. СЕКЦИЯ «ЭЛЕКТРОТЕХНОЛОГИИ, ЭЛЕКТРОТЕХНИКА И РОБОТОТЕХНИКА»**

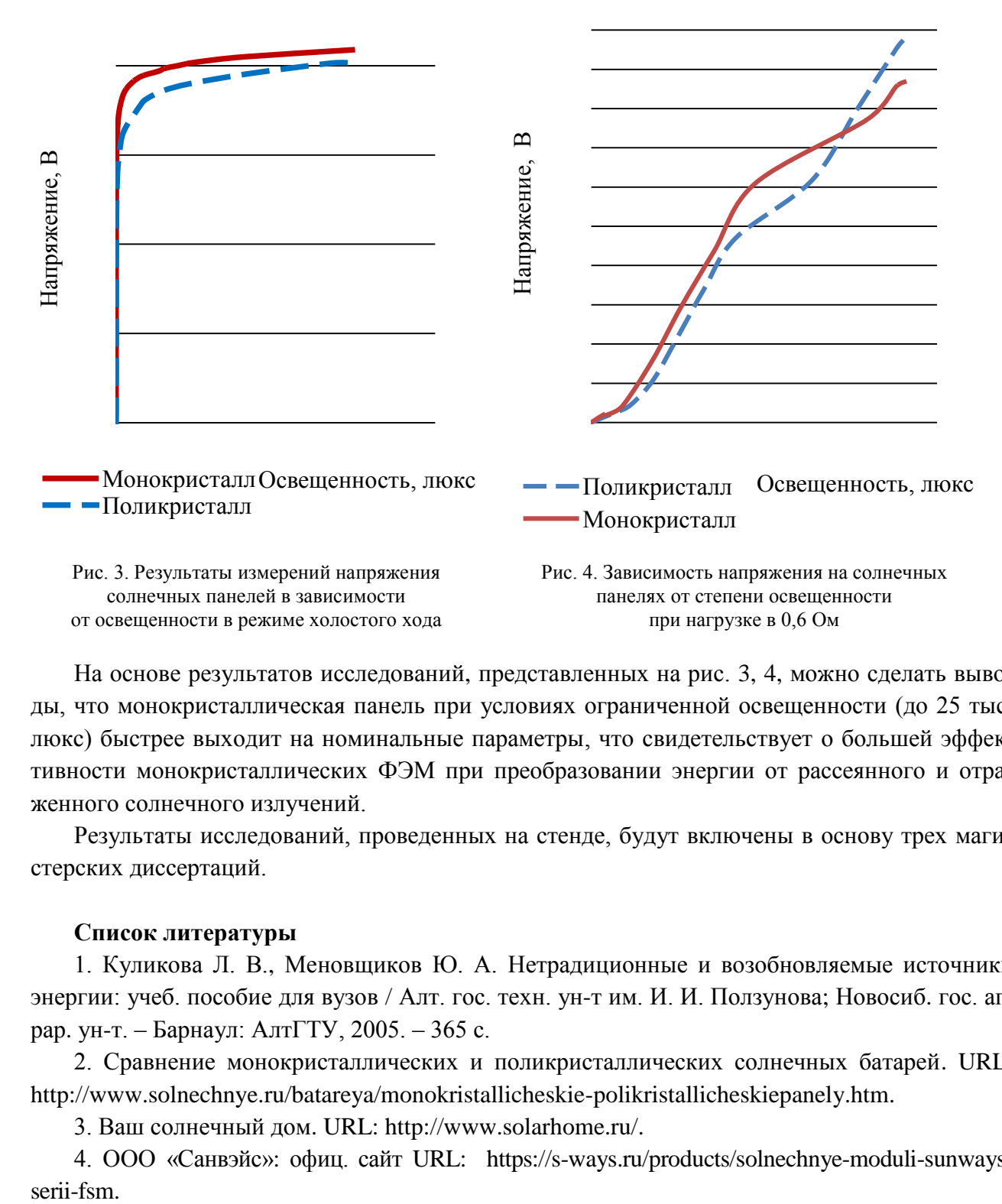

На основе результатов исследований, представленных на рис. 3, 4, можно сделать выводы, что монокристаллическая панель при условиях ограниченной освещенности (до 25 тыс. люкс) быстрее выходит на номинальные параметры, что свидетельствует о большей эффективности монокристаллических ФЭМ при преобразовании энергии от рассеянного и отраженного солнечного излучений.

Результаты исследований, проведенных на стенде, будут включены в основу трех магистерских диссертаций.

#### **Список литературы**

1. Куликова Л. В., Меновщиков Ю. А. Нетрадиционные и возобновляемые источники энергии: учеб. пособие для вузов / Алт. гос. техн. ун-т им. И. И. Ползунова; Новосиб. гос. аграр. ун-т. – Барнаул: АлтГТУ, 2005. – 365 с.

2. Сравнение монокристаллических и поликристаллических солнечных батарей. URL: http://www.solnechnye.ru/batareya/monokristallicheskie-polikristallicheskiepanely.htm.

3. Ваш солнечный дом. URL: [http://www.solarhome.ru/.](http://www.solarhome.ru/)

4. ООО «Санвэйс»: офиц. сайт URL: [https://s-ways.ru/products/solnechnye-moduli-sunways](https://s-ways.ru/products/solnechnye-moduli-sunways-serii-fsm)serii-fsm.

#### УДК 621.365.49

### <span id="page-30-0"></span>**П. Е. Котлягин, Р. Н. Утемуратов<sup>1</sup>**

*Студенты, Сибирский федеральный университет, Россия, Красноярск*

*Научный руководитель – доктор технических наук, доцент М. В. Первухин Сибирский федеральный университет, Россия, Красноярск*

### <span id="page-30-1"></span>**МАГНИТОГИДРОДИНАМИЧЕСКИЙ ПЕРЕМЕШИВАТЕЛЬ АЛЮМИНИЕВОГО РАСПЛАВА В ПОВОРОТНОЙ ПЕЧИ-МИКСЕРЕ ЕМКОСТЬЮ 30 ТОНН**

На сегодняшний день алюминий и сплавы на его основе широкое применяются в различных отраслях промышленности. Для получения высококачественных алюминиевых сплавов используют сложные, многостадийные технологии, реализуемые на плавильно-литейных комплексах (ПЛК), состав оборудования которых определяется как маркой получаемых сплавов, так и требованиями, предъявляемыми к их качеству.

Основными элементами ПЛК для производства высококачественных алюминиевых сплавов (рис. 1) являются: 1) поворотный миксер; 2) магнитогидродинамический перемешиватель; 3) загрузочное устройство; 4) нагревательное устройство; 5) устройство для слива жидкого металла из миксера; 6) транспортный желоб; 7) устройство для нагрева литейной оснастки; 8) теплообменник; 9) трубопроводы для подачи воздуха; 10) устройство для отвода нагретого воздуха; 11) устройство для подачи воздуха; 12) устройства для удаления влаги из подаваемого воздуха; 13) дроссельный клапан; 14) теплоизоляционная труба [1].

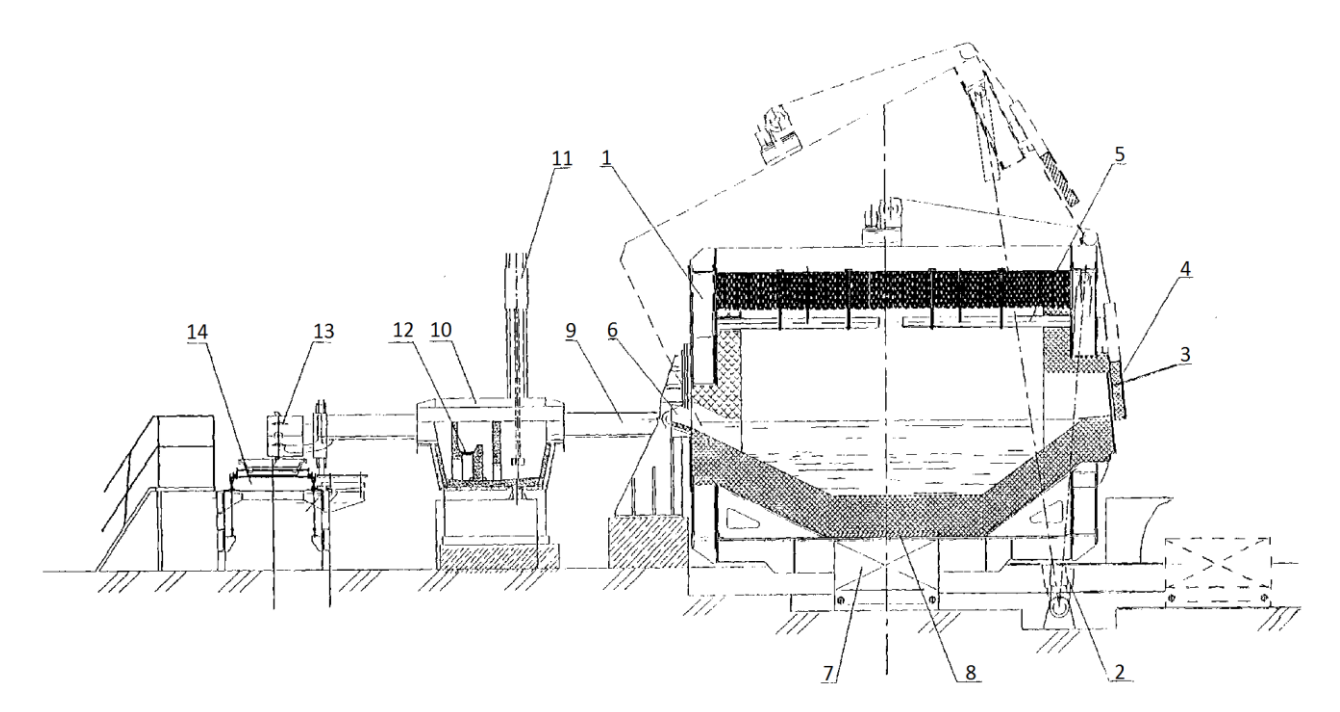

Рис. 1. Плавильно-литейный комплекс с поворотным миксером

<sup>©</sup> Котлягин П. Е., Утемуратов Р. Н., 2019

В технологическом процессе приготовления алюминиевого расплава в рассмотренном ПЛК ключевую роль играет электромагнитное перемешивание, которое позволяет достичь следующих результатов: повышается производительность в среднем на 25 %; снижается окисление расплавленного металла и уменьшается выход шлаков на 20–50 %; снижается растворимость водорода в алюминиевом расплаве; обеспечивается однородность химического состава расплава по всему объему ванны; снижается время плавления и растворения шихты; уменьшается количество потребляемой электроэнергии на 15 %; ускоряется процесс растворения легирующих добавок и снижается их расход [1].

На сегодняшний день широко известны следующие схемы перемешивания расплавов: канальный (рис 2, *а*) и бесканальный (рис. 2, *б*). Поскольку при использовании канального способа перемешивания необходим постоянный ремонт канальной части, разрушаемой потоком металла и происходит зарастание канала окислами и застывающим металлом, то более предпочтительным является способ перемешивания по бесканальной схеме [2].

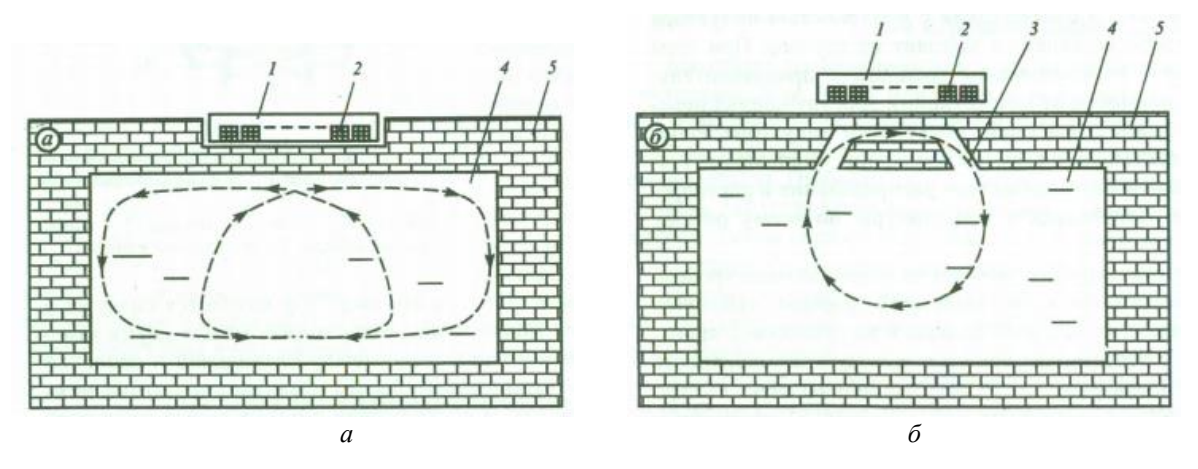

Рис. 2. Бесканальный (*а*) и канальный (*б*) способы перемешивания: *1* – магнитопровод индуктора; *2* – обмотка индуктора; *3* – канал; *4* – ванна; *5* – футеровка

При разработке магнитогидродинамического перемешивателя (МГДП) для нового типоразмера печи (30 тонн) необходимо проведение расчетов геометрических размеров, а также электрических и электромагнитных характеристик.

Для проведения таких расчетов на рис. 3 представлена параметрическая модель, позволяющая связать размеры ванны с геометрическими размерами МГДП. Геометрические размеры ванны (емкостью *G* = 30 тонн) приведены в табл. 1, где *T* – длина, м; *H* – высота, м;  $h$  – высота расплава в ванне, м;  $d$  – толщина футерованного слоя, м;  $\delta$ 1 – зазор между расплавом и индуктором, м.

Для расчетов характеристик электромагнитного поля используются математические модели, включающие в себя систему уравнений Максвелла, граничные условия, начальные геометрические размеры индуктора (количество фаз (*m*) и количество пазов (*M*)).

В процессе расчетов были получены оптимальные геометрические и электрические параметры индуктора: его длинна 2τ, м; линейная плотность тока *J*, A/м; напряжение источника питания *U*, В, – представленные в табл. 2.

Таблица 1

Размеры ванны с расплавом и режим работы

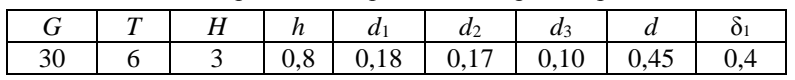

Таблица 2

Параметры индуктора МГДП миксера емкостью 30 тонн

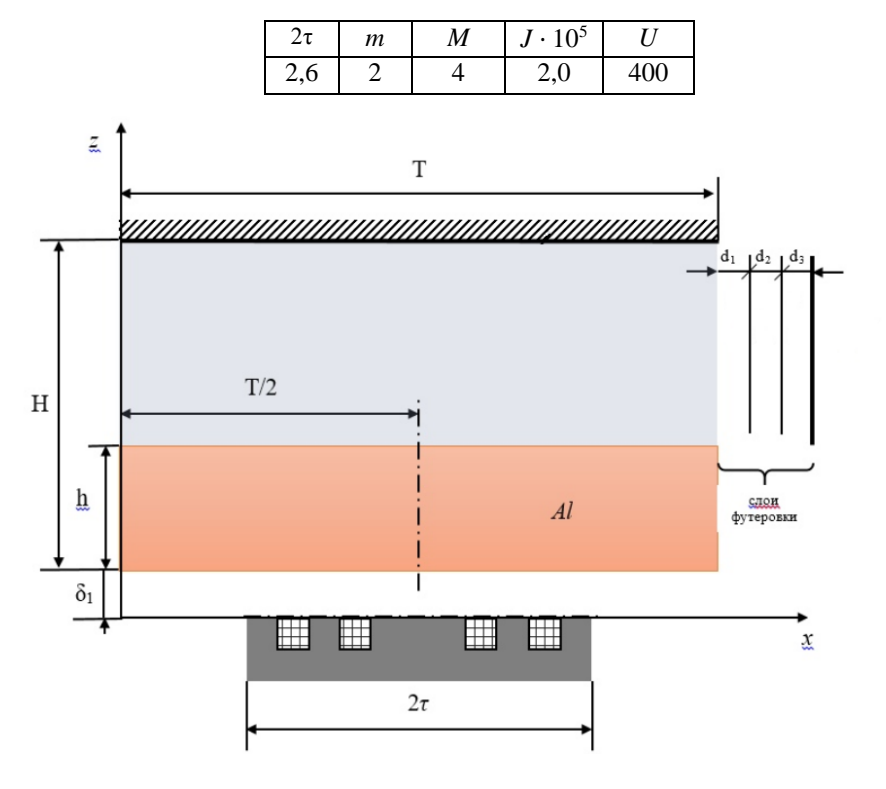

Рис. 3. Параметрическая модель ванны с расплавом и индуктора МГД-перемешивателя

В результате расчетов на параметрической модели были получены геометрические и электрические параметры МГДП, которые в дальнейшем будут использованы при разработке конструкторской документации для линейки печей-миксеров емкостью 30 тонн.

#### **Список литературы**

1. Плавильно-литейный комплекс для алюминия и его сплавов: пат. [2285879](http://www1.fips.ru/fips_servl/fips_servlet?DB=RUPAT&DocNumber=2285879&TypeFile=html) РФ. № 2005112139/02 / Веселков В.В., Богданчиков А.В., Аносов В.Ф. [и др.]; заявл. 22.04.05; опубл. 20.10.06, Бюл. № 23. 5 с.

2. Первухин М. В., Тимофеев В. Н. Современные электротехнологии для производства высококачественных алюминиевых сплавов: монография. Красноярск: Сиб. федер. ун-т,  $2015. - 155$  c.

#### УДК 62-503.56

# <span id="page-33-0"></span>**А. А. Кручинкин 1**

*Студент, Сибирский федеральный университет, Россия, Красноярск*

*Научный руководитель – кандидат технических наук, доцент Г. Б. Масальский Сибирский федеральный университет, Россия, Красноярск*

# <span id="page-33-1"></span>**УПРАВЛЕНИЕ МОБИЛЬНЫМ РОБОТИЗИРОВАННЫМ КОМПЛЕКСОМ**

На кафедре «Робототехника и техническая кибернетика» Политехнического института функционирует учебно-исследовательский гибкий производственный комплекс (УИ ГПК), включающий четыре станка с ЧПУ, роботизированный складской комплекс, программное обеспечение для реализации CAD/CAM-технологии. Для повышения уровня автоматизации необходима транспортная система, которая должна обеспечить транспортировку со склада заготовок и инструмента до станков и обратно готовых изделий и отработанный инструмент в соответствии с производственным заданием. Представлены функциональная схема УИ ГПК с транспортной системой (рис. 1) и общий вид мобильного роботизированного комплекса (МРК) – рис. 2.

МРК состоит из мобильного робота и манипулятора на базе промышленного робота «Электроника НЦТМ-01». Система управления МРК трехуровневая и обеспечивает планирование траектории движения (верхний уровень), взаимодействие манипулятора и мобильного робота (средний уровень) и локальные системы управления манипулятором и тележкой.

МРК имеет три контроллера. Контроллеры осуществляют управление двигателями, а также передачу и обработку данных с датчиков. Мобильным роботом управляет контроллер MyRio (рис. 3) [1].

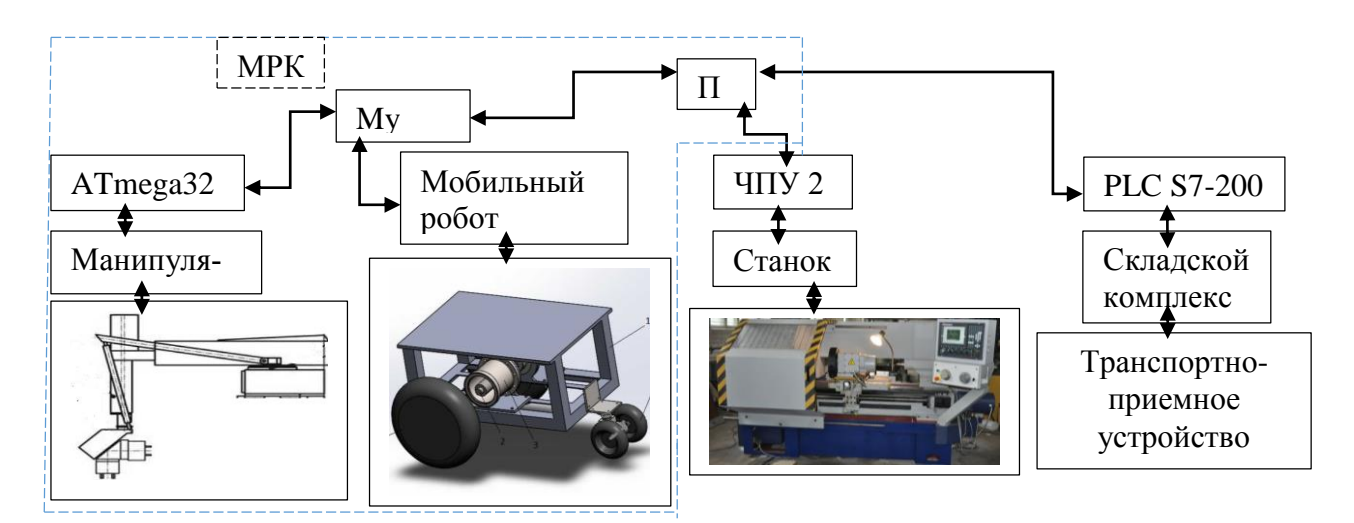

Рис. 1. Функциональная схема УИ ГПК

<sup>©</sup> Кручинкин А. А., 2019

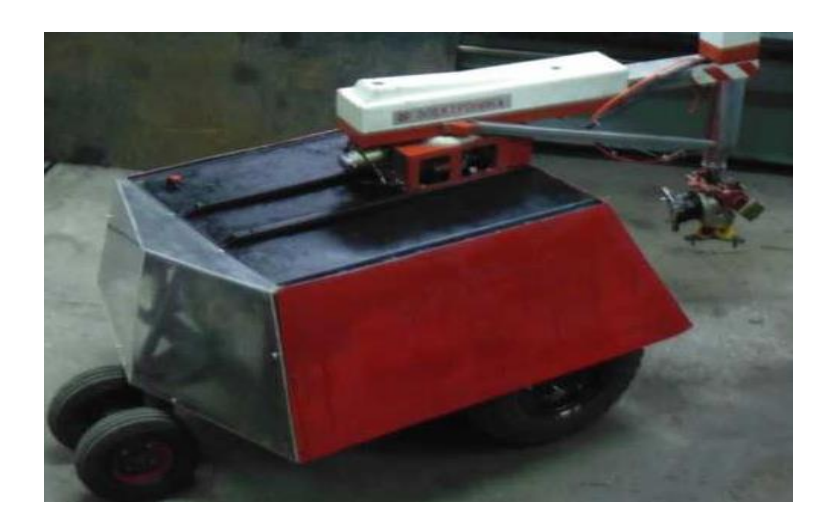

Рис. 2. Общий вид МРК

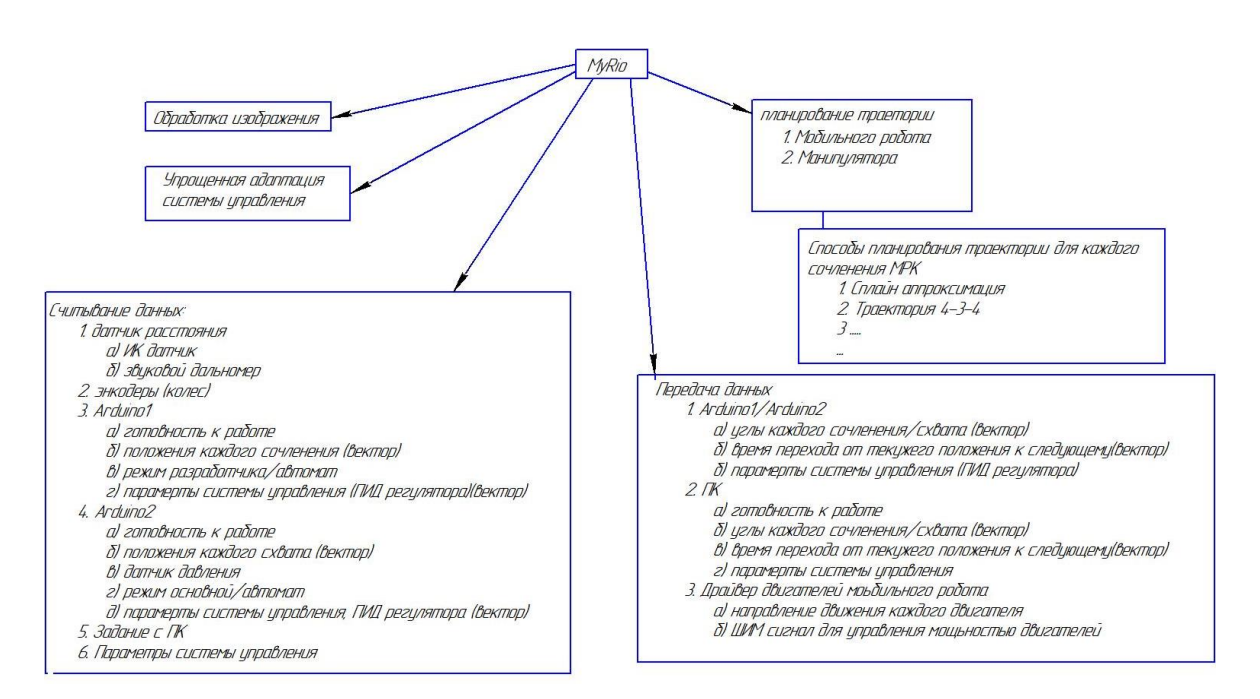

Рис. 3. Функциональная схема MyRIO в МРК

Манипулятором управляет контроллер Arduino (рис. 4).

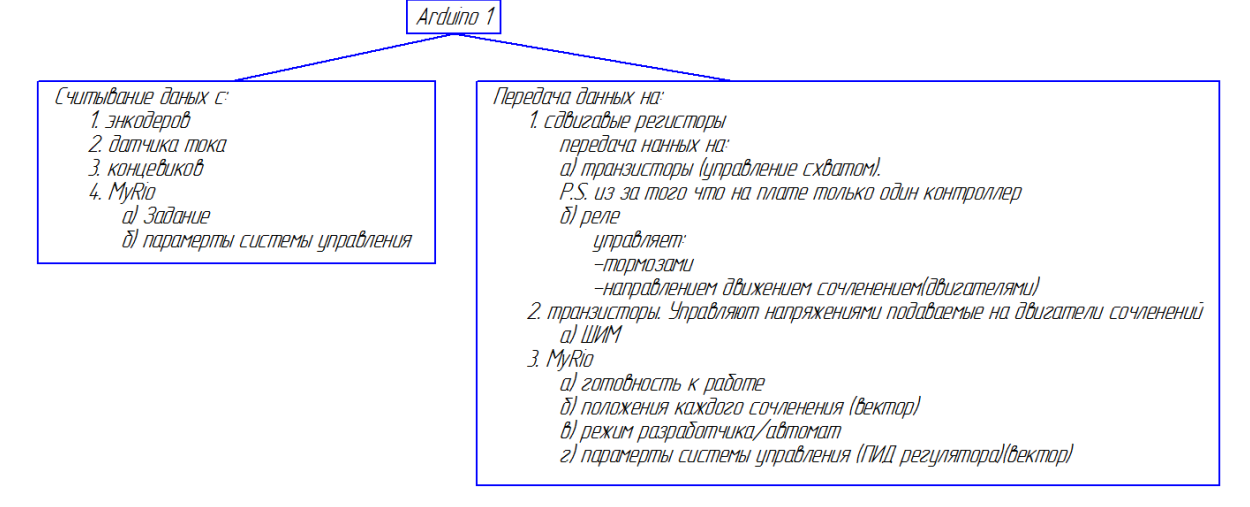

Рис. 4. Функциональная схема контроллера Arduino1 в МРК

Разработана электрическая схема манипулятора, которая позволяет моделировать электрические процессы и наблюдать выполнение программы управления (рис. 5).

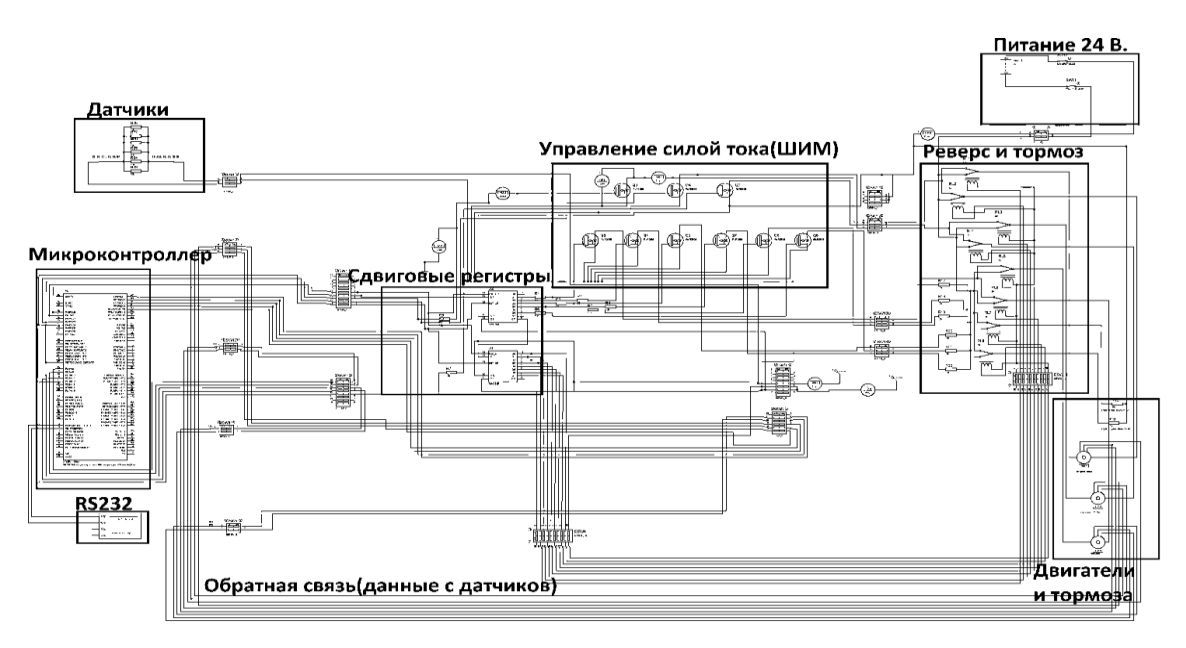

Рис. 5. Принципиальная электрическая схема манипулятора

Разработана программа на языке Labview, которая выполняет следующие действия:

- планирует траекторию для мобильного робота в условиях ограничений [1];
- симулирует 3D-модель мобильного робота в Solidworks;
- формирует управляющие воздействия для мобильного робота и для манипулятора исходя из их кинематических схем;
- отправляет управляющие воздействия на контроллеры MyRio и Arduin;
- контролирует исполнение управляющих воздействий.

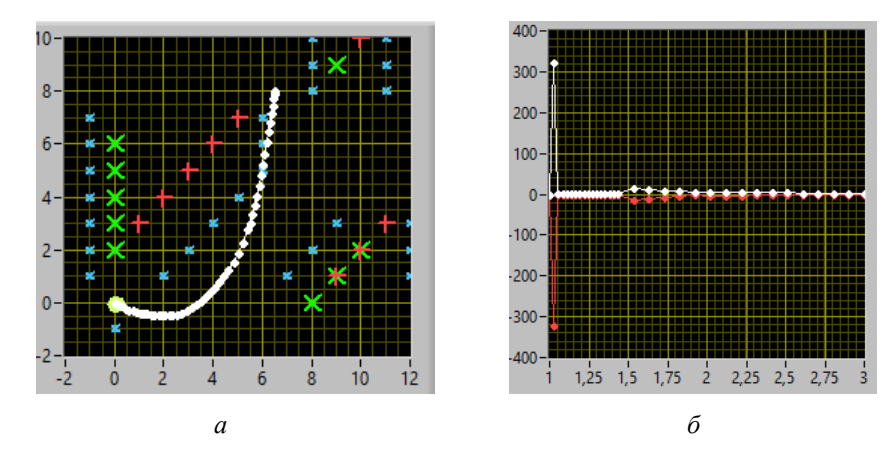

Рис. 6. Синтез управляющих воздействий мобильного робота на основе траектории построенной в среде с препятствиями: *а* – спланированная траектория в среде с препятствиями; *б* – управляющие воздействия

В результате исследований разработана и протестирована система управления мобильным роботизированным комплексом, выявлены недостатки программного и аппаратного обеспечения системы управления.

#### **Список литературы**

1. Гернет М. М. Курс теоретической механики. М.: Высш. шк., 1973. 464 с.

#### UDC 627.81

# <span id="page-36-0"></span>**Y. V. Kurochkina<sup>1</sup>**

*Master's Degree student, Siberian Federal University – Sayano-Shushenskij branch, Russia, Sayanogorsk*

*Scientific supervisor – candidate of philological sciences, associate professor E. V. Tankov Siberian Federal University – Sayano-Shushenskij branch, Russia, Sayanogorsk*

# <span id="page-36-1"></span>**ACCOUNTING THE WATER FLOW IN THE POWER SITE OF A HYDRO ELECTRIC POWER STATION BY THE EXAMPLE OF THE SAYANO-SHUSHENSKAYA HPP**

The aim of this study is to determine whether there is potential for further improvement of the existing method of accounting for runoff through the hydroelectric station. Since the control of the use of water resources is one of the main tasks in the operation.

Key words: flow accounting, hydropower station, hydro resources, operational characteristics, gross head, net head, flow characteristic

The main tasks in terms of water flow metering are to obtain data on the water flow in the hydroelectric station to calculate and forecast water levels and discharges in pools, to obtain operational data to regulate the water flow through the dam, and to gain hydrological knowledge and clarify hydrological characteristics of the watercourse.

To solve these problems is possible only on the basis of high-quality and high-precision measurement of water consumption. Therefore, in spite of the fact that water metering is done at hydroelectric power plants, its further improvement is required.

According to the existing instructions [1], the average daily water consumption at the Sayano-Shushenskaya HPP (hereinafter SSHP) should be determined continuously round-the-clock considering the following components:

- water flow through the turbines. Measurements occur automatically with a time interval of 3 seconds.
- water discharges through all the drainage and spillway structures that make up the hydroelectric complex, including special-purpose facilities. They are determined by the characteristics of throughflow capacity compiled with all the possible operation modes of these facilities.
- water flow through the water intake facilities used for the technical water supply system for own needs of the hydroelectric power station. That is determined by the instrument readings and passport data of the main and auxiliary equipment.
- filtration flow rate (through the base and body of the soil, concrete structures and coastal abutments). This flow rate is a controlled indicator of the state of hydraulic structures, the methods for determining which and the frequency of observations are established by the project and production instructions.
- flow rate (leakage) through penstock gate leakages, closed guide vanes of hydroturbines. It is not separately taken into account, since it is less than 0.2% of the average daily consumption  $(20 \div 601 / s \text{ in the SSHP}).$

<sup>©</sup> Kurochkina Y. V., Tankov E. V., 2019

Since the total filtration flow resulted from all types of water leaks at hydroelectric power plants with intact seals of the valves and guide vanes of hydraulic turbines is usually small and makes up an insignificant part of the total flow through the hydraulic unit, we will further consider in detail the method of metering water flow through hydraulic units.

The average daily water flow at the SSHP for each hydroelectric unit (hereinafter HU) is taken into account separately, considering the values of its load (electrical power on the hydro generator buses) and the duration of work during twenty-four hours [2]. The total average daily water flow through all Hus of the hydroelectric station is defined as a sum of average daily flow rates of each HU. The initial data for determining the water flow rate according to the operational characteristics are the values of electric power on the buses of the hydrogenerator and the working head.

Accounting for the water flow through hydraulic units is carried out according to the flow characteristics of HUs, which were developed by specialists at the SSHP based on the data of the hydroturbines' manufacturer PJSC "Power Machines". These characteristics are built on the basis of operational characteristics taking into account pressure losses [1, Appendix No. 2 and No. 3] and water flow characteristics based on the operational characteristics in tabular form [1, Appendix No. 4 and No. 5].

Electric power is fixed on the buses of a hydrogenerator by means of the automated process control system (hereinafter ACS) according to measurements of the automated information and measuring system for commercial metering of electric energy.

The working head is determined by the formula [3]:

$$
H_p = H - \sum h_i,
$$

where H is the total head (that is determined by readings of laser level meters with an interval of measurements 1 time per minute at the Sayano-Shushenskaya HPP [4]), m;  $\sum h_i$  – head losses in the hydro turbine unit and in the pressure water supply path (on the trash rack, along the length of the flow path of the hydro turbine, in turbine penstocks), m.

SKB "Hydroturbomash" presented another way of calculating the water flow through the hydropower units at the Sayano-Shushenskaya HPP. This method was intended for use in the algorithm of protection against rupture of the penstock. The algorithm is based on the assumption that the pressure loss in the penstock is proportional to the square of the water flow. At the same time, this dependence is constant for all units and for all operating modes. This design organization confirms the possibility of using this method for continuous monitoring of water flow through the turbine with an accuracy of  $\pm 3\%$ . This will allow to make more accurate measurements of water flow through the hydraulic unit.

In order to estimate differences in flow values when using these two methods, it is planned to carry out a high-precision calculation of the method proposed by SKB "Gidroturbomash" in the future. It will be necessary to conduct a comparative analysis and build a dependence of the flow rate through the turbine on the power at the generator buses at specific pressure values, as well as to calculate the difference in percentage. It is expected that this method will reduce errors, which are caused by the inaccuracy of formulas and mathematical dependencies applied in the method currently used.

#### **References**

1. Instrukciya po «Uchetu stoka vody Sayano-SHushenskoj GEHS i Majnskogo gidrouzla». Vved. 2018. rp. CHeremushki. 81 s.

2. Mitrofanov C. B. Metody vybora optimal'nogo sostava agregatov na GES // «Aktual'nye problemy ehnergetiki»: materialy IV Mezhdunarodnoj nauchno-prakticheskoj konferencii / pod red. A.B. Pavlova. 2013. S. 207–209.

3. Zhorov V. A. Sposob raschyota pritochnosti v vodohranilishcha GEHS (na primere Sayano-Shushenskogo vodohranilishcha) // Gidrometeorologicheskoe obespechenie narodnogo hozyajstva Sibiri (tez. dokl.Vsesoyuzn.soveshchaniya). Novosibirsk, 1983. S. 92–95.

4. Sayano-Shushenskij gidroehnergeticheskij kompleks na r. Enisej [Ehlektronnyj resurs]: «RusGidro». URL: [http://www.lhp.rushydro.ru/company/objectsmap/5561.html.](http://www.lhp.rushydro.ru/company/objectsmap/5561.html)

#### УДК 621.317.3

# <span id="page-39-0"></span>**С. А. Куташевский, А. А. Симаков<sup>1</sup>**

*Студенты, Сибирский федеральный университет, Россия, Красноярск Научный руководитель – кандидат технических наук, доцент Н. В. Сергеев Сибирский федеральный университет, Россия, Красноярск*

# <span id="page-39-1"></span>**РАЗРАБОТКА МОДУЛЕЙ ДЛЯ ЦИФРОВОГО ИЗМЕРЕНИЯ ПАРАМЕТРОВ ЭЛЕКТРОТЕХНОЛОГИЧЕСКОГО ОБОРУДОВАНИЯ**

Современные требования к измерению различных величин и параметров работы оборудования и физических процессов требуют сочетания высокой точности, скорости, быстрой обработки и хранения измеренных значений.

Чтобы получить точные измерения, во-первых, нужно определить совокупность физических явлений, которые можно использовать для получения и оценки этих величин. Во-вторых, нужно проанализировать преимущества и проблемы практической реализации того или иного метода измерений и, наконец, выбрать конкретный способ измерений и соответствующие средства измерений, которые позволят наилучшим образом решить задачу. В настоящее время в связи с развитием технологий и увеличением мощностей во всех отраслях промышленности является актуальным измерение различных величин, характеризующих работу оборудования или параметры протекающих процессов.

Разнообразие измерительных приборов – как универсальных, так и специализированных, обеспечивающих получение результата с известной погрешностью в различных условиях, их применение вызывают трудности при построении измерительных схем даже у опытных специалистов. Для облегчения процесса изменения величин используются универсальные измерительные приборы на базе АЦП, которые позволяют выводить результаты измерений на компьютер с минимальной погрешностью и не вызывают трудностей в использовании для персонала, контролирующего работу или процесс.

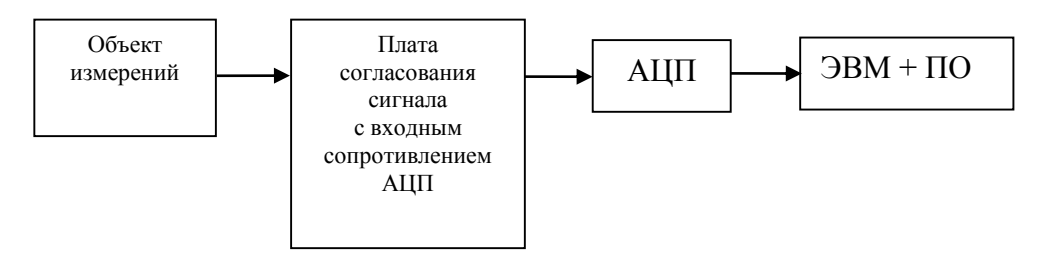

Рис. 1. Блок-схема прибора для цифрового измерения величин

На рис. 1 представлена блок-схема прибора для цифрового измерения величин. Выходные параметры сигнала, поступающего с первичного датчика, должны удовлетворять требованиям по величине входного сигнала АЦП. С датчика, который установлен в измеряе-

<sup>©</sup> Куташевский С. А., Симаков А. А., 2019

мом объекте, считываются параметры, на выходе получается сигнал в виде непрерывного во времени напряжения (в данном случае синусоида), для дальнейшей цифровой обработки этого сигнала на компьютере его нужно дискретизировать по времени с определенной частотой (рис. 2).

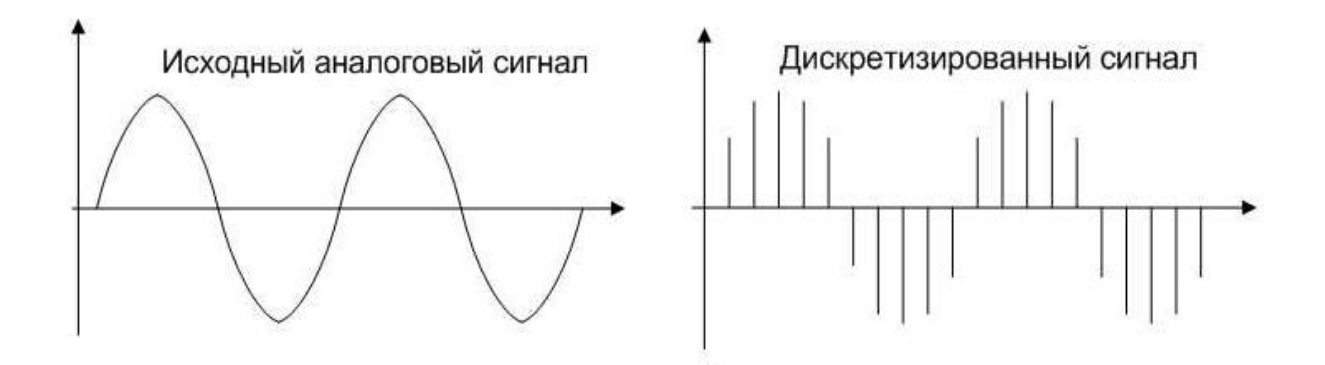

Рис. 2. Дискретизация аналогового сигнала

Дискретизация представляет собой считывание сигнала только в определённые моменты времени, и чем больше производная измеряемого параметра по времени, тем выше должна быть скорость опроса первичных датчиков измеряемого параметра с помощью АЦП [1].

$$
\frac{d(par)}{dt} > 0.
$$

Для измерения электрических параметров, таких как напряжение, ток различной амплитуды и частоты, требуются различные датчики [2]:

Для измерений в качестве первичного датчика используют:

- делитель напряжения;
- трансформатор тока (на различные частоты тока);
- шунт для измерения постоянных и переменных токов;
- датчик Холла;
- измерительную катушку.

На рис. 3 изображена схема АЦП, которая используется для измерения различных электрических параметров и выводит сигнал на компьютер.

Схема преобразования входного сигнала предназначена для преобразования входных сигналов в форму, необходимую для работы аналогово-цифрового измерительного устройства. Аналогово-цифровое измерительное устройство преобразует аналоговый сигнал эквивалентный входному сигналу в цифровую форму, необходимую для индикации на дисплее. Это происходит путем аналого-цифрового преобразования с устранением ошибки установки нуля [3].

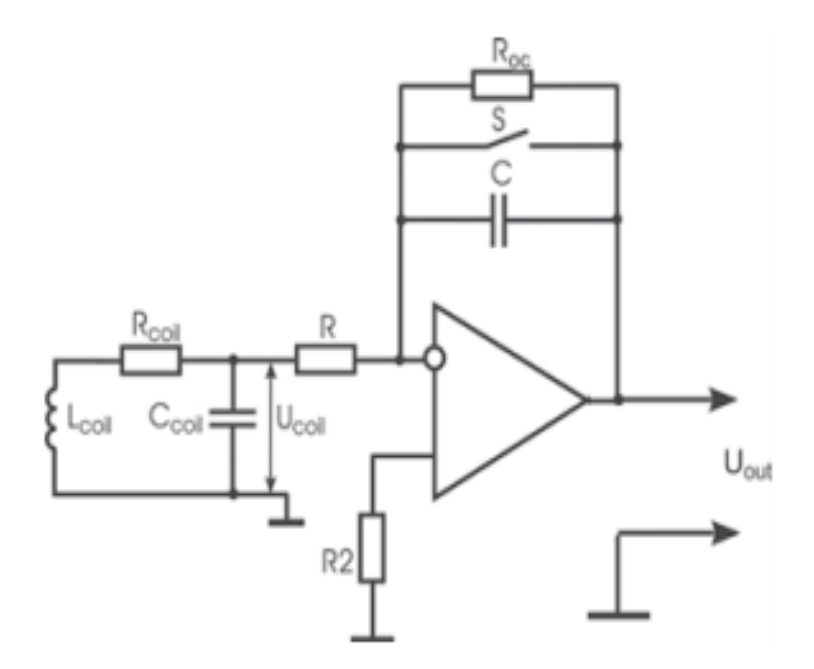

Рис. 3. Схема преобразования входного сигнала

В работе был рассмотрен способ измерения параметров электротехнологического оборудования с помощью АЦП и ЭВМ. В дальнейшем планируется спроектировать универсальную согласующую плату для преобразования сигнала с внешнего датчика в сигнал, подходящий для его передачи на АЦП.

#### **Список литературы**

1. Никамин В. А. Аналого-цифровые и цифро-аналоговые преобразователи. М.: АЛЬ-ТЕКС-А, 2003. 224 с.

2. Райс В. Как работают аналогово-цифровые преобразователи и что можно узнать из спецификации на АЦП // Компоненты и технологии. № 3. 2005. 6 с.

3. Теоретические основы электротехники / С. Г. Иванова, Г. Ф. Лыбзиков, С. Ф. Заграбчук [и др.]. // Сиб. федер. ун-т. 2013. 104 с.

#### УДК 621.317.2

# <span id="page-42-0"></span>**П. А. Петренко, М. В. Долгун<sup>1</sup>**

*Студенты, Сибирский федеральный университет, Россия, Красноярск*

*Научный руководитель – кандидат физико-математических наук, доцент А. М. Паршин Сибирский федеральный университет, Россия, Красноярск*

# <span id="page-42-1"></span>**ИНДУКТОР ДЛЯ ИССЛЕДОВАНИЯ КОЛЕБАТЕЛЬНЫХ ПРОЦЕССОВ В ДИЭЛЕКТРИЧЕСКОМ МАТЕРИАЛЕ**

С помощью импульсных магнитных полей создаются электродинамические силы, обеспечивающие различные электротехнологические процессы, одним из которых является магнитно-импульсная обработка материалов (МИОМ). Индукторы для МИОМ используются в основном для деформации проводящих материалов, в то время как влияние импульсных магнитных полей на диэлектрические материалы исследовано мало. Для деформации заготовки необходимы большие амплитуды магнитного поля, действующего в короткий промежуток времени. Кроме того, для изучения таких материалов их следует термостатировать, что приводит к необходимости увеличивать диаметр внутреннего рабочего отверстия индуктора так, чтобы можно было ввести в него термостат и заготовку. При питании обмоток такого индуктора импульсным магнитным полем должны возникать значительные пондеромоторные силы, стремящиеся сжать витки вдоль оси и растянуть обмотку в радиальном направлении [1–4]. При пропускании тока по обмотке будет происходить ее нагрев, что также необходимо учитывать при конструировании индуктора [3].

Целью данной работы является создание индуктора с оптимизированными RLC-параметрами для исследования влияния импульсного магнитного поля на электромагнитные процессы в диэлектрических материалах с проведением электромагнитного, механического и теплового расчетов.

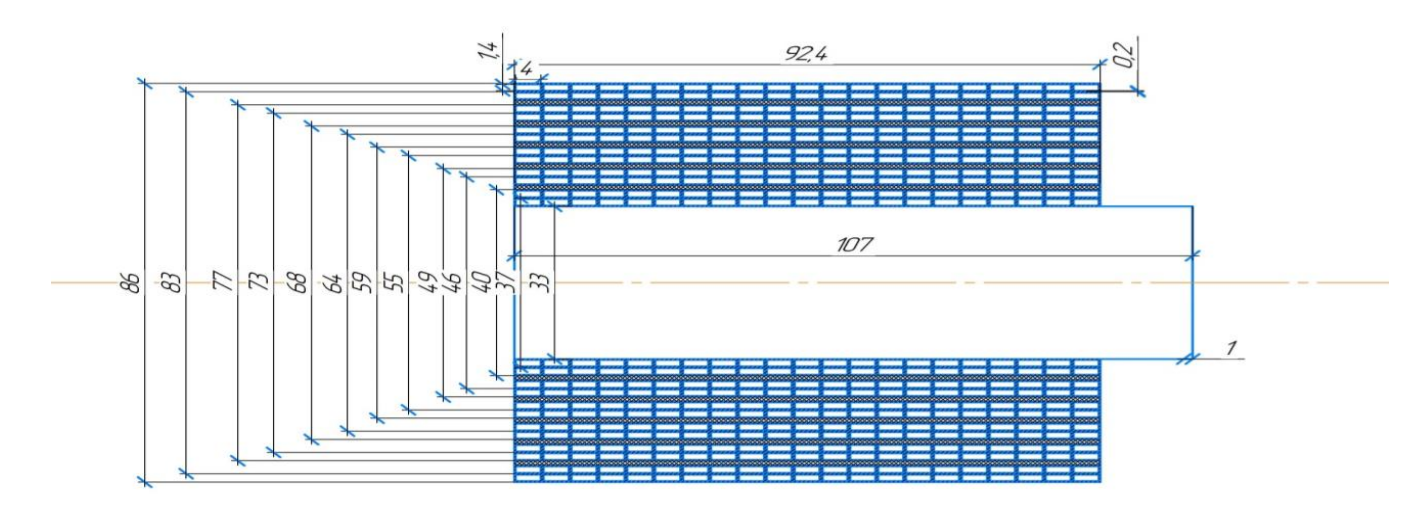

Рис. 1. Чертеж индуктора в разрезе

<sup>©</sup> П. А. Петренко, М. В. Долгун, 2019

Для изготовления индуктора была выбрана медная шинка сечением 1,5×4 мм. На шинку был надет чулок из стеклоткани. Шинка наматывалась широкой стороной на изоляционный каркас диаметром 33 мм. При намотке обмотка непрерывно заливалась эпоксидной смолой, а между каждыми двумя слоями укладывался слой изоляционной бумаги. В данном процессе было уложено 14 слоёв, и на длине индуктора уместился 21 виток. Затем на обмотку укладывался бандаж, выполненный из стеклонити, пропитанной эпоксидной смолой, который являлся прочным, эластичным и в то же время не приводил к потере магнитного потока [4; 5]. Толщина бандажа составляла 19 мм в соответствии с нашими расчетами. На рис. 1 изображен чертеж индуктора. Параметры: 294 витка; 14 слоёв. Размеры: 120,4×90 мм. На рис. 2 представлен индуктор в сборе.

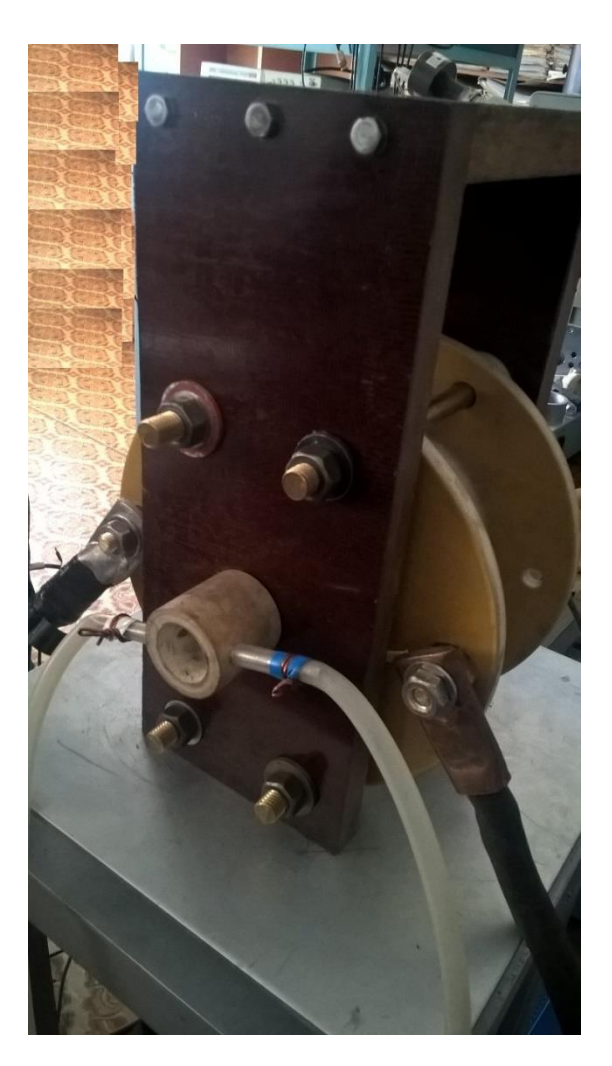

Рис. 2. Индуктор в сборе

Внутреннее отверстие индуктора растачивалось, в него помещался термостат из стеклоткани, выполненный как «водяная рубашка». В термостат помещались медь-константановая термопара, датчик Холла и индукционная катушка. Индуктор монтировался на металлической платформе, к его выводам через шунт присоединялись два проводника от магнитноимпульсной установки. Конденсаторная батарея, собранная из 580 конденсаторов емкостью 100 мкф и напряжением 1 000 В, заряжалась от выпрямителя, а затем разряжалась через контактор на обмотку индуктора. Импульс магнитного поля регистрировался с помощью осциллографа и представлен на рис. 3.

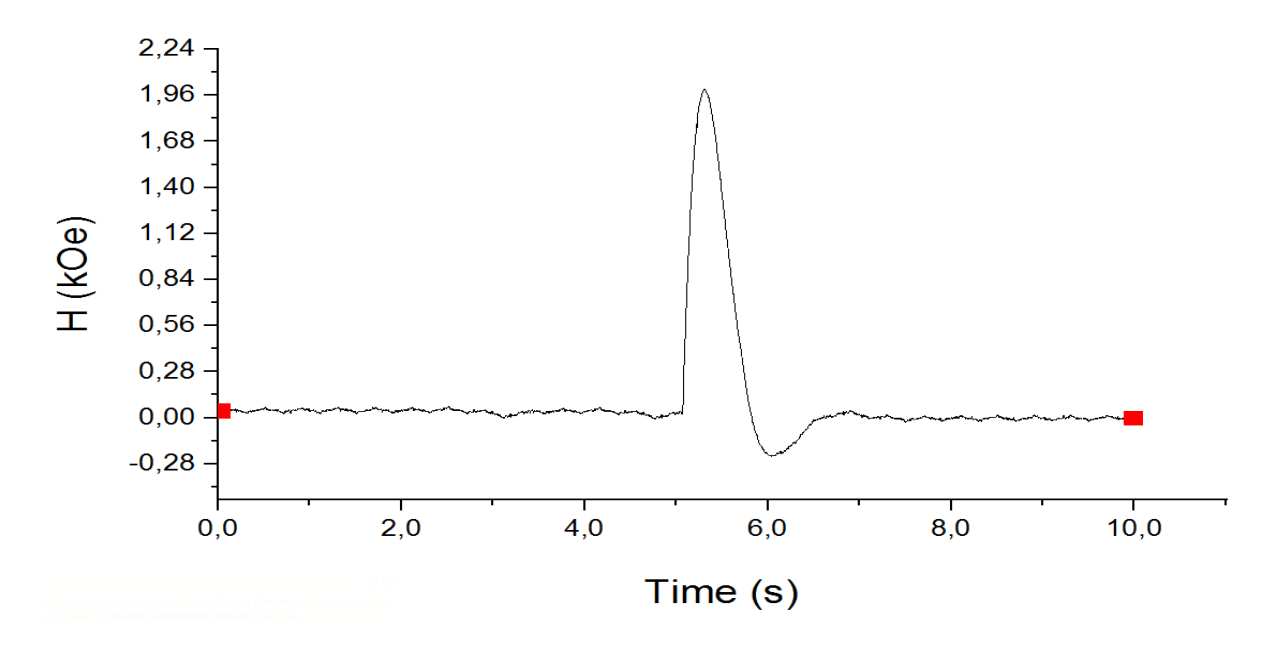

Рис. 3. Форма импульса в индукторе

По полученным на экране осциллографа данным можем сделать вывод, что индуктор выдает требуемую форму затухающего во времени импульса как по значению тока в обмотках, так и по значению магнитной индукции, которое измеряется датчиком Холла.

После проведения тестовых испытаний и замеров данных индуктор будет использоваться для изучения колебательных процессов в различных материалах под воздействием импульсного магнитного поля.

#### **Список литературы**

1. Кнопфель Г. Сверхсильные импульсные магнитные поля. М.: Изд-во «МИР», 1972. 390 с.

2. Монгомери Д. Получение сильных магнитных полей с помощью соленоидов. М.: Изд-во «МИР», 1971. 360 с.

3. Импульсный соленоид с обмотками из наноструктурированного провода Cu-Nb / А. А. Быков, С. И. Попков, А. М. Паршин, А. А. Красиков // Поверхность, рентгеновские, синхронные и нейтронные исследования. 2015. № 2. С. 3–8.

4. Коблова О. Н., Кудасов Ю. Б. Предварительно напряженные соленоиды сильных магнитных полей // Письма в ЖТФ. 2009. Т. 35, вып. 18. С. 34–40.

5. Лагутин А. С., Ожогин В. И. Сильные импульсные магнитные поля в физическом эксперименте. М.: Энергоатомиздат, 1988. 191 с.

#### УДК 669.2

### <span id="page-45-0"></span>**Д. И. Прохненко, И. С. Давыдов, А. В. Фомин<sup>1</sup>**

*Студенты, Сибирский федеральный университет, Россия, Красноярск*

*Научный руководитель – доктор технических наук, профессор В. Н. Тимофеев Сибирский федеральный университет, Россия, Красноярск*

# <span id="page-45-1"></span>**РАЗРАБОТКА ЧИСЛЕННОЙ МОДЕЛИ ИНДУКЦИОННОЙ КАНАЛЬНОЙ ПЕЧИ**

В настоящее время спрос на качественные цветные металлы растет. В связи с этим увеличивается и число производств цветной металлургии. Постоянно улучшаются состав сплавов цветных металлов, а также процессы автоматизации и контроля производства и выплавки металла. Для того чтобы усовершенствовать качество металлов, в частности алюминия и его сплавов, необходимо модифицировать и улучшать оборудование для выплавки цветных металлов, таких как печи, миксера и т. д. На данный момент одну из ведущих ролей в цветной металлургии занимают индукционные канальные печи. В условиях постоянно растущих требований к качеству и свойствам выплавляемых сплавов алюминия модификация и доработка этих печей имеет очень большое значение [1–4].

На рис. 1, *а* и *б* представлена индукционная единица (ИЕ), секции которой расположены на магнитопроводе и соединены встречно. Такое устройство позволяет организовать вращательное движение в двух каналах и регулировать скорость вращения в широких пределах.

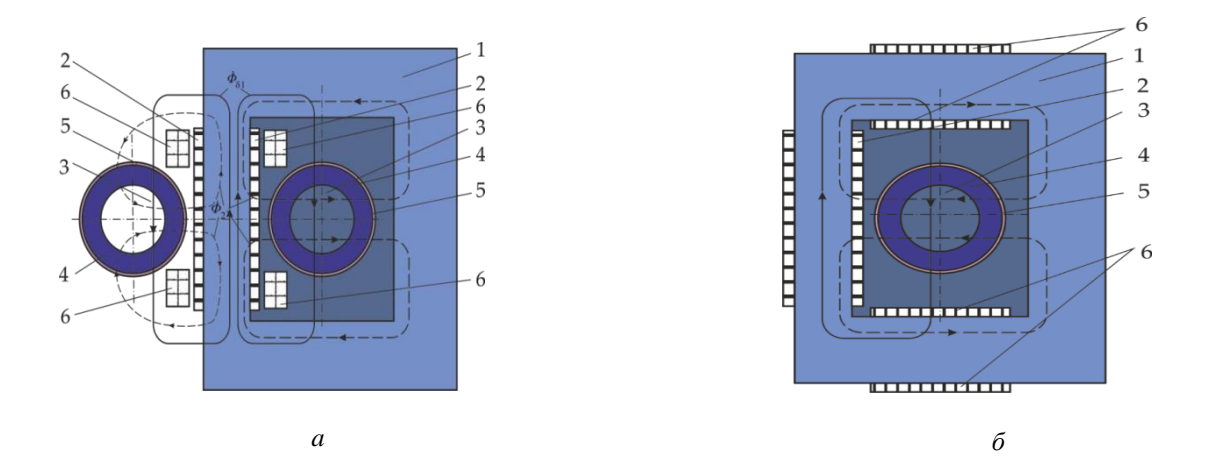

Рис. 1. Устройство индукционной единицы с секциями дополнительной обмотки, расположенными на основной обмотке (*а*) и на ярмах (*б*)

Устройство состоит из магнитопровода *1* с основной обмоткой *2*, продольных каналов *3* с футеровкой *4*, корпуса для футеровки *5* и дополнительной обмотки *6*, выполненной из двух секций. Секции дополнительной катушки могут располагаться как на магнитопроводе поверх основной обмотки (рис. 1, *а*), так и на ярмах магнитопровода (рис. 1, *б*).

<sup>©</sup> Прохненко Д. И., Давыдов И. С., Фомин А. В., 2019

В пакете конечно-элементного моделирования ANSYS была построена расчетная двухмерная модель индукционной единицы, показанная на рис. 2, *а*. В модели находятся магнитопровод *1*, индуктор *2*, воздух *3*, канал *4*, заполненный расплавом. Диаметр канала составляет 0,39 м; магнитодвижущая сила главной катушки - 15 кА; частота тока - 50 Гц.

На рис. 2, *б* представлена сетка конечных элементов модели.

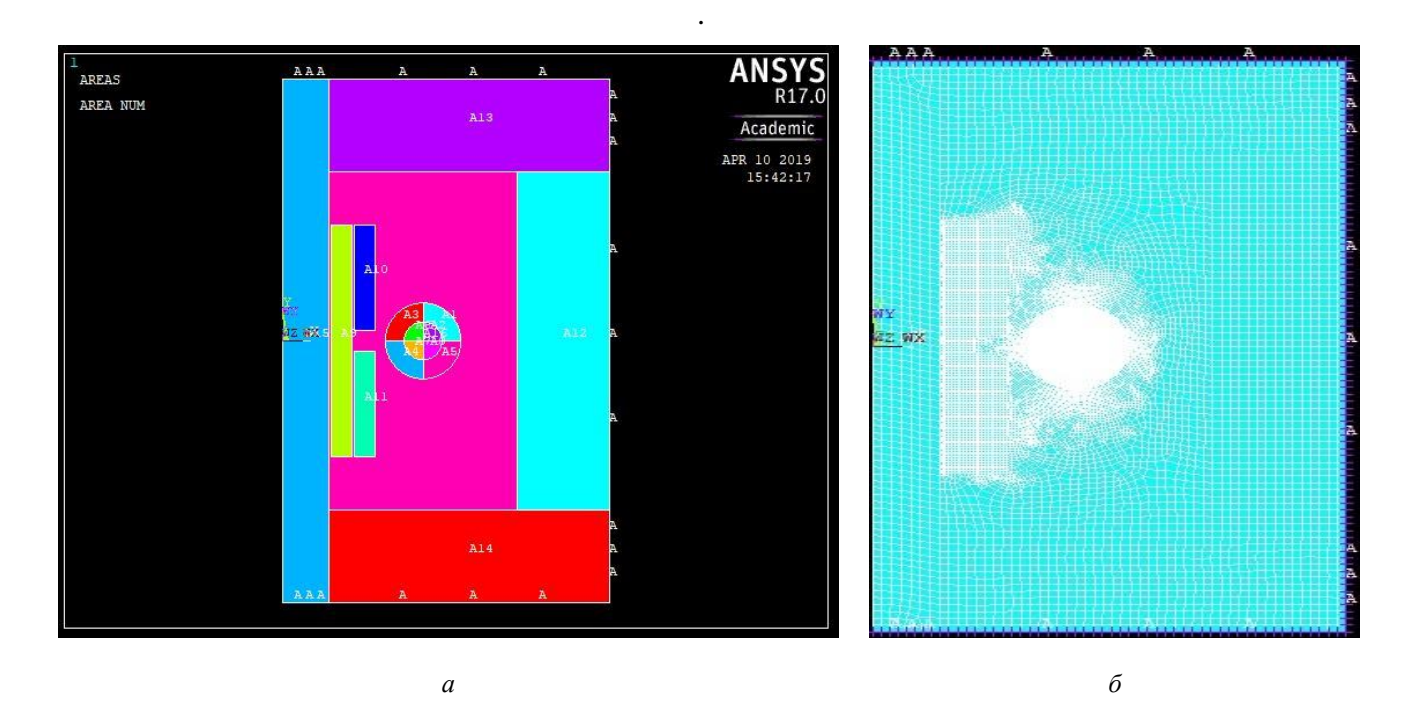

Рис. 2. Геометрия математической модели индукционной единицы (*а*) и сетка конечных элементов (*б*)

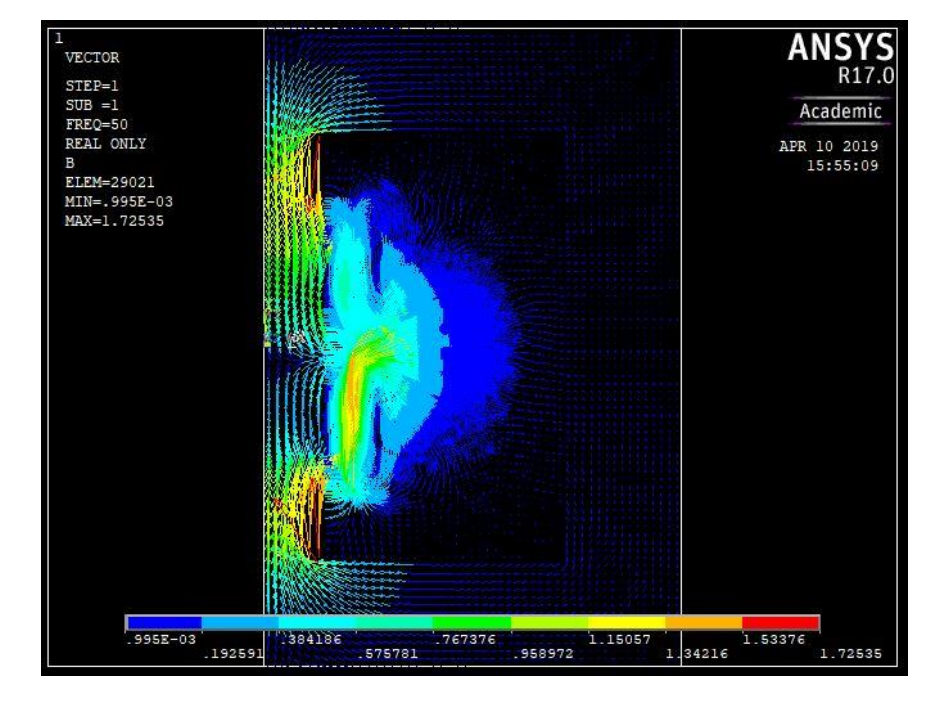

На рис. 3. даны векторная диаграмма магнитного поля в ИЕ.

Рис. 3. Векторная диаграмма магнитного поля в ИЕ

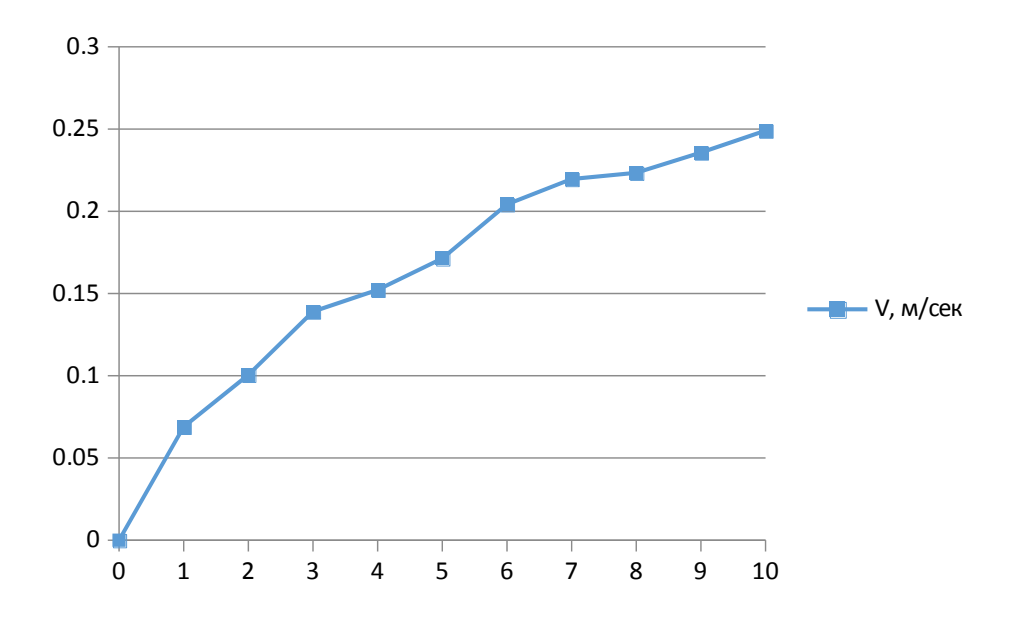

Рис. 4. Зависимость скорости вращения от величины тока в дополнительных катушках

Анализируя график, изображенный на рис. 4, мы можем наблюдать следующую зависимость: при повышении значения тока, протекающего в дополнительных катушках, увеличивается и скорость вращения жидкого металла.

В ходе эксперимента были получены векторная диаграмма магнитного поля и график зависимости скорости вращения жидкого металла от величины тока, протекающего в дополнительных катушках [1–4].

#### **Список литературы**

1. А. с. 1669254 СССР, кл, F 27 D 11/06, 1987. Отъемная индукционная единица / В. Н. Тимофеев, С. А. Бояков, Р. М. Христинич, А. А. Темеров (СССР).

2. Фомин А. В. Индукционная единица с МГД-вращателем расплава: дис. : 13.04.02. Красноярск: Сиб. федер. ун-т, 2016.

3. Тимофеев В. Н. Электромагнитные вращатели, перемешиватели и дозаторы алюминиевых расплавов: дис. … д-ра техн. наук: 05.05.03. Красноярск, 1994. 413 с.: ил.

4. Вольдек А. И. Индукционные магнитогидродинамические машины с жидкометаллическим рабочим телом. Л.: Энергия, 1970. 272 с.

#### УДК 62-503.55

### <span id="page-48-0"></span> $A. A.$  **Рыжиков**

*Студент, Сибирский федеральный университет, Россия, Красноярск*

*Научный руководитель – старший преподаватель А. А. Гагарский Сибирский федеральный университет, Россия, Красноярск*

# <span id="page-48-1"></span>**ЭЛЕМЕНТЫ БОРТОВОЙ СИСТЕМЫ УПРАВЛЕНИЯ МОБИЛЬНОГО РОБОТА**

Процесс автоматизации позволяет осуществлять управление технологическим процессом без непосредственного участия человека либо оставляет за человеком право принятия наиболее ответственных решений. В состав автоматизированных систем входят как механические составные части, так и электронное оборудование. Основу системы составляет управляющая часть на базе микроконтроллера. Это «мозг» любой автоматизированной системы.

Востребованными при автоматизации производств являются системы с автоматизированной (автоматической) транспортно-складской системой (АТСС). Важная часть таких систем– это обычно мобильные роботы, перемещающие заготовки и готовые детали в пределах производства по месту требования.

Мы занимались разработкой мобильного робота, который в дальнейшем имел бы возможность выполнять определённые задачи как часть АТСС или удалённо управляться оператором с персонального компьютера.

Описание бортовой системы мобильного робота можно разделить на несколько частей:

- техническая оснастка мобильного робота;
- описание протокола передачи данных RScomm.

Техническая оснастка мобильного робота представляет собой (рис. 1):

- шасси с установленными на нём редукторами;
- $\blacksquare$  две платы контроллера ATxmega16A4U с установленным на них H-мостом;
- два драйвера H-моста HIP4081A;
- **два двигателя постоянного тока KAG M48X60;**
- два инкрементальных энкодера IGO  $100/2$  "SN";
- восемь аккумуляторных батарей Liitokala HG2 18650;
- две платы модулей защиты литий-ионных батарей BMS PCM S4 40A.

Для вывода отслеживаемых данных на экран персонального компьютера, а также управления мобильным роботом необходимо использовать протоколы передачи данных.

Протокол передачи данных – набор соглашений интерфейса логического уровня, которые определяют обмен данными между различными программами. Эти соглашения задают единообразный способ передачи сообщений и обработки ошибок при взаимодействии программного обеспечения разнесённой в пространстве аппаратуры, соединённой тем или иным интерфейсом [1].

Для обмена данными мобильного робота с другими устройствами сети, например с ПК, реализован протокол под названием RScomm. Он разработан из соображений обеспечения

<sup>©</sup> Рыжиков А. А., 2019

высокой скорости передачи, надёжности передачи пакета и возможности коммуникации множества устройств различного типа подключения при расширении промышленной сети.

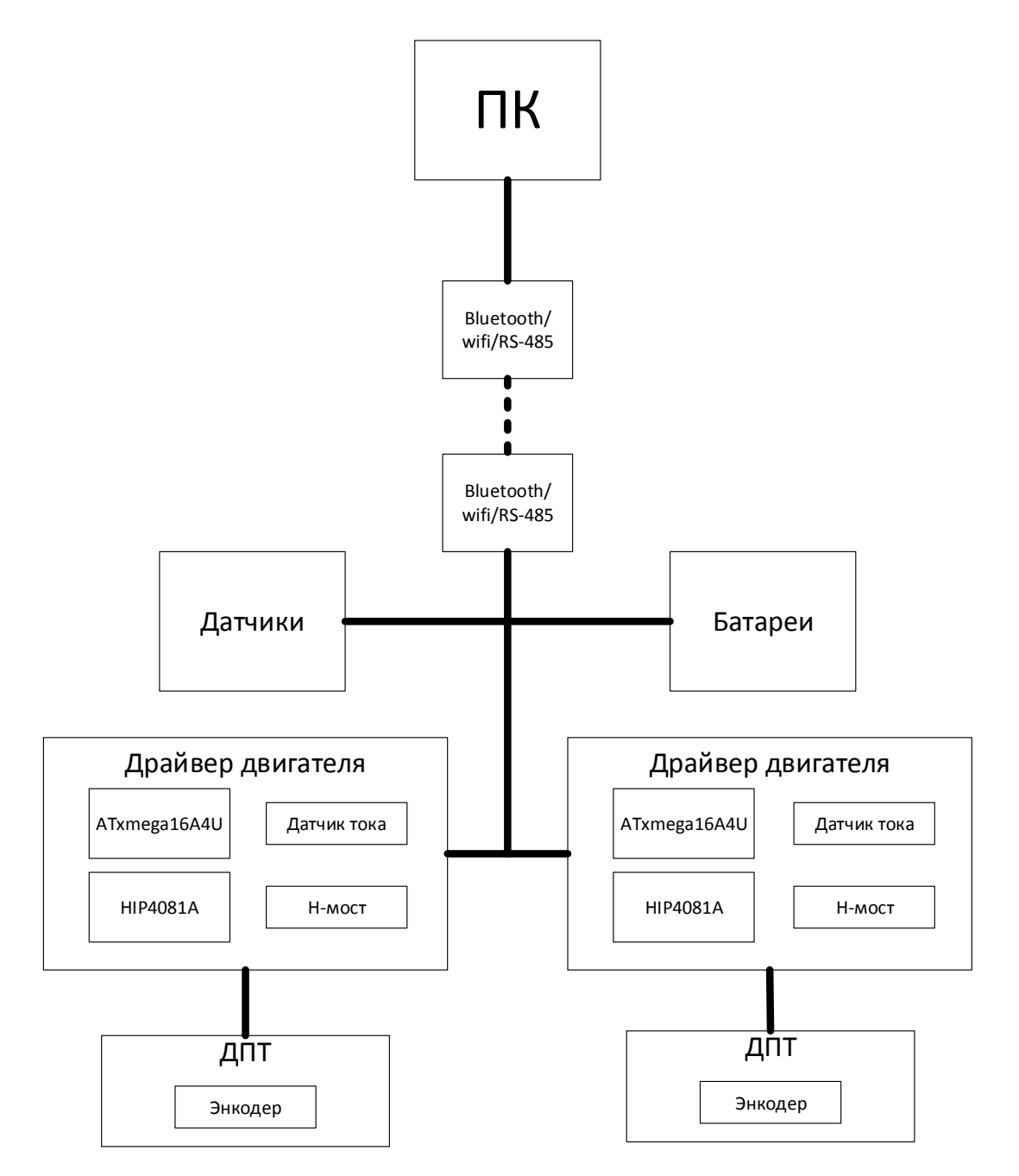

Рис 1. Структурная схема системы управления мобильного робота

RScomm поддерживает более одного ведущего устройства в сети, то есть сеть имеет тип подключения передатчиков multi-master. В качестве стандартов физического уровня могут использоваться RS-485, Bluetooth, WiFi.

Для передачи данных и команд устройствам протокол использует пакеты (рис. 2).

|  | FE FE ADDR1 ADDR2 N CMD1 CMD2 DATA1 |  |  | <b>DATAn</b> | $CRC1$ $CRC2$ $FF$ $FF$ |  |  |
|--|-------------------------------------|--|--|--------------|-------------------------|--|--|
|  |                                     |  |  |              |                         |  |  |

Рис. 2. Схема пакета данных

Первыми в пакете идут два байта 0xFE стартовой последовательности. Они означают, что принимается пакет и нужно начать его обработку. Следующие два байта указывают адрес устройства, которому необходимо выполнить содержащиеся в пакете инструкции. *N* – число, обозначающее количество байт в пакете после самого *N*. CMD1 и CMD2 – два байта инструкций к устройству, содержат род команды, который необходимо выполнить. Например: поднять/опустить манипулятор, включить/выключить светодиод. Далее идут байты данных, дополняющие байты команд. То есть если байты CMD содержат инструкцию включения светодиода, то байты DATA1 укажут, какой именно светодиод необходимо включить на этом устройстве. Эти байты могут занимать основную длину пакета или вовсе отсутствовать. Максимальная длина данных пакета составляет 140 байт. После этого идут два байта контрольной суммы, они необходимы для проверки целостности пакета, принятого устройством. И два последние байта 0xFF сигнализируют о конце пакета.

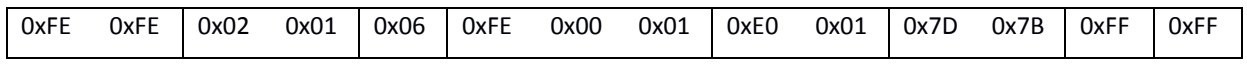

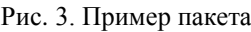

При приёме и передаче данных стоит учитывать, что в пакете могут встретиться байты 0xFE и 0xFF, которые не обозначают конец или начало пакета, но являются полезными. Как например, показано на рис. 3, в части пакета, где записаны команды, присутствует байт 0xFE, и для того чтобы он при принятии пакета распознался правильно, после него пишется байт 0x00. При принятии пакета и записи в один из буферов байт 0x00 не учитывается и служит лишь для правильного распознавания байтов 0xFE и 0xFF.

Пакеты, передаваемые протоколом через RS-485, разбиваются на кадры, как показано на рис. 4.

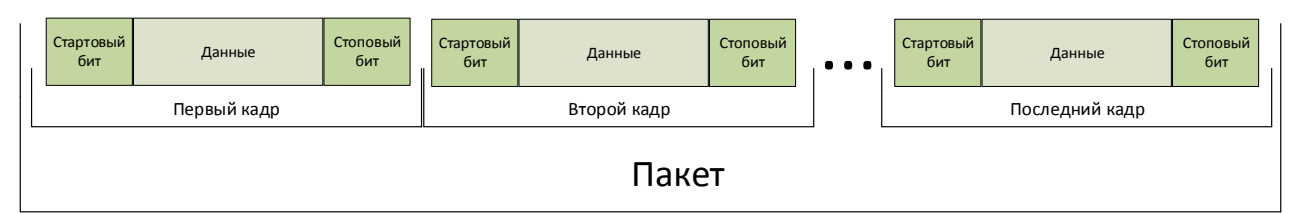

Рис. 4. Схема разбития пакета на кадры

В ходе исследования были разработаны концепция мобильного робота и протокол передачи данных.

### **Список литературы**

1. Сетевая модель OSI: сайт. URL: https://ru.wikipedia.org/.

#### УДК 621.365.49

### <span id="page-51-0"></span>**И. А. Стромбской, Е. С. Груздева<sup>1</sup>**

*Студенты, Сибирский федеральный университет, Россия, Красноярск Научный руководитель – доктор технических наук, профессор В. Н. Тимофеев Сибирский федеральный университет, Россия, Красноярск*

### <span id="page-51-1"></span>**АНАЛИЗ ЭЛЕКТРОМАГНИТНОГО ПОЛЯ В МГД-ПЕРЕМЕШИВАТЕЛЕ ЖИДКИХ МЕТАЛЛОВ В МИКСЕРЕ ЕМКОСТЬЮ 60 ТОНН**

В настоящее время магнитогидродинамические (МГД) устройства и связанные с ними технологии производства получили огромный интерес и широкое распространение в различных областях техники. Выросла потребность в специальных алюминиевых сплавах с высокими показателями качества и эксплуатационными характеристиками [1].

Одним из перспективных направлений, значительно улучшающих качество и эффективность приготовления сплавов цветных металлов, является применение управляемого МГДперемешивания. С развитием промышленности возникает потребность в разработке новых МГД-устройств и усовершенствовании уже имеющихся устройств и технологий [1; 2].

Объектом разработки был выбран электрический поворотный миксер емкостью 60 тонн, который в будущем будет установлен на Тайшетском алюминиевом заводе. Загрузка данного миксер была выбрана исходя из веса и количества отливаемых слитков, а также с учетом потери металла на обрези и при транспортировке.

В табл. 1 и 2 представлены исходные данные проектируемого миксера.

Таблица1

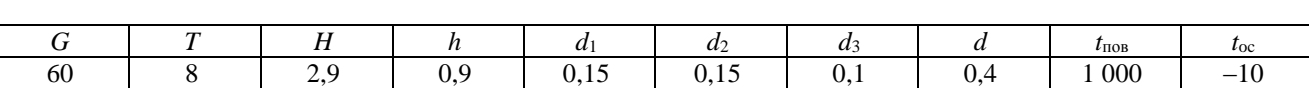

Размеры ванны с расплавом и режим работы

В табл. 1 использованы следующие обозначения: *G* – вес расплава в ванне; *T* – длина ванны; *H* – высота ванны; *h* – высота расплава в ванне; *d*1, *d*2, *d*<sup>3</sup> – толщины слоёв футеровки; *d* – общая толщина футеровки; *t*пов – температура поверхности свода ванны; *t*oc – температура окружающей среды [3].

Таблица 2

Параметры индуктора МГД-перемешивателя

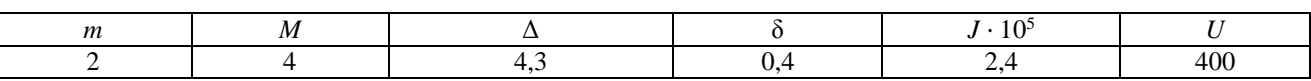

В табл. 2 использованы следующие обозначения: *m* – число фаз; *M* – число пазов; Δ – плотность тока в обмотке; δ – зазор между индуктором и расплавом; *U* – напряжение фаз обмотки [3; 4].

<sup>©</sup> Стромбской И. А., Груздева Е. С., 2019

Ниже представлены эскиз схемы «ванна с расплавом», а также её расчетная модель (рис. 1).

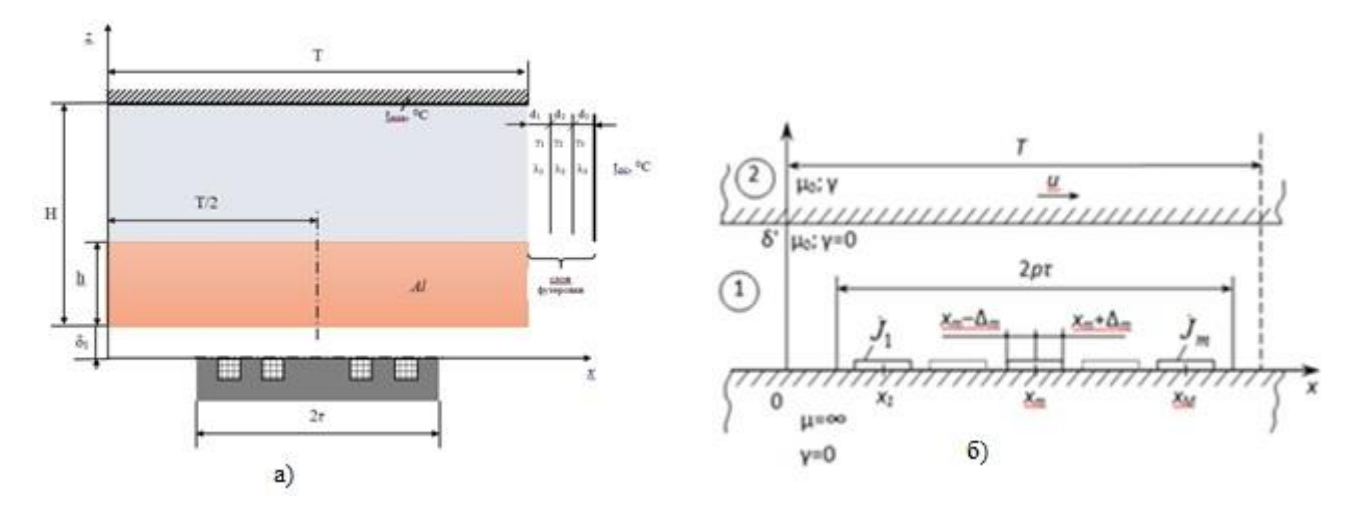

Рис. 1. Ванна с расплавом – индуктор МГД-перемешивателя (*а*) и расчетная схема МГД-перемешивателя (*б*)

Математическая модель имеет следующий вид:

$$
\frac{\partial^2 \dot{E}_{1y}}{\partial z^2} + \frac{\partial^2 \dot{E}_{1y}}{\partial x^2} = 0;
$$
\n(1)

$$
\frac{\partial^2 \dot{E}_{2y}}{\partial z^2} + \frac{\partial^2 \dot{E}_{2y}}{\partial x^2} - i\mu_0 \gamma \omega \dot{E}_{2y} - \mu_0 \gamma u \frac{\partial \dot{E}_{2y}}{\partial x} = 0,
$$
\n(2)

где  $\gamma$  – удельная электропроводность расплава,  $\text{Om}^{-1} \cdot \text{m}^{-1}$ ;  $\omega$  – угловая частота, с<sup>-1</sup>,  $\omega = 2\pi f$ ;  $\mu_0 = 4\pi \cdot 10^{-7}$   $\Gamma$ H/M;  $i = \sqrt{-1}$ .

Уравнения (1) и (2) решаются со следующими граничными условиями:

$$
\frac{\partial \dot{E}_{1y}}{\partial z}(x,0) = i\omega\mu_0 \begin{cases} \dot{J}_m; \ x_m - \Delta_m < x < x_m + \Delta_m \\ 0 & \end{cases}
$$
\n
$$
\dot{E}_1(x,\delta^{\prime}) = \dot{E}_2(x,\delta^{\prime}); \quad \frac{\partial \dot{E}_1}{\partial z}(x,\delta^{\prime}) = \frac{\partial \dot{E}_2}{\partial z}(x,\delta^{\prime});
$$
\n
$$
\dot{E}_2(x,\infty) = 0.
$$

С учётом периодичности искомое решение представлено в комплексной форме ряда Фурье:

$$
\dot{E}_{y1,2}(x,z) = \sum_{n=-\infty}^{n=-\infty} \dot{E}_{yn1,2}(z)e^{ik_nx};
$$

$$
\dot{E}_{yn1,2}(z) = \frac{1}{T} \int_0^T \dot{E}_{y1,2}(x,z)e^{-ik_nx}.
$$

$$
\frac{d^2 \tilde{E}_{1n}}{dz^2} - k_n^2 \tilde{E}_{1n} = 0;
$$
\n(3)

$$
\frac{d^2 \tilde{E}_{2n}}{dz^2} - \varphi_n^2 \tilde{E}_{2n} = 0;
$$
\n(4)

$$
\varphi_n = \sqrt{k_n^2 + i\mu_0 \gamma \omega + i\mu_0 \gamma \nu k_n}.
$$

Параметры индуктора МГД-перемешивателя

| $E_{y1,2}(x,z) = \sum_{n=-\infty} E_{yn1,2}(z)e^{in\pi x};$<br>$E_{yn1,2}(z) = \frac{1}{T}\int_{0}^{T} E_{y1,2}(x,z)e^{-ik\pi x}.$                                                                                                    |                   |           |
|----------------------------------------------------------------------------------------------------|-------------------|-----------|
| Получим обыкновенные дифференциальные уравнения:                                                                                                    |                   |           |
|                                                                                                    |                   | (3)       |
| $\frac{d^2 \tilde{E}_{1n}}{dz^2} - k_n^2 \tilde{E}_{1n} = 0;$<br>$\frac{d^2 \tilde{E}_{2n}}{dz^2} - \varphi_n^2 \tilde{E}_{2n} = 0;$                                                                                                    |                   | (4)       |
| $\varphi_n = \sqrt{k_n^2 + i \mu_0 \gamma \omega + i \mu_0 \gamma v k_n}.$                                                                                                    |                   |           |
| Решив обыкновенные дифференциальные уравнения (3) и (4), определим напряженности                                                                                                    |                   |           |
| электрического поля $E1(x, z)$ и $E2(x, z)$ . Из уравнений Максвелла получим другие вектора                                                                                                    |                   |           |
| электромагнитного поля, мощность, силы и параметры схемы замещения, представленные                                                                                                    |                   |           |
| в табл. 3.                                                                                                    |                   |           |
| Параметры индуктора МГД-перемешивателя                                                                                                    |                   | Таблица 3 |
|                                                                                                    | Единица измерения | Значение  |
| Параметр                                                                                                    |                   |           |
| Главное индуктивное сопротивление обмотки индуктора $x_r$                                                                                                    | Oм                | 1,9       |
| Индуктивное сопротивление рассеяния х «1                                                                                                    | O <sub>M</sub>    | 0,931     |
| Общее число витков W                                                                                                    | ШТ                | 470       |
| Сопротивление фазы обмотки $Z_{\Phi}$                                                                                                    | Oм                | 2,8       |
| Активная мощность $P_{\text{H}}$                                                                                                    | кВт               | 14        |
| Реактивная мощность $Q_{\text{H}}$                                                                                                    | квар              | 577,2     |
| Полная мощность S <sub>н</sub>                                                                                                    | кBA               | 577,36    |
| На данном этапе были представлены исходные данные для расчета МГД-переме-<br>шивателя емкостью 60 тонн, изображена модель ванны с расплавом - индуктор МГД-переме-<br>шивателя, а также произведен расчет параметров индуктора.<br>Список литературы<br>1. Вольдек А. И. Индукционные магнитогидродинамические машины с жидкометалличе-<br>ским рабочим телом. Л.: Энергия, 1970. 272 с.<br>2. Алиферов А. И. МГД-технологии в металлургии. Интенсивный курс. Специализация IV.<br>СПб.: ЛЭТИ, 2013. 250 с.<br>3. Тимофеев В. Н., Хацаюк М. Ю. Анализ электромагнитных процессов МГД-переме-<br>шивания в жидких металлах // Электричество: журн. 2017. № 1. С. 35-44. |                   |           |
| 4. Вольдек А. И. Электрические машины. Л.: Энергия, 1974. 840 с.                                                                                                    |                   |           |

#### **Список литературы**

#### УДК 621.865.8

# <span id="page-54-0"></span>**Е. С. Ткачёв 1**

*Магистрант, Сибирский федеральный университет, Россия, Красноярск*

*Научный руководитель – кандидат технических наук, доцент Г. Б. Масальский Сибирский федеральный университет, Россия, Красноярск*

# <span id="page-54-1"></span>**РАЗРАБОТКА ПРОМЫШЛЕННОГО РОБОТА-МАНИПУЛЯТОРА ДЛЯ ОБРАЗОВАТЕЛЬНЫХ ЦЕЛЕЙ**

Тенденция развития современных производств нацелена на автоматизацию производственных процессов. Наиболее универсальным способом автоматизации является применение промышленных роботов.

Промышленные роботы способны выполнять рутинные и трудоемкие виды работ: перенос деталей, обслуживание станков и машин, операции механообработки, дуговая и точечная сварка, ковка и штамповка, контроль качества продукции и т. д., поэтому для внедрения автоматизированных производств был разработан учебный промышленный робот-манипулятор.

Разработанный робот-манипулятор (рис. 1) предназначен для образовательных целей и обладает следующими характеристиками:

- грузоподъемность до 500 г;
- радиус действия 500 мм;
- $\blacksquare$  количество управляемых осей 5;
- $\blacksquare$  точность позиционирования робота от 0,1 до 1 мм;
- скорость перемещения рабочего органа менее 0,5 м/с;
- монтажное расположение пол.

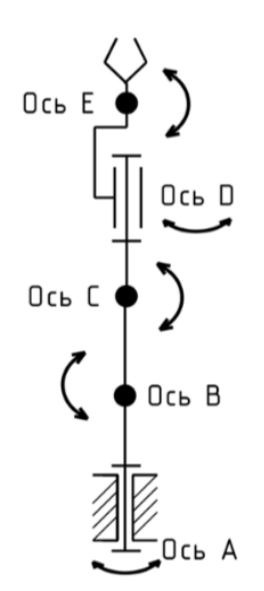

Рис. 1. Кинематическая схема робота-манипулятора

<sup>©</sup> Ткачёв Е. С., 2019

Конструкция робота-манипулятора соответствует следующим требованиям:

- конструкция электроавтоматики робота-манипулятора состоит из следующих частей: шкаф электроавтоматики; кабельная разводка к элементам управления;
- управление всеми механизмами осуществляется от пульта управления, а именно от персонального компьютера с настроенным программным обеспечением;
- конструкция робота-манипулятора обеспечивает его монтаж и ремонт узловым методом. В прототипе робота-манипулятора установлены следующие электронные компоненты:
- **микроконтроллер Arduino mega 2560;**
- $\blacksquare$  драйверы шагового двигателя ТВ6600, 4А, 9-40VDC 5 шт.;
- **шаговые двигатели Nema 24, 3 Н** $\cdot$ **м** 2 шт.;
- шаговый двигатель Nema 23, 1,26 Н·м 1 шт.;
- шаговые двигатели Nema 17, 0,5 Н $·$ м 2 шт.;
- $\blacksquare$  оптические концевые датчики 10 шт.

В качестве среды разработки программного обеспечения робота-манипулятора была выбрана среда MathWorks Matlab. В данной среде была создана и исследована модель робота [1], подобраны коэффициенты ПИД-регуляторов, а также решены прямая и обратная задачи кинематики [2]. В результате было разработано программное обеспечение с интерфейсом (рис. 2.), которое позволяет в реальном времени обмениваться данными между персональным компьютером и роботом-манипулятором по UART протоколу связи.

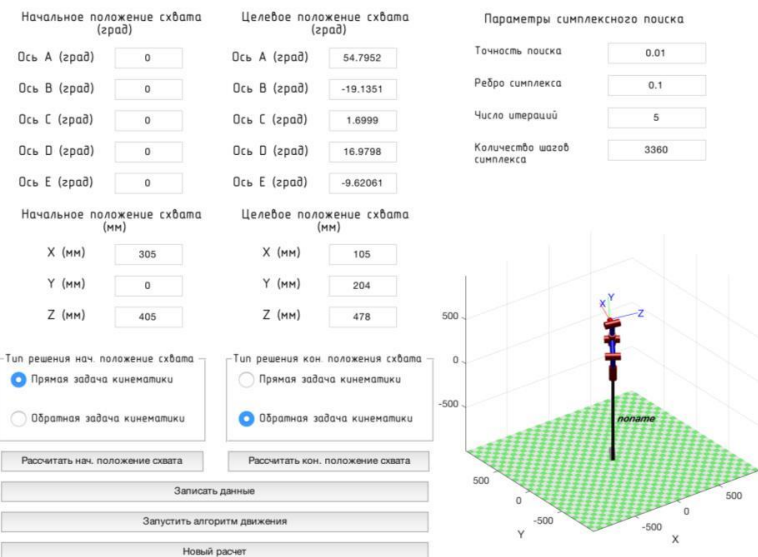

Рис. 2. Программное обеспечение для управления роботом-манипулятором

Программное обеспечение робота-манипулятора соответствует следующим требованиям:

- интерфейс по ручному и автоматическому управлению роботом-манипулятором;
- возможность позиционирования робота-манипулятора по заданным углам;
- возможность позиционирования робота-манипулятора по заданным координатам в декартовом пространстве;
- возможность отработки роботом-манипулятором траекторий, заданных пользователем;
- возможность управления захватным устройством.

На данный момент изготовлен полнофункциональный пластиковый прототип учебного промышленного робота-манипулятора и были проведены исследования на точность повторения траектории и грузоподъемность. По полученным результатам прототипирования и исследования можно сделать вывод о том, что пластиковый прототип робота-манипулятора решает все поставленные задачи и соответствует всем вышеизложенным требованиям и характеристикам. В настоящее время ведется разработка серийного варианта учебного промышленного робота-манипулятора.

#### **Список литературы**

1. Peter Corke. Robotics, vision and control fundamental algorithms in MATLAB. Springer, 2011. 570 с.

2. Зенкевич С. Л., Ющенко А. С. Управление роботами. Основы управления манипуляционными роботами: учебник для вузов. М.: Изд-во МГТУ им. Н. Э. Баумана, 200. 400 с.

#### УДК 621.311.4-742

# <span id="page-57-0"></span>**Д. С. Хорольский<sup>1</sup>**

*Студент, Сибирский федеральный университет, Россия, Красноярск*

*Научный руководитель – кандидат технических наук, доцент А. А. Тихонов Сибирский федеральный университет, Россия, Красноярск*

# <span id="page-57-1"></span>**ИССЛЕДОВАНИЕ ФЕРРОРЕЗОНАНСНЫХ ПРОЦЕССОВ В ЭЛЕКТРОМАГНИТНЫХ ТРАНСФОРМАТОРАХ НАПРЯЖЕНИЯ В СЕТЯХ С ЭФФЕКТИВНО ЗАЗЕМЛЁННОЙ НЕЙТРАЛЬЮ**

В начале 1970-х годов в энергосистемах России участились случаи повреждения электромагнитных трансформаторов напряжения НКФ 110–500 кВ, установленных на шинах распределительных устройств узловых подстанций, содержащих воздушные и маломасляные выключатели с ёмкостными делителями напряжения.

В период с 1975 по 1987 год в работах В. М. Максимова, М. Х. Зихермана, Ч. М. Джуварлы и других авторов было доказано, что причиной повреждения трансформаторов напряжения (ТН) являются феррорезонансные процессы (ФП), возникающие при работе трансформаторов напряжения на холостые системы шин.

Во всех работах по исследованию феррорезонансных процессов приводится одна и та же однофазная схема замещения [1; 2]. В ней пренебрегают влиянием фаз друг на друга и используют очень упрощённое эквивалентирование.

Однофазная схема замещения содержит ЭДС источника  $E_{\rm H}$ , ёмкость делителя напряжения выключателя C<sub>в</sub>, ёмкость шин на землю C<sub>ш</sub>, нелинейную индуктивность трансформатора напряжения *L* , активное сопротивление трансформатора напряжения и шин *R* (рис. 1, *а*) [1, с. 10]. Такая схема замещения подлежит эквивалентированию (рис. 1, *б*).

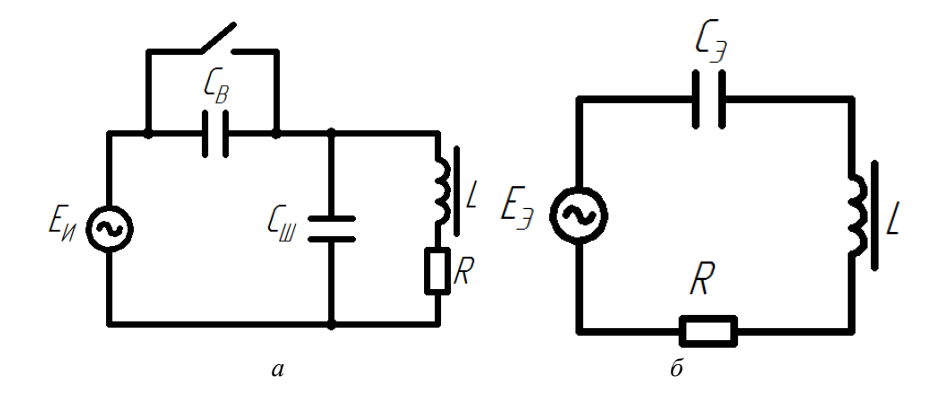

Рис. 1. Схема замещении феррорезонансного контура: *а* – исходная схема замещений; *б* – эквивалентная схема замещения

<sup>©</sup> Хорольский Д. С., 2019

Области нахождения ФП построены в координатах  $K_3 = f(C_3)$ , где эквивалентная ёмкость, нФ:

$$
C_{\mathcal{I}} = C_{\mathcal{II}} + C_{\mathcal{B}}.\tag{1}
$$

 $K_{\ni}$  определяется по следующей формуле, о. е:

$$
K_{\rm 3} = \frac{E_{\rm 3}}{E_{\rm H}} = \frac{C_{\rm B}}{C_{\rm B} + C_{\rm III}},\tag{2}
$$

где *Е*<sub>э</sub> – эквивалентная ЭДС, кВ.

В такой схеме не учитываются:

- междуфазные ёмкости и взаимоиндукции;
- различные кривые намагничивания в магнитопроводе;
- нагрузка на вторичной обмотке ТН.

Результаты исследований приводятся в координатах  $K_3 = f(C_3)$  в виде области, выше границы которой присутствуют опасные феррорезонансные процессы. Одна из таких областей представлена в СТО [3] (рис. 2).

Для исследования взаимного влияния фаз и построения областей возникновения ФП было использовано программное обеспечение MatLab с пакетом расширения Simulink. На примере НКФ-220 было выявлено, что пренебрежение междуфазными ёмкостями и взаимоиндукциями вносит значительные погрешности. Учёт трёхфазности сети значительно расширяет область опасных ФП. Также большое значение имеет форма кривой намагничивания реальных ТН. нагрузка на вторичной обмотке ТН и её характер практически никакого влияния не оказывают.

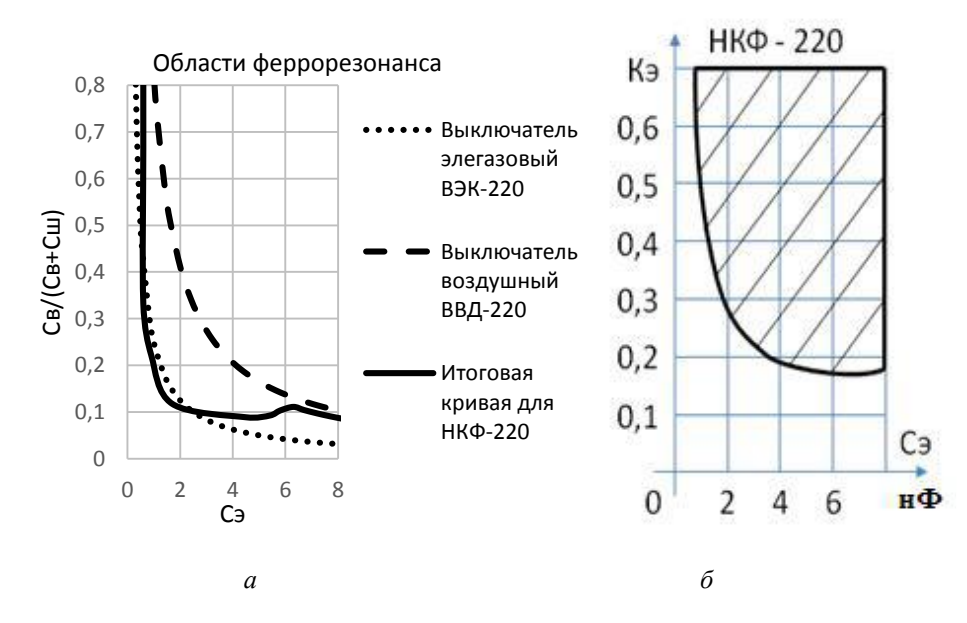

Рис. 2. Области нахождения ФП: *а* – результаты расчёта в программном комплексе MatLab; *б* – СТО [3]

В качестве иллюстрации на рис. 2 приведены области возбуждения опасных ФП в сравнении с принятыми в СТО [3]. В этих же координатах можно отобразить различные выключатели, приняв  $C_{\text{B}} = \text{const}$  и проварьировав  $C_{\text{III}}$  по формулам (1) и (2). Ёмкость выключателей находится в пределах от 0,250 нФ (ВЭК-220) до 0,825 нФ (ВВД-220) [3].

Из рис. 2 видно, что такое увеличение областей опасных ФП приводит к значительным ограничениям в применении НКФ-220 без специальных мер защиты. В общем случае ФП не опасны при НКФ-220 лишь при больших ёмкостях ошиновки (большой их длине). В частном случае область возникновения опасных ФП для каждого конкретного ТН необходимо исследовать, так как кривые намагничивания для каждого конкретного ТН будут сильно различаться (в процессе сборки магнитопровод может собираться из обрезков электротехнической стали, характеристики которой могут сильно отличаться, вследствие чего и меняться в области возникновения ФП). На рис 2, *а* представлены максимально возможные области ФП, в которых учтены различные кривые намагничивания.

#### **Список литературы**

1. Максимов В. М. Исследование повреждаемости электромагнитных трансформаторов напряжения, разработка способов технических средств их защиты в распределительных устройствах 110-750 кВ: автореф. дис. … канд. техн. наук. Новосибирск, 1997. 19 с.

2. Алексеев В. Г. Условия феррорезонансов с трансформаторами напряжения в сети 220 кВ // Электрические станции. 1994.

3. ОАО ФСК ЕЭС Методические указания по защите от резонансных повышений напряжения в электроустановках 6-750 кВ: ПАО «ФСК ЕЭС», СТО 29.240.10.191–2014.

### УДК 621.91

# <span id="page-60-0"></span>**А. М. Шломов<sup>1</sup>**

*Студент, Сибирский федеральный университет, Россия, Красноярск*

*Научный руководитель – доцент О. П. Халезина Сибирский федеральный университет, Россия, Красноярск*

# <span id="page-60-1"></span>**АНАЛИЗ ЭФФЕКТИВНОСТИ МЕРОПРИЯТИЙ ПО РЕКОНСТРУКЦИИ ЛИНИИ ЭЛЕКТРОПЕРЕДАЧИ 110 КВ «КРАСНОЯРСКАЯ ТЭЦ-2 – ОКТЯБРЬСКАЯ»**

Ограничение выдачи мощности Красноярской ТЭЦ-2 предопределило актуальность реконструкции (замены токоведущих частей) ЛЭП 110 кВ в контролируемом сечении (КС) «Красноярская ТЭЦ-2 – подстанция Октябрьская» с целью увеличения допустимой нагрузки Красноярской ТЭЦ-2 и Красноярской ТЭЦ-1.

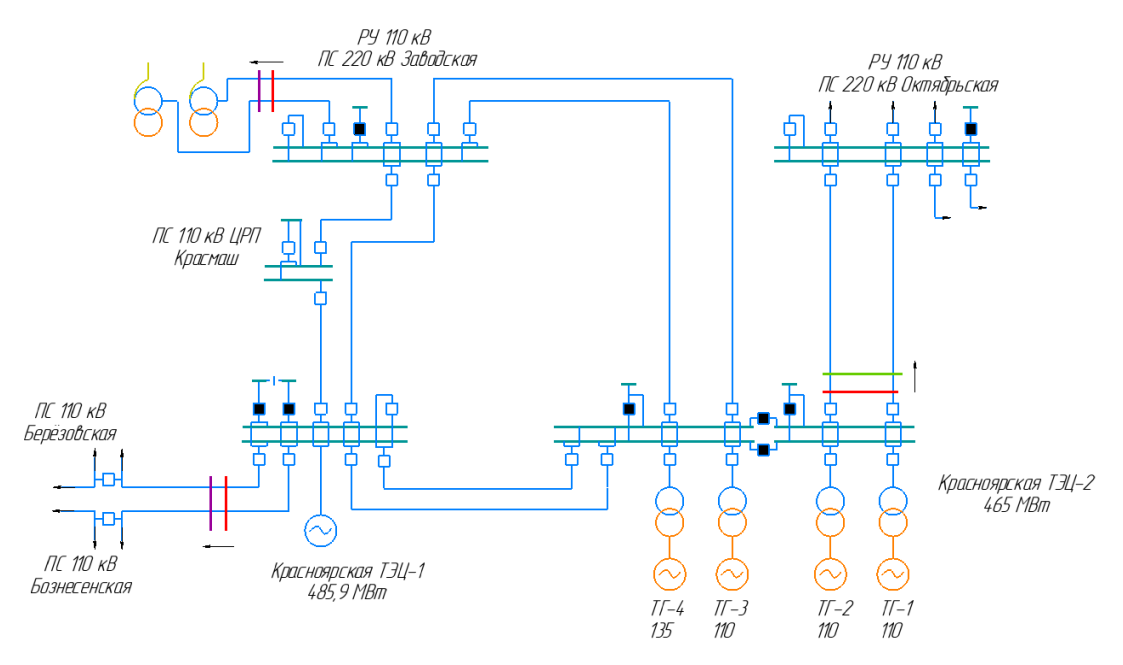

Рисунок. Схема выдачи мощности Красноярской ТЭЦ-1 и Красноярской ТЭЦ-2

Избыточная мощность, выдаваемая ТЭЦ-1 и ТЭЦ-2, передается во внешнюю систему. Из-за несоответствия отключающей способности выключателей РУ 110 кВ ТЭЦ-2 (31,5 кА) уровню токов КЗ (порядка 40 кА) [1] 1-я и 2-я секции ТЭЦ-2 работают раздельно. Таким образом, выдача мощности производится по двум КС:

• ВЛ 110 кВ Красноярская ТЭЦ-2 – Октябрьская I цепь, ВЛ 110 кВ Красноярская ТЭЦ-2 – Октябрьская II цепь. Данные ЛЭП связывают собой ТЭЦ-2 и ПС 220 кВ Октябрьская. Загружают данное сечение ТГ-1 и ТГ-2 ТЭЦ-2. Расчёты, связанные с данным КС, называются 1-м режимом (зелёный цвет на рисунке);

<sup>©</sup> Шломов А. М., 2019

- АТ-1, АТ-2 ПС 220 кВ Заводская, ВЛ 110 кВ Красноярская ТЭЦ-1 Березовская с отпайкой на ПС Красноярск Восточный тяговая, ВЛ 110 кВ Красноярская ТЭЦ-1 – Вознесенская. Загружают данное сечение ТГ-3 и ТГ-4 ТЭЦ-2, а также турбогенераторы ТЭЦ-1. Расчёты, связанные с данным КС, называются 2-м режимом (фиолетовый цвет на рисунке);
- рассмотрено КС при параллельной работе секций ТЭЦ-2 для более широкой оценки влияния эффективности мероприятия по замене провода ВЛ на выдачу мощности ТЭЦ-1 и ТЭЦ-2 совместно. В расширенное КС входят все вышеназванные элементы (красный цвет на рисунке), расчёты, связанные с данным КС, называются 3-м режимом. Основными критериями для выбора нового провода послужили:
- увеличение пропускной способности ЛЭП;
- учет «старения» опор (масса нового провода не должна превышать массу заменяемого);
- максимально возможная экономическая эффективность.

В ходе исследования были рассмотрены марки проводов, предлагаемых в реестре инновационных решений ПАО «Россети» [2]. Выбор был сделан в пользу провода марки АСТ [3]. Данная марка провода с 2011 года эксплуатируется в МЭС Волги.

Цена данного провода всего в 2,5 раза выше цены провода марки АС того же сечения. Для сравнения: цена компактированных проводов – в 4 раза, цена провода с композитным сердечником – в 8 раз выше цены аналогичного провода марки АС [4].

При этом провод АСТ обладает большой перегрузочной способностью благодаря теплостойкому алюминиево-циркониевому сплаву, что также позволяет разогревать его до 210 °C. По пропускной способности провод АСТ-150/24 может заменить даже провод АС-240/32 при массе сопоставимой с массой провода АС-150/24, что позволит облегчить нагрузку на опоры реконструируемой ЛЭП.

Для наглядности сравнения выбранного провода и эксплуатируемых в настоящий момент проводов представим длительно допустимые токовые нагрузки (20 °C) в табл. 1.

Таблица 1

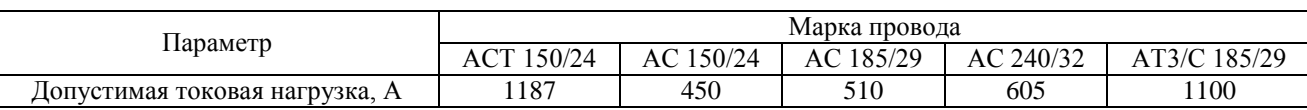

Длительно допустимые токовые нагрузки проводов при 20 °C

Расчёт максимально допустимого перетока активной мощности (МДП) произведён согласно [5] и [6]; расчёты режимов были произведены на основе схемы замещения, предоставленной РДУ, – с помощью программно-вычислительного комплекса RastrWin.

МДП для каждого режима был установлен исходя из минимального значения, полученного по следующим критериям:

- коэффициент запаса статической апериодической устойчивости по активной мощности в контролируемом сечении в нормальной схеме – не менее 0,20;
- коэффициент запаса статической устойчивости по напряжению в узлах нагрузки в нормальной схеме – не менее 0,15;
- коэффициент запаса статической апериодической устойчивости по активной мощности в контролируемом сечении в послеаварийных режимах при нормативных возмущениях – не менее 0,08;
- коэффициент запаса статической устойчивости по напряжению в узлах нагрузки в послеаварийных режимах при нормативных возмущениях – не менее 0,10;
- отсутствие нарушения динамической устойчивости при нормативных возмущениях;
- токовые нагрузки электросетевого и генерирующего оборудования не превышают длительно допустимых значений в нормальной схеме и аварийно допустимых значений в послеаварийных режимах при нормативных возмущениях.

Определяющим критерием являлись токовые нагрузки проводов ЛЭП (причём предел по токовой загрузке в несколько раз меньше, чем по статической устойчивости, а предел по напряжению не достигался вовсе), что подтверждает необходимость замены проводов.

Для наглядности анализа полученные результаты расчетов МДП режимов сведены в табл. 2.

Таблица 2

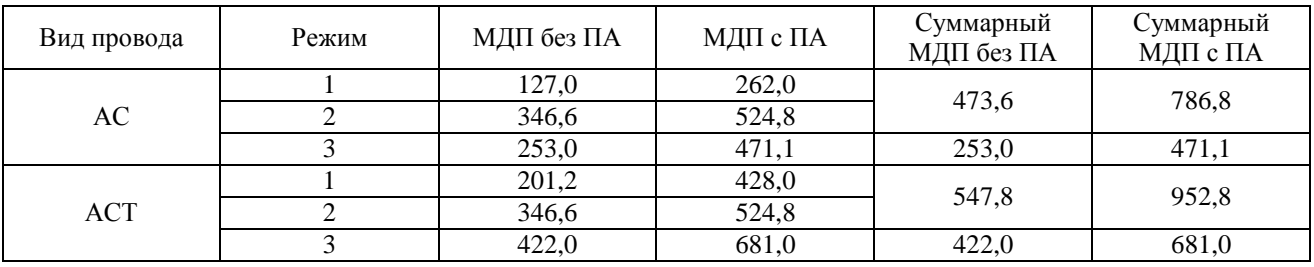

Сводная таблица МДП для различных расчётных режимов

Из табл. 2 следует, что МДП при замене провода увеличился при выключенном секционном выключателе на ТЭЦ-2 на 16 и 21 % соответственно без ПА и с ПА, при включенном – на 67 и 45 % соответственно без ПА и с ПА. В целом мероприятие по замене провода позволяет выдавать полную мощность ТГ-1 и ТГ-2 даже по одной цепи. Но для большего эффекта от модернизации целесообразно произвести расчёты мероприятий по снижению токов КЗ. Например, таким мероприятием может сать установка токоограничивающего реактора в цепи секционного выключателя на ТЭЦ-2.

#### **Список литературы**

1. Положение по управлению режимами работы энергосистемы Красноярского края и Республики Тыва в операционной зоне Филиала АО «СО ЕЭС» Красноярское РДУ от 15.10.2018.

2. Реестр инновационных решений ПАО «Россети» от 08.08.2018: сайт. URL: http://www. rosseti.ru/doc/reestr\_08082018.

3. Инновационные конструкции неизолированных проводов: сайт. URL: http://www.elcom.ru/upload/iblock.

4. Часовник Р. Т. Неизолированные провода нового поколения, преимущества и опыт применения: сайт. URL: http://www/kka-rntoee.ru/1-ChASOVNIK-2017.

5. Правила определения максимально допустимых и аварийно допустимых перетоков активной мощности в контролируемых сечениях диспетчерского центра ОАО «СО ЕЭС»: стандарт организации от 18.01.2013 № 59012820.27.010.001-2013.

6. Об утверждении требований к обеспечению надёжности электроэнергетических систем, надёжности и безопасности объектов электроэнергетики и энергопринимающих установок «Методические указания по устойчивости энергосистем»: приказ Министерства энергетики Российской Федерации от 03.08.2018 № 630.

#### УДК 004.735

# <span id="page-63-0"></span> $A.$  М. Бакин, В. С. Щербаков

*Студенты, Сибирский федеральный университет, Россия, Красноярск*

*Научный руководитель – кандидат технических наук, доцент С. А. Темербаев Сибирский федеральный университет, Россия, Красноярск*

# <span id="page-63-1"></span>**ЭКСПЕРИМЕНТАЛЬНАЯ ПРОВЕРКА NB-FI LPWAN ПРОТОКОЛА В УСЛОВИЯХ ПЛОТНОЙ ГОРОДСКОЙ ЗАСТРОЙКИ**

На сегодняшний день одним их ключевых направлений развития автоматизированных систем коммерческого учета энергии (АСКУЭ) стала новая беспроводная технология связи LPWAN. Принцип работы LPWAN-сетей похож на технологию сотовой связи и предусматривает передачу показаний каждого прибора учета через сеть базовых станций с большим радиусом действия – около 10 км, архитектура LPWAN-сети не имеет ограничения по количеству подключенных точек учета, таким образом обеспечивается высокая масштабируемость АСКУЭ и разумная стоимость внедрения каждой точки [1].

Наиболее популярными среди таких технологий являются LoRa, SIGFOX, NB-Fi, Weightless P. Их появление обусловлено необходимостью подключения множества приборов учета и телеметрии для централизованного сбора данных на облачных серверах [2].

На основании этого была поставлена задача – провести экспериментальное исследование практической зоны покрытия существующих базовых станций NB-Fi LPWAN, для возможности проверки реализации построения АСКУЭ по данной технологии в городе Красноярске.

Методом исследования был выбран автомобильный выезд по маршруту в городе Красноярске через 65 условных точек на открытой местности, находящихся в зоне действия двух базовых станций (9291 и 9564) LPWAN, для регистрации сигнала прибором учета с радиомодулем АКВА и фиксирование данных с помощью web-интерфейса АСКУЭ «Вавиот». Кроме того, уровень сигнала был неоднократно зафиксирован внутри многоквартирного жилого дома для возможности расчета коэффициента поправки уровня сигнала исходя из расчета на железобетонные и кирпичные конструкции. Методом измерения расстояния по карте было определено расстояния в метрах для каждого зафиксированного сигнала до базовой станции (БС), получившей сигнал. Полученные измерения были сведены в таблицу для дальнейшей математической и статистической обработки данных.

Таблица

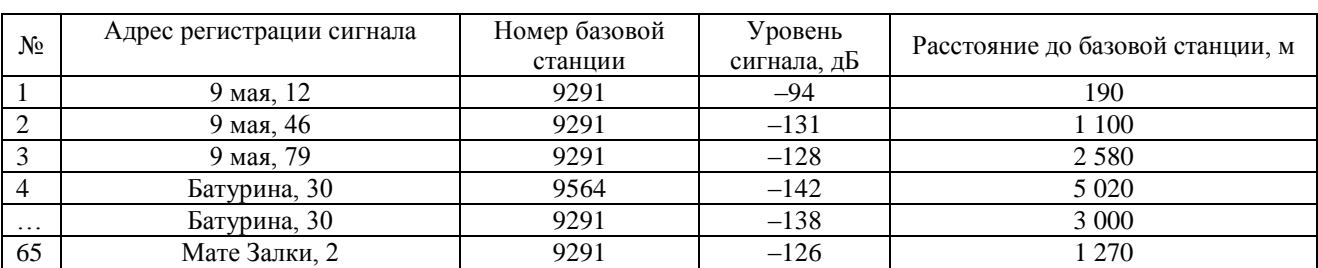

Данные измерения уровня сигнала с базовых станций NB-Fi LPWAN в городе Красноярске

<sup>©</sup> Бакин А. М., Щербаков В. С., 2019

Математическим методом был выведен коэффициент поправки сигнала, равный 8 дБ. Данные были визуализированы с учетом коэффициента поправки сигнала с помощью наложения данных измерений на ландшафтную карту Google и преобразованы в полигональные области по разделению уровня сигнала (рисунок).

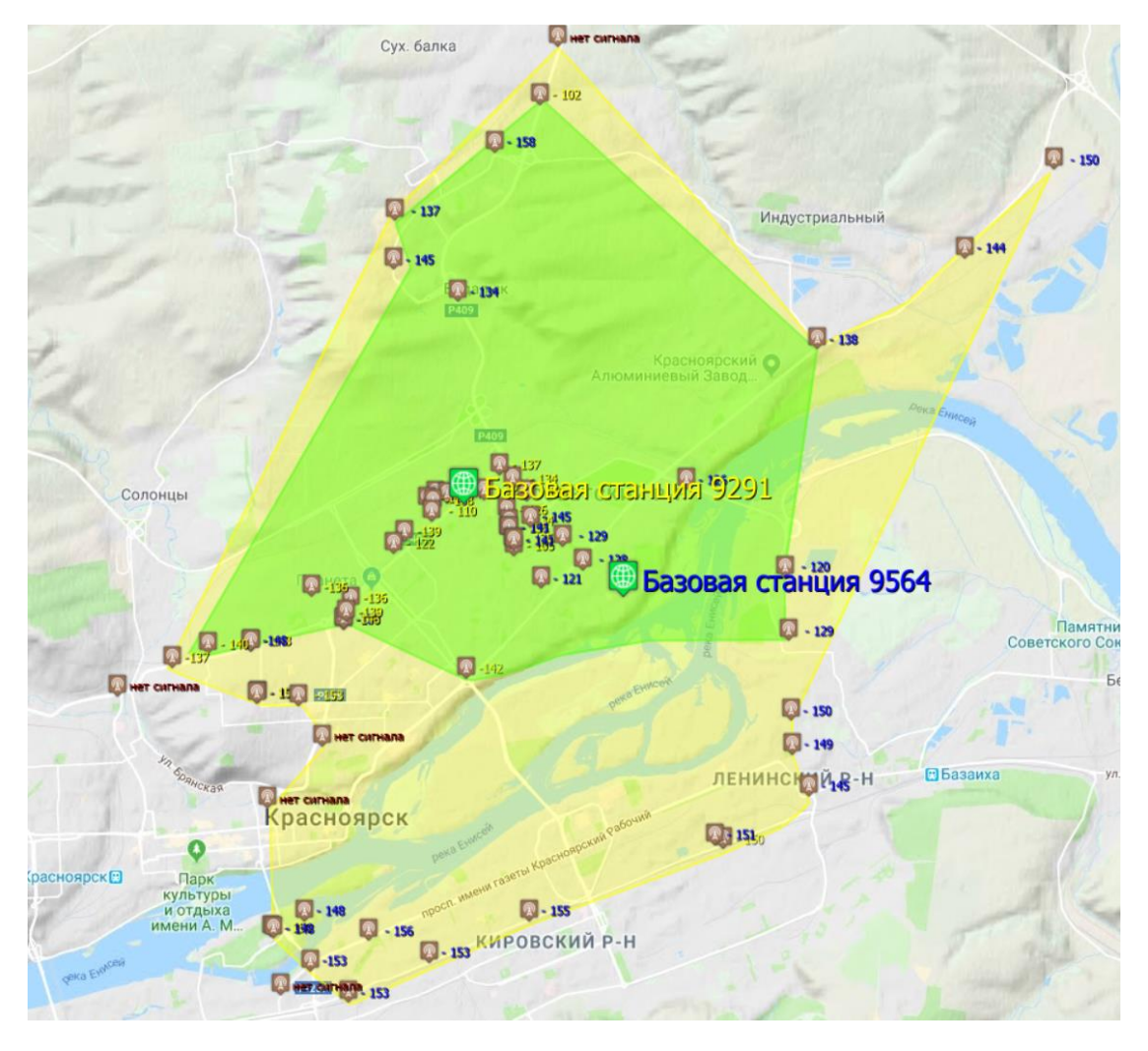

Рисунок. Схема зоны покрытия сигнала протокола NB-Fi LPWAN в городе Красноярске

Отметками обозначены места измерения сигнала и уровень сигнала в дБ. Зеленой областью на карте выделена зона «уверенного приема» с прогнозируемым уровнем сигнала < 142 дБ, желтой областью на карте выделена зона с уровнем сигнала «неуверенного приема» с прогнозируемым уровнем сигнала > 142 дБ. Предполагается, что в районах, которые не вошли в зону одного из полигонов, сигнал при измерении будет отсутствовать.

Результат математического и статистического анализа обработки данных:

- обратная квадратичная зависимость уровня сигнала без учета застройки и рельефа подтверждается с коэффициентом детерминации 0,68, что соответствует приемлемой модели;
	- **•** учет плотности застройки в виде поправочного коэффициента  $P = \frac{1}{2}$  $=\frac{1}{km}(k - \text{среднее ко-})$

личество этажей в доме по прямой линии от БС до точки приема; *m* – количество домов на этой линии) позволил добиться коэффициента детерминации 0,71, что является приемлемым;

**•** учет рельефа в виде второго поправочного коэффициента  $r = \frac{1}{d}$  (*d* – максимальная высо-

та естественной преграды на прямой линии, соединяющей БС и точку приема) показал коэффициент детерминации 0,8, что является хорошим показателем качества модели.

На основании проведенного исследовании и его статического и математического анализа можно сделать следующие выводы:

- предполагается, что эффективная зона покрытия NB-Fi LPWAN в условиях плотной городской застройки составляет от 3,5 до 5 км;
- радиус покрытия в пределах 10 км мало зависит от дистанции, но значительно от плотности застройки и рельефа;
- естественные природные преграды (горы, холмы) являются непреодолимыми для сигнала NB-Fi;
- плотная застройка снижает уровень сигнала, но не является препятствием для создания зоны покрытия;
- NB-Fi протокол пригоден для создания автоматизированных систем коммерческого учета энергии в условиях плотной городской застройки.

В рамках дальнейшей работы планируется провести сравнительные испытания NB-Fi протокола с прочими LPWAN (LoRa, XNB, Sigfox) с целью определения наиболее эффективной технологии для построения системы АСКУЭ в условиях плотной городской застройки в Красноярске.

### **Список литературы**

1. Смольянинов И. С. Разработана новая технология связи для беспроводных АСКУЭ // Энергетика и промышленность России. 2016. № 01-02. С. 285–256.

2. Кумаритова Д. Л., Киричек Р. В. Обзор и сравнительный анализ технологии LPWAN сетей // Информационные технологии и телекоммуникации. 2016. № 4. С. 33–47.